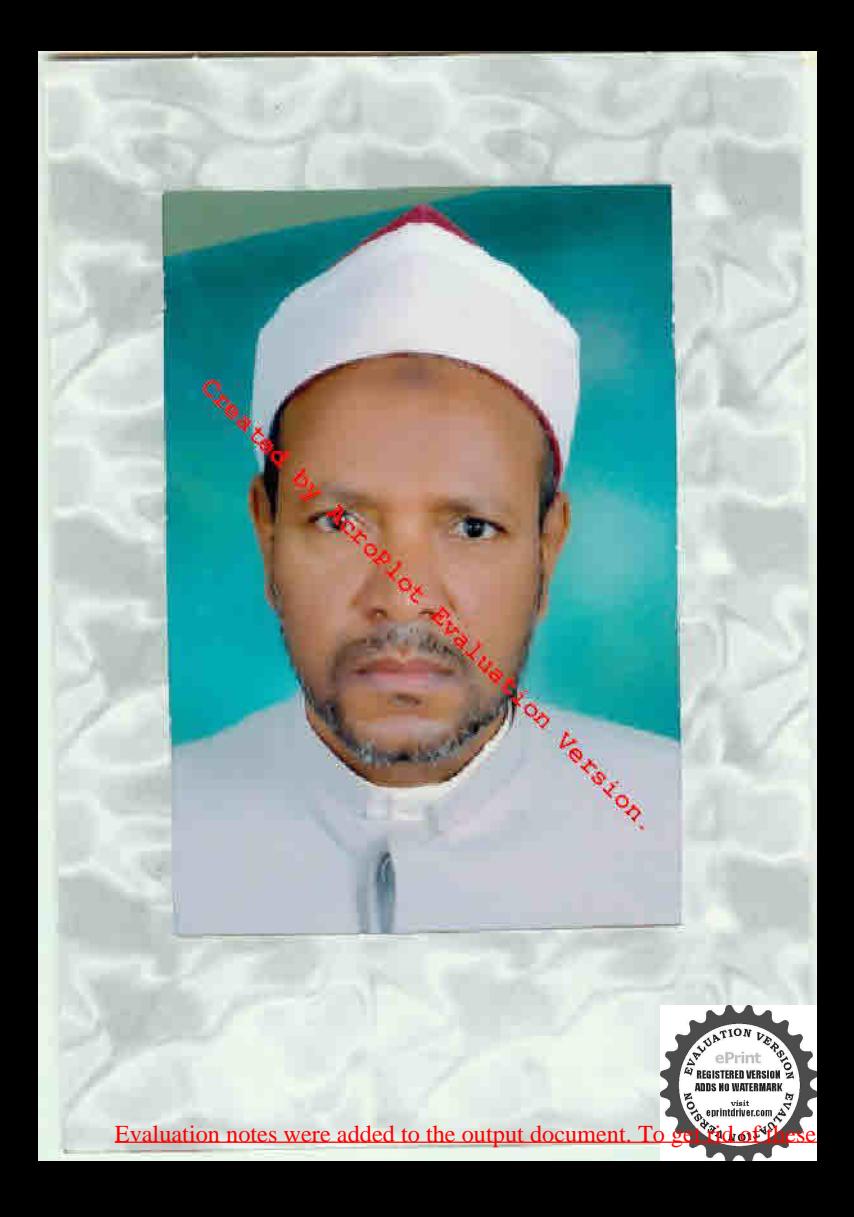

 $1 - 125$ 신조2기(스/노) 健康进程  $1/10$ ﴿ العَالَمُ العَلَامَةِ الْأَصَامِ الَّذِينَ فَيْ ﴾ وبداد والطبا المجمع والموالف الودية الإمام العربي دوف التاير زازو  $\frac{1}{2}$  or the  $\frac{1}{2}$   $\frac{1}{2}$   $\frac{1}{2}$  and  $\frac{1}{2}$ ، وتبليد ، أنال من الطبعة من غيرها بريادات نافذة  $2 - 16$ فتسبعا فهورها لقرم لقامهاء الغذة والقذ بسانع المساوقيه بالإسهى فالماليات المستقدة كالمعارفات Evaluation notes were added to the output document. To get rid of these notes, pl

برايند أ*لترانجينيني* 

الحدثة رب العالمين » والصلاة والسلام على أشرف المرسلين » سيدنا محمد وعلى آله رخمه أجمين وأما امد وفيقول الامام الغزالى غفر الله له ولوالدته وللسلمين بنته وكمرمه آمين ووقد سألتى بعض الإخوان أصلح الله لى فرلم الحال والشأن أن أجمع لهم كمثابا في الطب والحسكمة فالعزمت بالبحث على قدر الإمكان د احياً من الله تعالى المفو و الفقر النجاء سيدنامحمديد ولد عدنان ، إنه على ايشاء قدر وبالإجابة جدير و وسميته بالطب الروحانى للحسم الإلسانى ورتيقه على الحروف الإبجدية راجيا من الله نقع البرية فأذرل وإذا أتاك مريص لحذ أدل حروف من إسمه تعرف داءه ودواءه وإن لم يتبين لك فاحسب إسمه واسم أنه واستغذ العدد ٣٨ وما بؤمنك مثميه على الإبواب من الأول إلى أن يذبي العدد حلي ياب فهو حرقه وبالله التوفيق ( الغزالي )

(الباب الاول في حرف الالف طبعه بارى )

١N

34 NOILS

قال الحكيم إنَّ كان صاحب هذا الحرف رجلا كاملا يدل وإقلالهم أنه مرض من أرياح الجن من نقلا في الأرض يوم السبت ولم يذكر لم لا أنه تعالى فرتعت على حي فأورثه تهديداً في رأسه ووجعا في مقاميمه وقلبه وصداعا وشقيقة ووجع بمباليه مبغر بكون وشمع ابيض وليان ذكر ثلاثة أيلهويكتباله صورة الإخلاص والمسوذنين في الاثة زيادي جدد و بمحروضتي له ويكتب له حجاب فمه أول سورة النحل وأول سورة آل همران وآية السكرسي وأول سورة

بروالمعوذتين بمسك وزعفران وماء ورد ويبغن الحجاب ا ذكر ويعلق على راسه بعد أن يشمع وبوافقه منالادرية إب النفاح وشراب السفر بحرب إ وإن كان صنيرا أو في في experimentative.com. إنه لما وضعته أمه وقع على وجهه إلى جهة الشرق فنهاوت<br>كمكة

عليه الداية بالملبوس فأصابته تسكسة خفيفة من أولاد الجان فأورثت مرضآ وعياطاً وكارةالثاؤب في كل حزرويتشير لونه بزرقة وصفرة في بعض الأوقات والايام وتصبح يده مقبوضة ووغرغ فى صراخه وينيب فاعلم أنه ملموس من أم الصبيان فاكتب له حجاب الإنقال وهو هذا .

بسم الله الرحمن الرحبم وصلى الله على سيدنما محمد وعلى آك وصحبه وسلم بسم الله القديم أزليته الدائم في ملكه عدرن الفلك مالك الملك مدبر الملك والملسكوت وارث الأرض ومنحطبا وهو حي لا يموت هذا الحرز من الله تعالى إلى ليبه سيدنا سلبان بن والأد عليهما الصلاة والسلام إلى جميع الأرواح الروحانية ومن كان متكلما وكي الطيارة في الهواء أو من السيارة في الأرض وعاهد الله وعاهد نبيه سلطانٌ من داود عليهما الصلاة والسلام أنكم لا تعارضوا من علق عليه هذا الجهاب لانى لحاء لا في دمه ولا عظمه ولا في عروقه ولا في جلده ولافيجار فجه

فمن عصي مسكم أيتها الارواح، سماء الله نعالى كن عصي الله ومن عصي ألله سبحانه وتسالى فيحل عليه عذاب شديد وصاعفة مئسسل صاعفة عاد وتمود ماتنار من شيء أنت عليه إلا جملته كالرمم انصرفوا على حامل كنان هذا ولا تؤذوه بسوء ولا مكروه ولا وجع وإلا فيسلط علكم الملك الموكل يهذا بكروهو السيد ميطفرون الذي ببده سوط وفيه للان وسبعون عقدةيضرب يه وجه كل من تمرد وعصى وطفى وبني اللهم إلى أسألك باالله يافرد باسمد ياحي باقيوم باذا الجلال والإكرام باشكور إياتواب باظاهر باظهر يا خبير يازكى أنت القالو! حد الأحد الفرد الصمد الذي لم يلد ولم يولد ولم يكن له كفو! أحد لا إله[لا أنت ياذا الجلال والإكرام أن تحفظ حامل كـتابى هذا ليلا وشهاراً وصباحا ومساء بحق إما تحن رالنا الدكر وإما له لحافظون والله من وراثهم عيط بِلْ هُوَ قَرَأَنَ مَجْمَدَ فِي لَوْحٍ مَخْمُوطٌ ، فَأَنَّهُ خَيْرٍ حَافَظًا وَهُوَ أَرْحَمُ الرَّاحِمَينَ وَأَيَّة السكرسي فانصرفوا عن حامل ڪتابي هذا بحق التباطيل لهططيل ويداغ

مبطبطيل بارخطياتيل قبطبطيل شنيفار فيطيل شينوفال تبطبطيل أرشيال موطوطيل يادرغال لجطوطيل لمققنجل أجب أيها الملك المعظم ميططرون أفت وأعوانك وأنت ياسمحاييل الملك وأنت باشرنطائيل نوكاوا بطردكل عارض وجثى وجنبة فرروح وسعرة ولطمة أرض وريح جنى وتظرة إنشى وقرين وقرينة وتابع وتابعة وعامرةوسا كزوسا كنة ومتسلط ومتسلطة وأمالصبيان محضيع ما يتمرض لحامل كمتابي هذا بحق هذه الاسماء والاحرف والآيات وبحق إسم الله الاعظم وأفسامة ف جءًى طلح ز قرد حبار شكور ثابت ظاهر خبير ركى يعلم عائلة الاعين وما تخفي الصدور اللوم يافرد يارتر بالسدياص فاحي ياقيوم ياذا الجلال والإكرام يافرد ياحبار ياشكور ياتواب باظاهر ياخبين يازكى أنت الله الواحد الآحد الفرد الصمد الذي لم يلد ولم يولد ولم يكن \* له كفواً أحد لا إله إلا أنت باذا الجلال والإكرام أسألك أن تحفظ حامل كمتابي اهذا ليلا ونهارا والله من وراثهم محبط بل هو قرآن محيد في لوح محقوظ فالله خير مالظًا وهو أرحم الراحمين ولا حتول ولا قرة إلا بانة العلى العظيم وصلى الله على سيدنا محدوعلى آ له وصحبهوسلم ويبخره يكمون ولبان ذكر فإنه يبرأ باذي الله نعالى والله اعلى.

﴿ وَإِنَّ كَانِتْ أَمْرَأَةً كَامَةً ﴾ يَشَلُّ وَأَنَّهُ أَعْلَمُ إِنْهَارِهَتْ جَدْرٌ أَ أَوْ لَحِجْ فَيْ بَيْت أو مكان مهجور عجامت الطربة في رأس حتى فأذاها أو اغتسليها گيه أو نامت نحت عتبة فأصابها ريج من الجان المتمردين فأصابتها أوجاهج وضربان وشقيقة وصداع ووجع الرأس والعظم والظهر ووجع فى أتاملها وأطرافها فاكتسلهما التهاطيل السبعه على سبيع ورقات جيزاً خضر كل لسم على ورقة ثم تضع الأوراق في رطل ملح وتحمل فالمئه في خرقة من أثرها وتنافن تحت عنبة سكنها وهذه

 $4$  NOI<sup>I</sup>

المعاهطيل مطرطيل فيطبطيل فطرطيل جعليطيل جرطبطيل ويكتب لها حعاب على طوعًا فيه أول سورة الإعراف وأول هم كالان أيات الاحرف النور انية الاربنة عشر وابيخر بالجاوى. هم entimativer.com وقت الله تعالى ( وإن كانت صغيرة أنبأ فى مهدما ) بدل والته أعلم

الوسي المستوهم من من الأحمان المراسل المرتكبا<br>المريحة يتأثيهن أنها من الأحمان المراسل المرتكبا أنها تمرضت من قرين أمها فهي تقوم من نومها مرعوبة فأورثها بكاء وعياط وقلقا فينكتب لها حجاب فيسبه الفائخة وآية الكرسي والكوثر والاخلاص وللموذنين ويبخر بجاوى ولبان ذكر فإنها تبرأ بإذن الله تعالى والله أعلم (الباب الثاني في عرف الباء وطبعه ترابي)

قال الحسكم إن كان صاحب هذا الحرف رجلا كاملا يدل والله أعلم أنه ليبرعليه كلب وكان من الجن فلحفته من ذلك أرجاع في باطنه فيكتب له آيةالكرسي سع مرات وهذا هو الخانم :

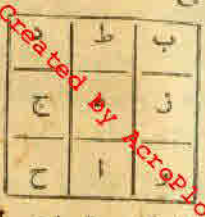

ويستعمل (دواء الطربة)فيؤخذله عنتر اناريجات أو تلاثة مشويات أو تمركيدلا منذلك يطبخوا

بالماء للات مرات ثم بعدقلك يسحقوا حتى يصيروا م كالرهم ويطبخوا برطلين عسل نحل ويضاف إليهم

كابل منزوع النوا قدر أرقيتين وهو على الفار إلى أن يصير كالحلاوة وبويهيواء في إناء فحار مطلي ويستمعل صباحا ومساء قدر أرقبة منه يبرأ بإذن الله تعالى (وفي تسخة أخرى) أن به سجر من جهة النساء ألق في ساقية مجورة أو في ماء أو في مكان مبجور فأورثه ضغفا تي بدته فإن ثام يقوم من منامه دائما مغيب العقل مكسر الاعضاء وتومه ثقيل فإن ظهرت فيه تلك العلامات يكتب له آيات الشفاء وآية السكرسي وخواتيم البقرة والاحرف النورانية ومي ألم المص المر كبيض ظه طلم يس حسين قان حم حم حم حم حم حم وحجاب السبع أقفال لقاطع النابع من كل شطيان وطارق ومتعب ومؤذى وهو حمد وإحراق وَأَمْطَعَ مِن السَّيْفِ ثَافَعَ لاَبْطَالِ السَّحْرِ وَإِذَا قَرَّى. في مَكَّانَ طَرْدُالاَعْوَانَ وهو مطا

بسم الله الوحن الرحيم وصلى ألله على سيدنا محمد وعلى آله وصحبه ولحم حجبت حامل كتابي هذا بالاسماء والآيات من كل من يتمرض له من طارق ومؤذى ومن جميع الامراض والاسفام وجنى وجنبة ومارد وماردة وشعبته

ويوسع ومصرع حجبته بعزة الله تعالى العتن في عز مؤلا عن الاعزه بطويل حباء منثورًا كال موسى ماجنتم به السحر إن الله سبطله إن الله لايصلح عمل إبل مشاش لقش دوجيرة تر التريرس بكدوس كزروش أهيا أهيا هما هما شهيب هنوسولا تدنوا ولا تقربوا حامل كنا يرهذا ولا تؤذوه لانى قيام ولانىةمود ولا في أكل ولا في شرب ولا في اغتسال ولا في منام ولا في يقظة ولا رقاد ولا تقربوا له بسحر ولا في رباطولا يعقد ولا تقربوه يخديعةولا مكروه يحيال كتمربون سميد مسمن يبرموق بيقايل مروس مربوقدقاش ولا تقربوا حامل كتابى هذا قيدروش من بلد بلد هوه كلنملياطارش بحق الله وقدرته احتجبواعن حامل كتابي هذا بلا حول ولا قوة إلا بانة العلى العظيم وصلى أنَّه على سبدنا محمد النبي الآى وعلى آله وصحب، وسلم ويكتب له في إناء آية السكرسي والإخلاص والفاتحة والمعوذتين ويمحى بالماء وبشرب على الريق تلاتة أيام متواليات فإنه يېرا بافن انه تمالي.

> (وَإِنْ كَانَ صَنْبِيراً أَوْ فِيرْسِدِهِ) بَدَلَ رَأَيْتُهُ أَعَلَمِ أَنْ بِهِ نَظَرَةٌ مِنْ أَمْرَأَةٌ سَمْراً. اللون بحمرة فأورثه ضنفا وكلامته أنه يصرخ ويفيب ويتنير لونه ويكثرنكهوكم وبحمر حسده ويعرق في نومه فيكتب له آخر سورة الحشر مع مذه الرقيقة التي البين والنظرة وهي علماس ٢ كلوس ٢ كلمونيا ٢ داعوج ٢ مسيركي ا فيعوج ٢ عين جاعت لمجمجت وهاجت وماجت فانفقت فاحترقت كليلم أرعوج سهوج فمموج عين المعيان فصاحت وجمحمت فانقلمت فأصابها إعطار فيه نار فاعترفت اللبم ردعين المائن عليه من بين يديه وقدميه وأرد اللبم نظرة بعينه ورد الله الذين كفروا منبظهم لم ينالوا خيراً وكسبني الله المؤمنين القتال وكان الله قوياً عز بنآ عبس عابس وحجر يابس وشباب قابس في عين العائن فارجع البصر هل تري من فطور نجمار جيع البصر إلى وهو حسير ويعلق عليه فإنه يهرأ بإذن القتهالي رأة كاملة ) يدل والله أعلم أنه عمل لها عمل ورعى في ماءوشريته في أقررتها وجباً في فؤادما وخذلانا في أعضائها وأطراف ولجلها كأحلاما رديئة وإذا ظهرت فمها هذه العلامات يكتب لها أربع

المفسدين وعلى النانية وأرحبنا إلى موسىأنألق عصاك فإذاعي تلقف مايأفكون فَوْقِعِ الْحَقَّ وَبَطْلُ مَا كَانُوا يَفْعَلُونَ وَعَلَى النَّالِئَةِ مَحْدَ رَسُولُ اللَّهِ وَالذين معه إلى أخر سورة الفثح وعلى الرابعة فإذا جاء وعدرنى جعله دكاء وكان وعدرن حقا ثم يمحوا بماء وتسحق فيه حبة مرجانة حرة وتغتسل به قان تعذرت عن الغسل رش في عل و تخطي عليه ويكتب لها هذه الاسماء على الآت ورقات وتتبخر بهم في ثلاثة أيام متواليات رهذا ما تكتب (بيلاالدى ان مطل وا ل ح ه ال م ق س طرى ل و ) وتبخر چېنې سايان وجاوى ولبان ذكر فإنهاند اباذنالة تعالى(وان كانت صنيرة ليهكي مبدما ) يدل والله أعلم أن الذي بها من الطوارق السليمانية همي مجمد وكلاد وإذا ناست عرقت عرقا شديداً وتهدأ من العباط والصراخ فيكتسعهما "هذا الحرز المبارك بسم الله الرحمن الوحيم وصلى الله على سيدنا محمد ودیانی اله وصحه وسلم بحهون اود کونا مکینا جهلاهیة فسیکفیکم الله وهو السميغ العليم آية الكرسى والفاتحة والاخلاص والمعوذتين وتبخره بميمه اتلة ولبان ذكر وتحمله تبرأ بإذن الله تعالى والله أعلم

(الباب الثالث عننر في حرف الجيم وطبعه هواف) إذاكان صاحب هذا الحرف رجلا كاملا يدل والله أعلم أنه يشتكي بخذلان في أيحنائه وخفقان في قلبه ودوران في رأسه وفي بعض الارقات يشكر بحجيع يدنه فإن ظهر فيه شيء من ذلك يستمسل سفوف الاصول ويكتب له حجاب ( بسم أنَّه الرحمن الرحيم والصلاة والسلام على أشرف المرسلين والفائحة وآية الكرسي والأحرف النورانيه والإخلاص والمعوذتين ) أو أن ساحب هذا الحرف لحقنه عين فى قيلولة يوم الجمة فيضرب عليه رأسه وقلبه فيكتب له حرز كمج أبي دجانة االانصاري وهونافع للتحصن من جميع الطوارق والغرين وألهالصبيات والقزع بالليل والنهار والتوابع والغين والنظرة والسحر ولكلءاتويدومو هذا يسم الله الرحمن الرحيم وصلى ألله على مسدنا محمد النبي الأملي وعلى آ له وصحبه أفضل الصلاة وفاتق التسليم الحمد فقالذى خلق السموات والارض وجمل الظلمات

كبير eprintifive.com و في التاريخ على الأولى وقدمنا إلى ماععلوا من عمل لمجللناء

Evaluation notes were added to the output document. To get rid of these notes

مهطيطيل يارخطبانيل قبطبطيل شنىغار فبطيل شينوفال تهتلبطيل أرشيال معطبطيل يادرغال لجعظيطيل لمقفنحل أجب أيها الملك المعظم ميططرون أقت وأعوانك وأنث باسمحابيل الملك وأنت باشرنطائيل نوكاوا بطردكل عارض وجنى وجنبة فرروح وسعرة ولطمة أرض وريح جنى ونظرة إفنني وقرين وقرينة وتابع وتابعة وعامرةوسا كزوسا كينة ومتسلط ومتسلطة وأمالصبيان ترهيع ما يتمرض لحامل كتابى هذا بحق مذء الاسماء والاحرف والآمات وبحق إسم الله الاعظم وأفسامة ف جءًى ظهم ز قرد جبار شكور ثابت ظاهر خبير ركى يعلم خائنة الاعين وما تنخفي الصدور اللهم يافرد ياوتر بالحدياص فإحى ياقيوم ياذا الجلال والإكرام يافرد بإجبار باشكور ياتواب باظاهر يُماضِهِي يَازَكَى أنت الله الواحد الآحد الفرد الصمد الذي لم يلد ولم يولد ولم يكن \* له كفواً أحد لا إله إلا أنت ياذا الجلال الإكرام أسألك أن تحفظ حامل كتابن هَذَا لَبِلاَ رَنْهَارَا وَإِنَّهُ مِنْ وَرَأَتْهُمْ مَحِظٌ بِلَّ هُوَ قُرْآنٍ مَجِيدٌ فِي لِوحٍ مُحفوظ فألله خير عالطا وهو أرحم الراحمين ولا حدل ولا قرة إلا بالله العلى العظم وصلى الله على سيدفا محمد وعلى أك وصحيحوسلم ويبخره يكمون وليان ذكر فانه يبرأ باذن ر الله تعالى والله أعلى.

﴿ وَإِنَّ كَانِتِ امْرَأَةً كَامَةً ﴾ يقل والله أعلم إنهارمت جمراً أو طورة في بيت أو مكان مهجور لخليت الطوبة في رأس حتى فأذاما أو اغتسلت وهما أو نامت نحت عنبة فأصابها ريع من الجان المنمردين بأصابتها كموجليهوضربان وشفيفة وصداع ووجع الرأس والمظم والظهر ووجع فى أناملها وأطرافها فاكتب لهيا (بُهْلِيمِ الْمُهَاطِيلِ السَّبِغَةِ عَلَى سَبِّعِ وَرَدَّات مِمَيْنِ أَخْضَرِ كُلِّ إِسْمِ عَلَى ورقة ثم تضخ الأوراق في رطل ملح وتبحل فالك في خرقة من أثرها وتدفن تحت عنبة سكنها ومذه الطهطيل سطرطيل قبطهليل فيطبطيل جطبطيل جطبطيل ATION V كتب لها حعاب غلى طولما فيه أول حورة الاعراف وأول الائقايات الاحرف النورانية الاربعة عشر وابيخر بالجاوى من انَّه تعالى ( وَإِنْ كَانَتْ صَمْيَرَةَ أَنْهَا فِي مَعِدْهَا ) بَدَلَهِ اللَّهُ أَعْلَمَ Seprintdriver.com

المشكل من من المحدث المستمر المستمر أنها تمرضت من قرين امها فهي تقوم من نومها مرعوبة فأورثها بكاء وعباط وقلقا فينكتب لها حجاب فيسنة الفاتحة وآية النكرسي والكوثر والاخلاص والمعوذتين ويبخر بجاوى ولبان ذكر فإنها نبرأ بإذن الله تعالى والله أعلم ( الباب الثانى في حرف الباء وطبعه تراف )

قال الحسكم إن كان صاحب هذا الحرف رجلا كاملا يدل واقه [علم إنه تسهمليه كلب وكان من الجزفلحقته مزذلك أوجاع فى باطنه فيكتب له آيةالكرس سبع مرات وهذا هو الخاتم ا

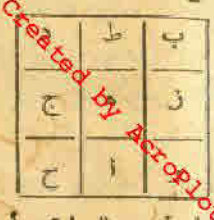

ويستممل (دواء الطربة)فيؤخذله عنى فارتهات أو ثلاثة مشوايات أو تمرأ بدلا منذلك يطبخوا بالماء ثلاث مرات ثم بعدذلك يسحقوا حتى يصيروا

كالرع ويطخوا وطلين عسل تحل ويضاف إليهم

كَابِلِ مَتَرَوْعِ التوا قدر أرقيتين وهو على النار إلى أن يصير كالحلارة وبوينيمو!-في إناء لمحار مطلي ويستمعل صباحا ومساء قدر أرقية منه ببرأ بإذن انه تعالى (وفي لسخة أخرى ) أن به سجر من جهة النساء ألق في ساقية مهجورة أو فيهاء أو في مكان مبحور فأورثه ضعفًا في بدته فإن نام يقوم من منامه دا مما مغيب العقل مكسر الاعضاء ونمومه ثقيل فإن ظهرت فيه تلك العلامات يكتب له أيات الشفاء وآية السكرسي وخواتم البقرة والاحرف النورانية ومي ألم المص المر كبيفص طه طبيم يس حسنق قال جم حم هم حم حم حم وحجاب السبع أقفال لقاطع النابع من كل شطبان وطارق ومتعب وعوذى وهو حرز وإحراقه وَأَقْطَعَ مِنْ السَّيْفَ ثَافَعَ لِإِبْطَالِ السَّحْرِ ۚ وَإِذَا قَرَّىٰ ۚ فَى مَكَانَ طَرْدَالَاعُوانَ وهو مسذا :

بسم الله الرحمن الرحيم وصلى الله على سيدنا محمد وعلى آله وصحبه وسلم حجبت حامل كمتابي هذا بالاسماء والآيات من كل من يتمرض له من طارق ومؤذى ومن جميع الامراض والاسفام وجنى وجنبة ومارد وماردة وشعته

period come

ويوسع ومصرع حجبته بعزة انه تعالى المنز في عز فالا عز الاعزه بطويل حباء منثورا فال موسى ماجنتم به السحر إن انه سيبطله إن انته لايصلح عمل إيل مشاش لقش دوهيرة تر التربرس بكدوس كزروش أهيا أهيا هما هما شهيسم هنوسولا تدنوا ولا تقربوا حامل كتابرهذا ولا تؤذره لافي قيام ولافيةمود ولا في أكل ولا في شرب ولا في اغتسال ولا في منام ولا في يقظة ولا رقام ولا تقربوا له بسحر ولا في رباط.ولا يعقد ولا تقربوه بخديعةولا مكروه بحيال <sup>کم ت</sup>ویون سمید مسمن ببردوق بنمایل مروس مربوقدقاش ولا تقربوا حامل کتابی حذا قبدر وش من يلد بلد مر ، كلشملياطار ش بحق الله يرقدر ته احتجبو اعن حامل كتابي هذا بلا حول ولا قوة إلا بالله العلى العظيم وصلى الله على سبدنا محمد النبي الآنى رعلى آله وسحب، وسلم ويكتب له في إنا. آية الكرسي والإخلاص كانت صنيرة أو فيهمهدما ) يدل واند أعلم أن الذي بها من الطوارق السليمائية والفاتحة والمموذتين ويمحى بالمأء وبشرب على الريق تلاتة أيام متواليات فإنه أخمى تبحمد وتهك<sup>لا</sup>وإذا نامت عرقت عرقا شديدا وتهدأ من العياط والصراخ يبرأ بإذن الله تعالى .

> (وإنْ كَانَ صَفِيراً أَو فِيرَمَهِدُه) بَدَلَ وَأَنَّهُ أَعَلَمُ أَنْ بَهُ نَظَرَةٌ مِنْ آمَراًةٌ سَمَراءُ اللون بحمرة فأورثه ضمفا وشلامتهأته لصرخ ويفيب ويشير لونه ويكثر تكدم<mark>.</mark> ويحمر جمده ويعرق في نومه فيكنب له آخر سورة الخشر سع ماءه الرقبة والق الدین والنظرة وهي علملوس ۲ كلوش ۲ كلمونيا ۲ داعوج ۲ مصو چ&گمبوح ٣ عين جاعت فجمعمت وهاجت وماجت فانفف فاحترقت كالما أيغضرج سهوج فيموج عين المسان فصاحت وجمحمته فافتليت فأصابها إعصابي همه نار فاحترفت اللهم رد مين العائن عليه من بين يديه وقدميه وأرد اللهم نظرة بعينه ورد الله الذين كفروا بنيطهم لم ينالوا خيراً وكسني الله المؤمنين القتال وكان الله قوياً عز بن عبس عابس وحجر وابس وشباب قابس في عبن العالي فارجع البصر هل وستغلب خماء جبع البصر إلى وهو حسير ويطلق عليه فإنه ببرأ بإذن القنعالي

كامِلة ) بدل و الله أعلم أنه عمل لها عمل ورمى فى ماءوشريته ا للمجمع وشبا وحبآ في فؤادها وخلانا في أعضائها وأطراف وحليها لإما رديئة وإذا ظهرت فمها هذه العلامات يكتب لها أربع **CAR SUPERINTENDENT AND STREET** • مذا ما تكتب على الأولى وقدمنا إلى ماعملوا من عمل فجعلنا.

المفسدين وعلى النانية وأوحفا إلى موسى أنألق عصاك فإذاعي تلقف مايأفكون فوقع الحق وبطل ما كانوا يعملون وعلى الثالثة محمد رسول الله والذين معه إلى أخر سورة الفشح وعلى الرابعة فإذا جاء وعدرى جعله دكاء وكان وعدرى حقا ثم يمحوا باء وتسحق فيه حبة مرجانة حرة وتغتسل به قان تعلوت عن النسل رش في عل و تخطي عليه ويكتب لها هذه الاسماء على ثلاث ورقات وتقبض بهم في ثلاثة أيام سواليات رهذا ما تكتب ( بيلا الذي ان هطل والرح ه الم ق س طي ل و ) وتبخر ديهي سايلة وجاوي ولبان ذكر فإنها نبرأبإذن لقاتعالى(وإن فَيَكْتُبُ لِمَهْلِهِجْنَنَا الْحَوْزُ الْمَبَارَكَ بِسِمَ إِنَّهُ الرَّحْمَنُ الرَّحْيَمِ وَصَلَّى انه على سيدنا محمد وعلىكلاً وصحنه وسلم بحبوق أود كنونا مكينا جهلاهية فسيكفيكم الله ودو الكسمع العليم آية الكرسي والفاتحة والاخلاص والمعوذتين وتبخره بمبمه اتملة أرلبان ذكر وتحمله تبرأ بإذن الله تعالى والله أعلم

(الباب الثالث عشر في حرف الجيم وطبعه هوائي) [ذاكان صاحب مذا الحرف رجلا كاملا يدل والله أعلم أنه يشتكي بخدلان في أبهنا ته وخفقان في قلبه ودوران في رأسه وفي بعض الإوقات يشكو حجيج عِدْفَهُ فَإِنْ ظَهْرٍ فَيْهِ شَيْءٍ مِنْ ذَلِكَ يَسْتَمَعَلَ سَفَوْفَ الْأَسْوَلَ وَيَكْتَبُ لَهُ حَجامِيه ( بسم الله الرحمن الرحيم والصلاة والسلام على أشرف المرسلين والغائحة وآية الكرسي والاحرف النورانيه والإخلاص والمعوذتين ) أو أن ساحب هذا الحرف لحقته عين في قبلولة بوم أجمعة فيضرب عليه رأسه وقلبه فيكتب له حرف كم أ في دجانة االانصاري وهو تافع للتحصن من جميع الطوارق والغرين وأم لصبيات والفزع بالليل والنهار والتوابع والعين والنظرة والسحر ولكلءا ويدوهو هذا مسم الله الرحن الرحيم وصلى ألله على سيدنا بحمد النبي الأمروعلى آ له وصحبه أفضل العلاة وفائن التسليم ألحمد فه الذى خلق السموات والارض وجعل الطفات

[Evaluation notes were added to the output document. To get rid of these notes, please order your copy of ePrint 5.0 now.](http://support.leadtools.com/ltordermain.asp?ProdClass=EPRT1)

إن كفت فاسقا مجرما أو فاجراً أومقتحما فإن أقسمت عليكم بالغور والنيران شيطان مريد إن يظفن ريك لشديد إنه مو يبدىءويعيدوهو الغفور الودود و إذا قرأت الفرآن فاستعذ بالله من الشيطان الرجيم فسيكفيكمم الله وهد التسعيم والفاتحة وهلاا الطلسم والاسماء والخاتم قوىعن لا طاش طيوش طش لش هوهو يكا. وضيف الباطن والأوجاع الحسيةفيكتب لهولامة حجاب الفرناء وتجعليهم ومذا مو الحاتم المبارك . رأسها ويكتب للولد حرق مثله بعلق عليه فإنه يبرأ بإذن الله تعالى ويكهيهكم في إناء صلني هذا الطلسم ويتحويها لماء ويشرب على الريق وهذا ما تكيرها؟. WIVANOTTIERT SO SEEELTVEEL ( E DOY EITT VE IE II

> وهذا الحجاب الذي تحمله أمه ( وهو حجاب القرناء والثوابع) بحملهأيضا الولد كما تقدم. بسمالله الرحمن الرحيم وصلى ألله على سيدنيا محمد وعلى آله وصعبه وسلم الله لطيف بمباده فسيكفيكهم الله وهو السميع الطيم احجبت ومنعت عن جامل كتابي هذا شر الإنس والجن والعين والنظرة والقرنما والتوابع وريحالجن إبليس أجمعين بأسماء الحفيط الحيظ وبأسماته للتى لاترام بحق erin میں دیوقدتاش صحور میں کرمش اسبع میطارش صعة ادلیا<br>Prim میں دیوقدتاش صحور میں کرمش اسبع میطارش و قطع کا Son eprintdriver.com

والنور ثم الذين كفروا برجم يعدلون دذا كتاب من محدرسولياته الى طوارق والاحرف ويحق معيوخ بأروخ سدوش لا إله إلا القالوا القبار روضقهو الدار من الزبرار الكبار والصنار والصالحين والمردة الاطار قايطرق يخيريار حمل سعام من مرامها تموكل إسرافيل بالسوط يأمر ويه وصاح ميططرون بالنار أما بعد فهذا كنابنا ينطق عليكم بالحق[تاكنا نستسخم] كنتم تعملون إن رسلنا وزجر مالك الربانية وحكم جبريل بالعذاب علىكل طاغ وباغ من الشياطين وقالوا يكتبون ماتتكرون إلا ماتركتم حامل كتابى هذا وانطلقتم إلى عبدة الارتان سمينا وأطعنا غفرانك ربنا وإليك المصير إن بطش ربك لشديد إلى أخرالآية ومن يدع مع الله إلها آخر لابرهان له به فإنما حسابه عندر به[نه لايقلح#كافرون] وبألف ألف لاحول ولا قوة إلا بأنه العظيم وبسطوة الجبروت حصك من وباليا.. انه تنقبون وبأسماته تنصرفون كميمص حمسق تفرقت أعداءالله وبلغتها كل حسود من الإثس والجن انتصرت وبعظمة الله وآياته من كل سوء وهم وغم حجة الله بالمدالف لاحول ولا قوة إلا بان أمابعديا بان وياشيطان وبالخسم ونكد تخلصت ياحامل كتابى مذا بحق لله رب الدرش العظيم احتجبت من كل و إذا قرأت القرآن جلمنا بينك وبين الدين لايؤمنون بالاخرة حجابا مستوراً ذو العرش انجهها فعال لما يربد قل هو انقا حد انقالصمد إلى آخرها والمعوذتين العليم ولاحول ولاقوة إلا بانة الرلي العظيم(وإن كان صغيراً أو في مهدم)بدل!!! سيرجهكوس رب الملائسكة والروح دان مع عو ص ص ص ص ص ههلامه ج ح يشرف اللبن يرده قطماً أو الماء فيرده وسبب ذلك أنه وقدعلى الارض فأوزنا حج ذد 11 ع 111 ضم ٩٩٩ ط ل ٢٢ ولا حول ولا قوة إلا بأنه العلى العظيم

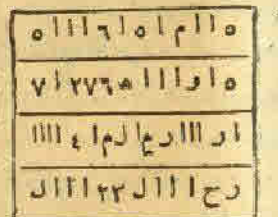

( وَإِنْ كَانِتْ اَمْرَأَةَ كَامِلَةً إِيْدَلَ وَاللَّهُ أَعَلَمُ أنها مصابة من عوارض الارض وسبب ذلك أنها لبست ثوبا جديداً ربانت فر بهسنا عارض من جنود الملك الاحمر فمفترفى وجهها وكلما تأتى بحمسل يعاكسها ولم ينجمنهم [لا القليل فيكتب لها حجاب على طولها بمسك وزعفران وماء ورد ويلف في

خرقة حرير ببضاء أو خضراء بعد البخور والكتابة يوم الثلاثاء وإن كانت حَامَلَةِ فَإِذَا وَضَمَّتْ تَعْلَقُهُ عَلَىٰ المُولُودِ وَتَمْتَنَعُ مِنْ لَبْسِ الْأَحْمَرِ وَهَذَا ما تَسكتب

بسم الله الرحمن الرحيم وصلى الله على سيدنا محمد وعلى الله وصحبه وسلم محت مستزنا ميرانا أحجبت عن حامل كتاب هو وأمه وأخوته وحجاب الاقفال وهذا الطلسم ١٢٢١ (١٢٢٤ ١١٦١ ١٢٤١ ١٢١ ١٢١) ١١٨ حج من الأرض أو ينزل من العام بحق هذه الاساء ولإنسام 147 ٢٣٤ ٢٢٤ ٢ ١٤١١٣ ١٢٤ ١٤٢٤ ٥٥ ١٢٤٢ ١٤٢٣١٤٢ ١٧٢٤٢٢١٤٢

٢٢٢٥٣٢٣ ك ويبخر بابان ذكر وإن زاد عليها المرض يكتب لها هذا الحاتم. فى ثلاث أدراق وتوضع فى كل ورقة قطبة  $T4$  .  $MN$   $\frac{1}{11}$ لبان ذکر وتتبخر بهم على ثلاثة أيام بكتب لهسا  $4114000$ في الحجاب السابق أيضاً ثلاث آيات من أول  $\mathbf{1}_{i} \mathbf{1}_{i} \mathbf{1}_{i} \mathbf{1}_{j} \mathbf{1}_{i} \mathbf{1}_{j} \mathbf{1}_{j} \mathbf{1}_{j}$ آل عمران وويل لكل إلى أخر السورة ويعلق  $1$   $6$   $7$   $-1$   $7$   $6$ عليها فإنها تبرأ بإذن اند تمالى(وإن كانت صنيرة اوق مبدها) بن والله أعلم أنها انكف قدام نار مثل فرن أوكانون فأصابها حبراج وعياط وقلق فى النوم يكتب لها أسماء التهاطيل فى سبع ورقات وتبخر لراس كل يوم بورقة ويكتب لها هذا الحجاب ودو قسم التهاطيل السبعة ودو هذا أعوذ بأنفعن كل شيطان رحيم وأستمين عليكم بحول الله وقوته بإمعشر الآزواج <mark>ب</mark>هجسمه إن بأن شيء من ذلك يكتب له سورة الجن وأترل المعبقات إلى ثاقب الروحانية والاشباح العلوبة بعزة الله وبنور وجهالله وبحق أسمائه العظامهركيناهم وسورة لم يكن بتمامها وببخر بلبان ذكر وبعلق ف عنقه يعرأ بإذن الله تعالى(وإن السكرام أسرعوا وأقيلوا واحبسوا مذا العارض عن حامل كتابي هذا كالتيجبوء . واحبس مراسس مرعق مذمالاسماء والايات والاقسام والاحرن ين يكفن الواحد<mark>.</mark> على قرينها منه شيء فضربها في وأسها فأورثها الصداع وتنبرأ في لونها وهوالا ق القاررب السوات والارضين الذي قال السمرات والارض لكاما طوءا أوكرها جسمها إن ظهر فها من شيء من ذلك يكتب لها . وص وسورة القدر وقسم التهاطيل قالتا أثينا طائعين ربحن الاسماء النبورانية والانتران المصنعة والاسماء والصفات وهذا هو الطلسم : #يهة والسابيات الشمسية والقدرية والاسماء المكتونيَّة في قلب القمر والشمس

> وتابية وقرين وقرينة وعامر وعامرة ومازد وماردة وسلط ومسلطة وساكن د وحاسدة عن حامل كتابي هذا واقسمت عليكم أينها الملائسكم الله عني العظام بأن تشركل بالإمراقيل وأنت باسمهاييل وأنسته كمعادر ديابيل وأسريا كبطيابيل وأنتءاجريل وأثت باطبطيابيل <mark>لم بر بنا عة ۲ احضروا وافعلوا ما أمرتكم به بحق طبطوب لمومبه</mark> BAULA MOLLYON

لى مهطيطيل قوطوطيل تهطمينل جيطيطيل لمقفنجيل ولاحول

ولافوة إلا يانة العلى العظيم وصلى الله على سيدفأ محسسه النبي الآمى وعلى آ له وصحبه وسلم.

( الباب الرابع في حرف الدال طبعه مائي )

إن كان صاحب هذا الحرف رخلاكاملا يدل والله أعلم أن يعمرض في باطنه على ثلاثة أقسام ( الآول ) جسده وهو أن يكون في ضعف ذائما (الثاني) ضعف الفوة بأن يكون خذلاءا في سائر أوقانه ( الثالث ) قلة النوم والقلق يسبب البلغم ووجع الفلب والمفاصل فإن ظهر فيه شيء من ذلك يدل والله أعلم أن مرضه من القا تعالى فيكتب ليهكورة الطور ويبخر بمقل ورقاويو افقه خورج الدمها خجامة ويشرب ماء بكلاً للمربى ثلاثة أيام على الريق والله أعلم ( وإن كان صنيراً أوفى سهده ) يُطلُّقُ وَاللهُ أَعْلَمُ أَنْ أَمَّهُ تَرَكَّمُهُ أَيًّا فِي مَكَانَ خَالَى مِنَ النَّاسُ فَاستيقظ مرعوظ بسم الله الوحن الرحم وصلى الله على سيدنا محمد وعلى أك وصحبه وسلم حاييها فلحقه عامر المكان فأورثه صفف بدنه واصفرارلونه وقلة نومه والسلال كانت امرأة كاملة يدل والله أعلم أنها خرجت لبلا وأراقت ماء نجسا في كان فنزل

م م د ه دمل ( ، ، ، ، ، ، ، ، ، ، ، ، بدرج ؟ و ح ح د د يكتب المضيئة أسرعوا وأقبلوا على طرد كل ربح وروح وجن ومارد وشيطان وتابع وعقران وماء ورد يبخر بالجاوى ( وإن كانت صغيرة أو في مهدها ) بدلدانة أعلم إنها مرت عليها امرأة حائض فأورثها ربح الحيض وضمف البدن تغير الليان وقلة النوم وكمرة العياط بالليل والنهار وإن بان فيها شيءمن ذلك يؤخذلهادهن البنفسج وماء الورد وسيرج وتدهن منه وجيها ومرئها وتشرب منه ويكيب لها أبات الشفاء والمعوذنين والإخلاص والفاتحه ويعلق عليها تبرأ باذن انقه تعالى

( الباب الحامس في حرف الهابروطينه تاري ) إن كان صاحب هذا الحرف رجلا كاملا يدل وانة أعلم أنه سفط من علىظهر

[Evaluation notes were added to the output document. To get rid of these notes, please order your copy of ePrint 5.0 now.](http://support.leadtools.com/ltordermain.asp?ProdClass=EPRT1)

دابة أو من مكان فحصل له طرية وشرب الماء عاجلا قبل أن يسكن روعه فأورثه ذلك وجعافى رأسه وقلبه وتهديد عثلمه فيستممل دواءالطربة وسفوف الاصول قبل الفطور ويكتب لدحزب النحروسورة الجزوييخر بالعودوالكسبرةو الجاوى ( وإن كان صنيراً أو في مهده ) يدل والقاط أن أمه تركته فاكاتف عنبة شرقية فخطاء شيطان من الأبالسة فأورثه تغير اللون والبكاء وقلة النوم فيكتب له خس آيات من أول سورة البقرة وخمس آيات من أول سورة التوبة وقوله تعالى وترى للشمس إذا طلعت إلى دقود وبيخر بملح أندرانى ويعلق في عنقه يبرأ بإذن لله ا ( و إنْ كانت امرأة كاملة)يدل والله أعلم أنها رمت خرقة حيض فوقعت على جنى من طوائف زويعة فعارضها في جدها وأولادها يكتب لها حجاب النور وسورة يس في حجاب على طولها ثم يبخر بمرسين أخضر ويكتب لها سدرين في ورق النبق الاختصر هذا الطلسم ١١ ط ح ٢٢٧ح وتتبخر بهم على ثلاثة أيام فانهما تَبَرأَ باذن الله تمالى ( وإن كانت صنيرة أو في مهدما ) يدل والله أعلم أن مرضها لي من الله تعالى يكتب لها آيات الشقاء والإخلاص والمعوذتين والفاتحة ويعلنيوهم ا تبرأ باذن الله تعالى والله أعلم. صريع س

( الباب السادس في حرف الواو وطبعه نرافه) ره<sup>9</sup> إن كان صاحب هذا الحرف وجلا كاملا يدل والله أعلم أنبريمول في ماء لينتسل دلم يَقْتُمْ وَكَانَ ذَلِكَ فِي بَوْمِ الْأَحَدِ فَضَرِبَهِ طَوَافٍ مِنْ إِلَيْهِ ٱلَّذِي هُوَ فَيْهِ فَأَوَرْثُهِ وسأنى ظهره وعظمه وقلة المسة يكتب له سبح ورقائت ويتبخر كل يوم بورقا وهذا ماتكتب على الاوراق ١٢٣٣٣ ١٢٢٤١ ٢٤٢٥٢٤١ ١٨٤ محكم المحكم بوا هذا ويكتبله حجاب فية آية الكرسى وآية النور وآية التشامع هذهالاحرف ١ ١٥ ١٤٩ ١٤٩ ١٤٩ ويحمله فانه يبرأ ( وإن كان صنين ل والله أعلم أن مرضه من الله تعالى فيكتب له آيات الشفاءوآيات مر المبارب ذكر وبحمله فانه يبزأ باذن الله قفال ويكتب له آيا لكم @eprintentwer.com . و يمحى بلبن أمه و يستي منه سبع أيام متو البات على الفور والله أكسبت<br>كلات منه المستورج المستورج المستورج المستورج المستورج المستورج المستورج فيهن والحد

شبة العيرن نلحتها بعينها فأصابها ضعف الحسد وأنسلال البدن واصفرار اللون وقلة للنوم فإن ظهر فيها شيء من ذلك يكتب لها حجلب فيه سورةالفلق وسورة التنارعة و ن والقلم وما يسطرون وحجلب السبع أقفال ويكتب لها على سبع ورقات جمين أخضر وتفتسل كل بومهواحدة وهسسة! ما تسكتب على الأوراق الأولى كيخلخ هايوارق والفاتحة والثانية الله هو الشاقى والقلم وما يسطرون الثالثة سالسع وإذ فرقنا بكم البحر الرابعة فقدس وتنيل من القرآن مامو شقاء الآية الخامسة شارش إذ يقول لصاحته لا تحزن الآية السادسة ورشاد رشياش قاهر أيطلت يمكى حاملة كنابي هسسلما كل عين ونظرة وسحر وجنون وتوقيف وعارضي كانتب لها هذه الاسماء وهي لجميع إبطال السحر وهي هذه الإ ا 11 بهاكا 1 } ويبغى بميمة سائلة ويذز رجلة فإنها تبرأ بإذن الة تعالى واقه أعلم (وإن كانت صنيرة أو في مهدما) بدل أن بها تظرة أرضية ونظر ةإنسية والقرنا والتوابع فيكب لها حورة الهمزة والتهاطيل السبعة وحجاب التبعة أففال ويبخر بحرمل وليان ذكر وبعلق عليها تبرأ بإذن الله تعالى والله أعلم - ﴿ يَجْمِ

(الباب السابع في حرف الراي طبعه هوائي)

إن كان صاحب مذا الحرف رجلا كاملا يدل والله أعلم أنه متى يوم الجمنة في مكان خال من الناس فوقع فيه فتبعه شيطان ورشه بتراب على رأسه لخصل له وجع الوأس والصداع وزمد الجفون وضعف الجسد فإن بان فيه شيء من ذلك يكتب له سبع آيات من أول سورة الكهف إلى رشدا ويبخر بملح برلسي وتوى حسنش وبحمله على ذراعةالايسر فإنه يبرأ بإذن الله وإن كان سنير أ أد في معده يتدل والله أعلم أنه كان تاعًا فأنته أمه فأيقظته من تومه فقام مرعوبا فحصل! عياط وقلق ورعية فإن باتت فيه هذه البلامات يكتب له مذه الأسماء وهسسلها حانكتيه لوحا موش ماش قيوش مذكر هد معبد سبحان من بلدكره

Evaluation notes were added to the output document. To get

تطعثن الفارب وتسكنب سورة الطارق بنهامها ويبخر بمصطكي وبحمله يبرأ بإذن الله تعالى وإن كانت امرأة كاملةإيدل والله أعلم أنهب اغتسلت خمارا وليست ثياباً تظيفة أو غسلت رأسها الظهر أو العصر وناس ذلك البوم فرت فَهَا عَجَزَ مَنَ الْجَانَ المُؤْذِبِينَ لِخَطْبًا ۚ وَمَى نَاكَةٌ فَلَمِسَتَ جَسَدُنَا ۖ فَانْفُعِتَ مِن النوم مرعوبة مدهوسة مرعوشة وذلك من الأرياح فحصل لها الحمي ووجع البدن يكتب لها سبع أيات من أول سورة البروج وثلاث آيات منآول سورة المزمل صع هذا الطلسم ويعلق عليها تبرأ باذن الله تعالى وعذا هو الطلسم المبارك

الله عليه عليه عليه العليه العليه عليه الله عليه العليه عليه العليه عليه العليه عليه العليه عليه ال ا ٤ ح ح ٢ لا ٤٤ ( وإن كانت صنيرة أو في سودها ) بدل والله أعلم أنها وقسته على رأسها فانقلبت معدتها فأورثها صعف البدن وقلة العافية ووجع الركب قدواؤها أن تدمن بطنها وسرنها ورأسها ومقاعدها بزبت طيب تلاثة أيام متوالية وقبل الدمان تسخن الريت قليلًا على النار تبرأ بإذن الله تعالى .

( الباب الثامن في حرف الهاءطيمه مائن )

إن كان صاحب مذا الحرف و حلا كاملا يدل والله أعلم أنءِه مرينن وسبب ذلك المرض أنه دخل يوما في محل خراب أو حال من الناس أوڤِكْحَصل له ضيق ق بحر وكان ذلك البوم حار أولم يسم ولم يتموذ من النميكان الرجيم فأورثه وجع الظهر والجوف والركبتين والعظم والمفاصل والضارب والصداع وتوالت عليه الأرباح وصيق النفس والصدر يصلحه دخول الحمام ويستعمل شراب الزهيبل المرن على الفتلور سبعة أبام ويستمعل أيضا سفوف الاصول وتسكتب

ك بتامها مع أدعيها وبيض بعود وتفاح الجان ومصطبكي لم يَا الله تعالى ( وَإِنْكَانَ صَنْبَيْهِ أَ أَوْفَى مَهْدَهِ ) بِدَلٍّ وَاللَّهُ أَعَلَمُ أَنْ لفلم المارانام بصير همدانا ومحمى وبدرد ويرفرف بجنبه ويلود Conservation of the Sea of the Company of the Sea of the Company of the Company of the Company of the Company of the Company of the Company of the Company of the Company of the Company of the Company of the Company of the

سورة الصفات إلى قدله تعالى ثاقب وتسكنب له الأحرف التورانية وبحمله في عنقه ببرأ باذن الله تعالى وإن كانت امرأة كالحة إيدل والله اعلم أنها رست جنبآ بحجر وكان ذلك الجني في صفة قط أركاب فتواري وحط التراب على رأسها وتنعها فيه كل مكان تدخله وحدما فيو يباشرها وساكن معياني بيتها فيؤذيها ويؤذى أولادها يكتب لها سورة الجن وحجاب القرنا والتوابع في حجاب على حلولها وتحمله تبرأ ويؤخذنما وطل ملح وميعة سابلة ويكتب لها أسماء التهاطيل على سبع ورقات جميز كل إسم على ورقة , وقصر الملح والميعة والورق فى خرقة من أثرها وتدفر كالصرة تحت عتبة بيتها تبرأ وتنقش لها هذه الاسماء على لوحفظة أولساعة مخالوم الجمة أو يوم الخيس ويكون النقاش طاهرا فإنام يتهبرفيكيه على وركا ويضه مع الحجاب وهو هذا :

 $- 10 -$ 

EEITTYV ETTTI IIIT IOVOVOT I ASTSATII % تال وقاة الع من توفيع الع والع والعدو وتحلل الحرف وتمترس من النجاسة فإنها تبرأ بإذن الله تمالى ( وإن كانت صنيرة أو فى مبدها ) يدل والله أعلم أنها مرضت من الجن الطوافين وعلامتها البكاء والمباط ووجع فى جمدها ورجلها وسعلة بابسة واصفرار لونها يكتبالها في حجاب سورة الهمزةوثلاث آيات من سورة التور وسورة الطارق ومذه الأحرف هي ٢٢٤٤٢١ ٢٤٤ ٧١٪ ٩ ويبخر يعود صندل وسندروس فإتها تبرأ بإذن الله تعالى.

(الباب الناسع فى حرف الطاءطبعة قارى)

إنْ كَانَ صَاحِبٍ نَعْدًا الحَرَفَ رَّحَلاً كَامَلاً بَدَلَ وَاللَّهُ أَعَلَمُ أَنَّهُ أَلَقَ [ليه شيء في طعامه وأصابته مفوة من أرياح الجان فأورثه وجع القلب والركب وقلة النوم وقلة الفهم وقلة الشهوة وضعف الفتراد فإن بان فيه شيء من ذلك يستعمل خروج الدم بالحجامة ويتماطى المبردات على القطور مع خبز الشعير من غير ملح مدة أسبوع ويتماطى هذا الدواء وعو ثريان الباروق والرمان وعسل النحلءن كل

Evaluation notes were added to the output document. To get rid of these notes, please order your copy

صنف أوقيتين يضافوا على بعضهم ويعتدوا على النار ويفطر منه صباحا وعند النوم أسبوعا ويكتب له حرز الافسام وسورة النحل ويحمله يعرأ باذن القاتعالي ( وإن كان صنيراً أو في ميده ) يدل والله أعلم أن عجوزاً شمطاء فظرته بعينها فأورثته تك النظرة والعياط والقلق والفزع مزالتوم وضيق النفس ويبس الشفتين واصفراد المون وانطلاق بطنه وثقل رأسه إن ظهر شء من ذلك يكتب له من أول سورة الملك إلى قوله تعالى حسير وآية الكرسي والإخلاص والمعوذتين والفاتحة ويعلق عليه يبرأ بإذن الله تعالى .

( وإن كانت أمرأة كاملة ) يدل والله أعلم أنها خطت هتبة وكانت حائطاً أو كان ملك البتبة جتى ضعيف فلطمته يرجلها ولم تسم فقام وتفخ فى فرجها فأورثها من تلك النفخة إفساد دم الأولاد لحصل لها تعويق في الحبل فإن حصل لها الحبل طرحته ويحصل لهبا وجع الفلب وخذلاب الاعضاء والمفاصل والدوغة وقلة النوم وتقخ البعل والمغص فيكتب لحا سودة التسكوير والسكوش ويكتب لها هذه الاسماء وهي دوم ع رب دايس ق ت ع س و ى ش طبيع ح مع ون ش ط وی خ ظ و ك ول ف من ظ ی ط ط و ن و ی چ<sup>6</sup>ط ش و ط ع ر ن عو أخر لعمرض السوء من فلانة بنت فلانة بحق ملة الاسماء. والاحرف والاقسام الوحا بدالعجل r الساعة r بألف ألف لإنخول ولاقوة إلا بالله للملي المظيم وتحمل الحجاب تبرأ بإذن الله تعالى ويكلك لها هذه الاسماء. مع النهاطيل وتدفَّنها تحت عنبة بيتها الذي هي به وكلمه الاحاء سلقعقديد سلسطريح ط طيجاط طبخيلفش عزرتم أخرج أيها الويج السوء وإن حصل لها حمل تبادر بأعمال حجاب القرينة قبل إتمام الثلاثة شهرر الآدل (دلمن كامتحضيرة ]، في سدها ) بدل والله أعلم أن بها نظرة من الإلس ونظرة من سكان الارض و والعياط والفزع من النوم ليلا ونهارآ وتأخذ الحي وتنزعج eproduction ) فيسكتب لها الحياب من أول سورة السكيف إلى قوله تعالى والهبوة وسورة الفلق ويكتب لها أوراق الحي وتبخر بلبارب - Juri di July 1 - Congenerative.com

(الباب العاشر فى حرف الباء وطبعه تزايع) إن كان صاحب مذا الحرف رحلا كاملا يدل واقه أعلم أن به سحرفيحصل له وجزالاعضاء والمفاصل والصداع وخدلان الأنامل فان بان فيه ثورمن ذلك مكتب له . وو تالإلشراح ومن أول سووة يس إلى قوله تعالى سلام قولامتصب رحموناسما فللاتكة المفريضوم جبربل وميكانيل وإسرافيل وعزراتيل ويحمله يبرأ بادن الله سال ( وإن كان صنيراً أو في ميد. ) يلل والله أعلم أنه وقيح... أنه في مكان مبحور أو تحت عنبة أو قدام فرن أو كاتون أو اتسكب على وجهه يكتب له سبعوديها ما هكذا مع هذهالاً ية إنا تحن نولنا الدكر وإنا له لحافظون وآبة السكرسي ۞ أأيات الحفظ ويكتب له الانتخار صات الأولى الحمى من الحميم الثانية بهرها من ألحسم الثالثة وأسلما من الشبطان الرجيم ثم بكتب على ثلاث المنظّ و بیانی (قول ۷ له الا انه عد دسول انه تاریدهاستنادی الثانیة خفیت الحی معنى الثالثة ألا يعلم من خلق وهو اللطيف الحدير وبتبخر بهم على r أيام كل ورفة وخرصة كل يوم يبرأ باذن الله تعالى ويكتب له (حجاب القرينة والتوامع) كل ودو عذا : بسم الله الرحن الرحيم وصلى الله على سيدنا بحد وعلى أك وصب وسلم .<br>وهو عذا : بسم الله الرحن الرحيم وصلى الله على سيدنا بحد المال القد لا ظالم ان لا إله إلا هو الحي القبوم الآية بسم الله وبالله ومن أنَّه وإلى أنَّه ولا غالبٍ<br>-إلااته لايفوته هارب رهو الحي للقيوم أعيذ جامل كتاب مذا بانه الذي لاإله<br>-إلا مو عالم الغيب والشهادة هو الرحمن الرحيم وأعبذه بكلهت اقه النامة وأسمائه البابنة من عالم الغيب والشولةة هو الرحمن(لرحيم وأعيذه بكلبات الله لتنامة وأسمائه العامة من شر السامة والبامة والعين اللامة ومن شر أبي مرة وما ولد منه ومن شمر النانان في الفد ومن شر حاسد إذا حسد وأعينه بالله وب المالين وب اللائسكة والروح رب البرش العظيم وبحق أحيا أدوناى أصعاؤت آ ل شداى وأعيذه ياته وينور عرش أند ألذى لايتحول والدين التي لاتنام والملك الذى لابرام والحي الذى لا يعتام والقيوم الذى لاينلب وأعيذه برب جويل وميكاتيل وإسراقيل وعزواقيل ورب اللاتسكة الذين يسبحون له وبالاسم المتحاستنارت به الشمس وأضاء به القمر وبالإسم الذي هو مكتوب محت العرش وبالإسم الذي تزل به (٢ - الطب الرحان)

to the output document. To get rid of these notes, please order your

جبريل وسكاتيل وإسرافيل وعزراتيل على عمد خاتم النبيين تيرم الإثنين وبالإسم الذي خلق به ملائسكنه وثبتت به حملة المرش وبالأسماء المكتربه في قلب الشمس وأعيذه بالله وبكهيمض وطه وبس وحمسق وبالإسم الخزون المسكنون المبارك الطاهر المطهر الفدوس المقدس نور على نور وبالإسم الذى سمىيه نفسه واستوى على عرشه وبالإسم الذي أقام به سمواته وبالإسم الذي قرق به البحر لموسى وبالإسم المكتوب على عصاء ربالإسم الذي يمنى به عيسى على البحر وبالإسم المكتوب على ورق الزينون فسيكفيكم الله وهو السميح العليم وأعبده باسم الله - السكريم الجليل وبالإسم الذى وطح على الأرض فاستقرت وعلى الجبال فرست رعلى الأنهار فجرت وعلى النهار فاستنار "وعلى الليل فأطلم وأعينتم بما استغاث به أدبو شيث وادريس ونوح ولوط وابراهم وإعاعيل وإسحاق ويعتوب والاسباط وموسى وعيس وحرون وحاوه وسليان وزكريا ويجي وحوه وشعيب وصالح والياس واليسع وأيوس ويوسف وعمران وذو الترتين وذو النون وذو الكفل وطالوت ودانيال وعزير ومحمد ويختلج وبالقالملي قوق كل ثنى القاهر الكل ثبيهة من إنس وجن وتابع وتابعة وساحر وساحرة وعين باغية وأذن سامعة بإيانشن فاطفة وأيد باطشة وأفدام ماشية وقاوب واعبة وصدور خاوية ومهكر سكلن الارض والسحلب ومن جنود إبليس والمردة والطيارين ومن فكل زويعد بهش ومن شر من يسكن الطلبات ويسير بالليل ومن يكون مع المكاثرش والطيور وفي الاجسام والآكام وفي الصدور أو يسترق السمع وأعياء باله الذي لإإله إلاهو عليه توكات وهورب العرش العظيم وبخره بحب الرشاد وبعلقه عليه يبرأ باذن = الله تعالى (وإن كانت امرأة كاملة) يدل والله أعارأن جا ضعفا وسيناأنهارةسته الله : شامها عامر من الجان في أعناب الأماكن المجورة يكتب لها الفاتحة وأية الكرسي والمعوذتين والإخلاص وأول سورة لكنهم<br>المعظم المحمد على سترك منظماتين وتبتعر بحيث الرشاد واللبان المذكر<br>anos هي (السائلة ويكتب لها أيات الشفاء في صحن وتشربه بناء معين لا المستنفس المستنبط المستعمل المستنبات المستنبرة أو فى سودها ) يدل والله أعلم

أن بيا نظرة إنسية فأورثها القلق والصراخ ليلا وثهاراً يكتب لها سورة الهنوة والعصر وقريش والفلق وحرز الاقطار وتبخر بلبان ذكر وتحمله تبرأ بإذن اقد تعالى

( الباب الحادي عشر في حرف الكاف طبعه ترال )

إن كان صاحب هذا الحرف رجلا يدل والله أعلم أنه نام في مكان فمضربه شيخهن طوارق إبليس فأورثه تقلا فيهدنه كان عليديج يصحومرة وينعكس مرة يكتب له سورة المجهر وأول الحديد والفجر وبحمله بعد البخور يبرأ بإذن الله تمالي و يو اظبية تحلي شرب ماء البرنوف والسكر النبات ويكتب له في إقامسون: الإخلاصيهموالمعوذتين ويشرب منه كاما عطش مدة تلانةأبام وكلما قل يزيده لمامِيكِكُمْ ( وإن كان صفيراً أو في مهده ) يدل والله أعلم أن أمه خرجت به ليلا ومسيطان فسدقأورثه وجع الجوف وخذلان الحسدوالنفيروا صفرارلرندفقابلباء يكتب له هذه الاسلم ١٣٤٢ ١٢١٢٢٢ ١٣١٢٢٢ ١٢٢٢ ١٢١٢٢٢ ١٤٢٤ ١٤٢ ١٣٦١ ١٤٤٩ ويكتب له سورة ق وقوله تعالى إن الذين كفروا بآياتنا واستكبرواعتها لانفتح لهم أبواب الباء ولايدخلون الجنة حييلج الجمل في سم الخياط وكذلك "مجزى المجرمين الذين كذبوا" بالكتاب وبما أرسلنا" به رسلنا فسوف يعلمون ويبخر بكبرة ولبان ذكر ثم يحمله يبرأ بإذن الله تعالى. ( وإن كانت أمرأة كاملة ) يدل والله أعلم أنها مرت على مقبرة قصرخت مافأتاها خادم من الغبور فوضع التزاب على رأسها فأورثها قلة الولدفان حملت عارضها أولادما وإذا ناسته يبرك عليها كالجمل يكتب لها آيات الشفاء تمحي بالماءوتدهن حسدما به ويكتب لها حجاب القرينة والتوابع وتحمله تعزَّأ باذن الله تعالى . ( قَبْلُ كَانَتْ صَنْبِيرَةِ أَوْ فِي مِهْدِهَا ) يَدْلُ وَاللَّهُ أَعْلَمُ أَنْ بِهَا نَظْرَةٍ مِنَ الآريس وتظرة من الإنس يكتب لها حجاب العبود البرهنية وسورة الطور إلى قوله

تعالى والبحر المسحون وتبخره بطك شامي وتحمله فاتها تبرأ باذن الله تنالى -

Evaluation notes were added to the output document. To get rid of these notes, please order your co

(الباب الثاني عشر في حرف اللام طبعه ماني) إن كان صاحب هذاالحرف رجلا كاملا بدل والله أعلم أن به نظرةأورجفة من حاكم أو عدو أورثته مرضاً برأسه وجوفه وصلبه يكتب لهججاب فيه عرز الثاقة وسورة الجن إلى قوله تمالى رشدا وحجاب السبع أقفال ويستمعل مفوف الاصول يبرأ باذن الله تعالى ( وإن كان صنيراً أو في مهده ) بنال والله أعلم أن أمه مرت به في مكان مظلم قمارضها طارق قلطم ذلك الولد فأورثه حمدًاناً في أعضاته ونحولاني جسده يكتب له أول سورة الرعد وأول الروم ويبغى بلبان ذكر ومينة سائلة وبجتنب رقاد الاعتاب يبرأ بإذن الله نعالى .

( وَإِنْ كَانَتْ امْرَأَةً كَامِلَةً ) يَذَلَ وَاللَّهُ أَعْلَمُ أَنَّهَا سَحْرَتْهُمْ جَهَةَ أَرْجَالُ فَأَوْرَبُهَا ومستخلان أعضاتها وبشتها ووجع رأسها وتنبيهرأحوالها يكتب لبا هذه فى إناء وتتحتى بماء وتنسل به قبل خطبة الجمة وتحفظ الماء من النجاسة وصيداءالاسماء لباخيم ليافور لبالغو لياروغ لياروط ليا شلش والنهاطيل السبعة ويكتب لها حجاب على طول باعها فيهسور ةالعن وآيات إبطال السحرويبخرثم تحمله تبرأ باذي الله تعالى( وإنَّ كانت صغيرة أو في مهدها ) يدل والله أعلم أنها الكفت عليه كلَّمة أوكانون على وجهها فأورثها الصريخ بالليل والنهار وتغير أحوالها يكتبي كأحجاب فيعالنا نحة أحرف مفرقة وتلاث سورليس فهاكاف وهي سوري للمصر وقريش والفلق وحرز الافطار ويبخر بحرمل ولبان ذكر فانها تهيها أذن الله تعالى .

(الياب الثالث عشر في حرف الميم طبعه لارى) إن كان صاحب هذا الحرف رجلا كاملا يدل والله أهلم أن به تظرفهن الإنس وعرضة من الجن فأورثته همدانا في البدن لا يقوم ولا ينام ولا يقعد إلا بمشقة. ان بأن فيه شر . من ذلك يكنب له في حجاب سورة ن وأول الصفات إلى اقب ين وبحمله بعد البخور ببرأ باذن الله تعالى . #

فيم و خيراً أو في مهده) يدل والله أعلم أن أمه خطت به جنياً ضميقاً ا ورض لولدها جنى من قبيلته فاطم الولدلطمة خفيفة فهو لايستقل لمحمد entintente com مرضى من من من من من الموارد الملك وثلاث سووليس

لهبا كاف ومي سورة العصر وقريش والفلق يحمله ببرأ (وإن كانت امرأة كالملة) يدل والله أعلمأنها تشنكي وجبها لمفاصل وفيها تلات علامات عند الجماع ألمرفى الوحم والصداع وتغيير طعم فبا إن بان فها شيء من ذلك ينفع لها شراب الحامض الحلو ﴿ يَمْنُعُ عِنْ أَكُلُّ مِالَّهِ وَوَائِحَ وَتَقْطَرُ عَلَىٰ الَّذِ هَنْدَىٰ بِالسَّكَرِ سَبَعَةً أَيامٍ وَإِنَّ حَسل قبا معارضة فيأرلادها يكنب لبا السبرعبود وتحملهمهم حجاب الفرناوالتوابع ( وإن كانت صنيرة أو في مهدها ) بدل والله أعلم أن بها نظرة أرضية من حادم يوم الجمة من جنود زوبنة إن بأن في جسمها فذلك من أحد المردةفير خذ ثها عقلة بوصيهها وضعفها حلتيت ومبعة حمائلة وحب سيسبان ويكتب فيررقة STAYAITTAI ITTIET OI- ETT ISOIATTT ATET YA ويكهب لها حماب السبع عبرد ويملق في عنفها تبرأ بإذن الله تعالى .

(الباب الرابع عشر في حرف النون طبعه ترابي)

إن كان صاحب هذا الحرف رجلا كاملا ينبل والله أعلم أن يدغيظاً أو حمقاً فأورنه سفما واصفرارا ووجع الفلب وفى بعض الاوقات تضرب عليه جميع المفاصل دريما يتعطل عن أشغاله وبواظب على سفوف الأصول وإن حصل لهرمد يؤخذله ماء ورديشرب ويدهن جبته ويكتب له حجاب على طوله فيه سووة عيسى والبروج وآخرسورةالحشر ويبخر بلبان ذكر وكمون كرمانى ببرأ باذن اله تعالى (وإن كان صفيراً أر في مهده) المدوالله أعلم أن الذي به من قرينة أمه تفوم عليه فيبعض الاوقات أو نظرة من عجوز فأردثته البكاء والصباح والفلز فان ياق فيه شيء من ذلك يكتب له سورة الأبتلي وقوله تعالى الآن خفف الله عنكم وعلم أن فيكم ضعفاً وآية الكرسي والمعوذتين والفاتحة وحرز الاقطار ويبخر ويحمله ( وَإِنْ كَانِتْ اَمْرَأَةَكَامَلَةً ) بِدَلَنَانَ مِهَا رَبِّعَا مِنْ أَرِيَاحٍ الْجَنَّ تَارَةَ تَعرف فرناوة

تحسى ويصفر وجهها وجسدها وأكثر أمراضها فمرأسها وتكون مقبوضة يكتب انيا آية السكرسي وأسماء الله الحسني حروفاً من غير طمس بزعقران وماء ورد ودم حمام بلدى غير دم الذبح أي عن داخل اللحم بعد الذبح فان دم الذبح مجمع فتنبه وتبخر يقسط وهذا هو الخاتم الآتى:

وإن كانت صغيرة وأفى مهدما إيدلدالله نافع لكل شيء من الإحراز النافعة ( وإن كان صنيراً أو في مهده ) يدل والتأجل  $\frac{v}{v}$ ط نى ق أعلم أن بها نظرة من الفريقة فأورثتها  $\overline{J}$ ناقع نسبي سيء من .<br>من أنه خرجت به ليلا وقعدت على عنبة أو مكان مهجور أو كانون فندح عليه<br>من أن أمه خرجت به ليلا وقعدت على عنبة أو مكان مهجور أو كانون فندح عليه  $\overline{1}$ سى is. الضف والعياط والصراخ والقلن بكتب لها ان امه حرب - به در سبب منه الولد فأورثته صراحاً وعباطاً وقلقاً وفرعاً<br>كلب من كلاب الحن فارتسب منه الولد فأورثته صراحاً وعباطاً وقلقاً وفرعاً  $\uparrow$ **TP**  $\mathbf{J}$  $\overrightarrow{a}$  $\mathbf{c}^{\star}$ اع أربع آيات منأول سورة القمرو ثلاث فختا  $\mathbf{T}$  $\overline{\mathbf{c}}$ دب من نارب .<br>واصفراراً يكتب له r أدراق تذاب ق لله وتدهن به جميع جسده ويشرب  $\overline{\mathbf{J}}$  $u^*$ سورومي سورة البصر وقريش والقيل واصفرار.<br>منه وهذا ما تكتب في الاوراق عيلقش عمريوش طليوش والتهاطيل ويكتب له ف  $\mathbf{N}$  $\overline{\phantom{a}}$ <u>ing.</u> ٦Ś  $\mathfrak{S}$ وتحمله بعد البخور تبرأ باذن الله تعالى منه وسلم.<br>حجاب بكاء الاطفال ويثقق في عنقه يبرأ باذن الله تعالى وهو هذا ؟ (الباب الحامس عشر في حرف السين طبعه هوانى) يناب بنياد الوحمن ويستوى الحمد لله بن العالمين ، والصلاة والسلام على سيدقا<br>( بسم الله الرحمن للرحيم ) الحمد لله رب العالمين ، والصلاة والسلام على سيدقا إن كان صاحب هذا الحرف و بيلا كاملا بدار المه أعلم أنه أصيب من وجل أشهل العين<br>أقول الان منا عمد رعلي آله بركله افضاً م انش r كشاخ r كبيخ r أنوخ r اللهم أصرف الخطس الأنف فأون ته سلب الغلب والنسبيان وقاة النوم والشبوة يكتب له من أول سودة.<br>أنس المقدس المستقدم سمد رس<br>الدين والنظي لأواليكا. والعباط والقلق والقلق والفزع فى النوم والوسواس عنهِ التوبة وعي راءة من الدور سوله إلى قوله تعالى لقوم بعلون و آية الكومبي وهو وهذا: الله المسلم المسلم المسلم المسلم المسلم المسلم المسلم المسلم المسلم المسلم المسلم المسلم المسلم المس<br>المسلم المسلم المسلم المسلم المسلم المسلم المسلم المسلم المسلم المسلم المسلم المسلم المسلم المسلم المسلم المسل معهم.<br>ويؤد أنن هذا الحديث تعجبون إلى واعبدوا وخشعته الإصوات الرحمن فلا بسير القدائر حين الرسم الله لا 41 إلا هوا بقي القيوم في ثانيز وسنة ولا نوم له<br>سينة الفطرا المراجع ن المعاد التي تعدد المستقيمة المستوى ومن عند المستوى المستقيمة المستقيمة المستقيمة المستقيمة المستقيمة المستقيمة<br>المستقيمة إلا عسداً وعنت الوجو ملاحي القيوم وقد خلاصة من المستقيمة سينة المنظر العود السوستين من كبد العالم بن وعن سطوع الطبيع من تاسل مستقولا نوح له<br>سين المنظر العود است في من كبد العالمين لا تنظيف معد كالا تنفش لاتنفذ بالمنفذ المناسق مصد<br>سين تنبس المنفوع العالم المنفد المنفذ المنفذ الم ستمبر.<br>والمسردّتين والغاتحة ولا حول ولا قوة إلا بالله العلى العظيم وصلى القاعلى سيدنا ومسوءلي آ له رسحبه وسلم (وإن كانت امرأة كاملة) بدل والله أعلمأنها اغتسلته<br>محمد وعلى آ له رسحبه وسلم (وإن كانت امرأة كاملة) بدل والله أعلمأنها ال ح ( حزر اليل) . حسن أنه و تسم الوكيل ( جبر انيل ) و تا كي .<br>ودلقت الماء على حماعة مراكمن فيارحوها في بيت الولد والاولاد وتلحقها سلة ورست الله على سبب وتحضر حتى أنها تبول يكتب لها الحاكمان مع سورةالجن<br>وتعمر وتزرق وتقيب وتحضر حتى أنها تبول يكتب لها الحاكمان مع سورةالجن وتحمله ويؤخذ لحا خسة وحسون نواة بلح يصروا ويدفنوا فيحتبها وهذان هاة الخانمان والاحرف \ [ ل ط ، ف ف  $100JT$ والطلب والاسماء ح خ ط عالي ل ف ی ظ ع(ت) ى ف ل ظ أواء وأف دواجيته الجش ی ظا ج ک  $\frac{1}{2}$   $\frac{1}{2}$   $\frac{1}{2}$   $\frac{1}{2}$   $\frac{1}{2}$   $\frac{1}{2}$   $\frac{1}{2}$   $\frac{1}{2}$   $\frac{1}{2}$   $\frac{1}{2}$   $\frac{1}{2}$   $\frac{1}{2}$   $\frac{1}{2}$  $5 - 3 - 3$ ا قطع ل ال كسابل تعصبا فسيرا في المجانة الأسبانية والمسير المسير المسير المسير المسير المسير المسير THERMELT A CLARASTER ه اااساااا هي و ( رأن كانت صنيرة أو فى مهدما) بدل الله أعلم أنه بخاف عليها من أقاله<br>- السراء السراء السراء السراء السراء السراء السراء  $\geq$   $\frac{1}{2}$   $\frac{1}{2}$   $\frac{1$ أسبوع في أول كل شهر يكتب لها حجاب القصبة وهو (بسم الله الرحمن الرحيم) ومعان بالزميل والمنافسة والمنارات بالمردان بالمستعمل **CAR SEPTING THE COMPANY OF A SCREEN AND TAKED** 

[Evaluation notes were added to the output document. To get rid of these notes, please order your copy of ePrint 5.0 now.](http://support.leadtools.com/ltordermain.asp?ProdClass=EPRT1)

الحدلله رب العالمين والصلاة والسلام على سيدنا محمد وعلى آله وصحبه أجمعين " حجبت عن حاملة كتابي هذا شر كل مؤذى ومؤذية من الجن والإلس والعوارض والتوابع والريح الاسود بيزةالله وقدرته وجيروته وجلاله دربوش ٢ هريوش ۲ هوش ۲ ملیاش ۲ قلبوش ۲ بعطونه ۲ مقلنه ۲ قوص ۲ آکس ۲ میکش ٢ ركف ٢ فاذا ع قيام يتظرون وسورة البروج إلى الحريق أقسمت عليك ياأم الصهيان بالمه الدلي الاتبلي وبالعهد الذي بينك وبين السيد سليان بن داود عليهما الصلاة والسلام ومذه إشارتك وكرامتك أن لانؤذى حاملة كتابىهذا ويكتب معها آخر سورة الكبف وهو للاطفال الذين لم يرضعوا المبن وللفرينة يوصحف قطعة بوص بعد بخور، ويعلق في العلق فإنه نافع إنشاء الله تعالى بحج

 $-18-$ 

(الباب السادس عشر في حرف العين طبيه مانى)

إن كان صاحب هذا الحرنف رجلا كاملا يدل والله أعلم أن به حمقاً في نفسه وسهراً في عقله وسبب ذلك سعر وحاق به إن بانت فيه هذه العلامات أو شيئًا؟ منها يكتب له سورة براءة والتباطيل السبعة وحجاب النور وهو هذا (يخكم الله عظ الرحمن الرحيم ) وصلى الله على سيدنا محمد وعلى آكه وصحبه وسلم اليثقالله الذى كح قامت السموات والارض بأمره وسجدت له الملائكة تسبحه فكحنلاف اللغات وتحمده ورفع الساء بقدرته وفجر البحار بمشيئته واستوى يطلخ العرش بقهره أزليا قيل الأزل رب الأرباب النامر للدمور الدائرة تبارك في جرونه نور الأنوار الأزلية الصعدانية الدائمة الأبدية اللهم يانور النورقيل الأزمنةوالدمود أسألك أن تحرس حامل كتابي هذا من كل مؤذ و دوَّذية من الإنس والحن سبحانك وتعالى فبالمطارحين وبالدريات ومكون الكاتنات بشيئتك وحكمتك ألاله الخلق والاس لذالله رب العالمين وتقدسوني عظيم كبرياته ولا معبودسواء لكنهم و الله الذي لا إله إلا هو الرحن الرحيم إلخ السورة وهذا حيفة التالية وهذا الطلسم ١١١٩٥٢٤١٥ تا ١١١٤٠٢٠ **CARGINAL PROPERTY OF A PARTY OF A PARTY OF A PARTY OF A PARTY OF A PARTY OF A PARTY OF A PARTY OF A PARTY OF A** براً باذن الله تعالى .

و إن كان صفيراً أو في مهده بندل والله أعا أن به نظرةمن عجوز محطاءالوجه مثنتية الاولاد فحسنة فتنين حاله رمو ينزعج داعا في نومه فان ظهرت فيه مذه الإشاعات يكتب له مذه الاعجاء وهيء علىفوش عطفاوش معديا جوش ويكتب

له سبع أيان ميهاول سورةالكهف

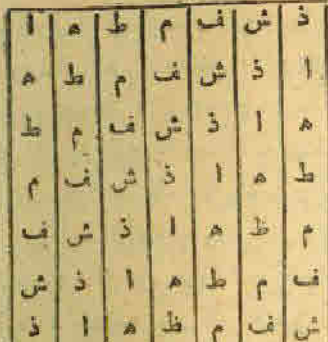

والسبهطا كلأويبغر بكسرة تاشقة السحال وبجعلهم الحجاب قطمة ءازروت وبعلن في عتبة بعراً باذن الله سيعانهو تعالى ولِلَّ كَانَتِ امْرَأَةً كَامِلَةً إِيدَلِ وَاللَّهُ [علم أنَّها قامت في مكان مهجون ووسط النهار دي\$كي انت رائحتها زكية فقام عليها ولد من{ولاد الجن فأورَّبها غلظ الكلاموردي. الاحلام وتغيير الاحوال فان ظهر بها شيء من ذلك يكتب لبا رححاب الانفال والذالكرس والعبود وسورة الإخلاص عنيرين مركز المعرذتين تم بكتب على سبع ورقات همط اخضر وتنسفهم وتسحفهم وتبلهم بالماء وتفسلهم به دهلا ما تكب في الأوراق جالبوش اسراشر الوسطى عيطلشوش يقلم لاق تم تعلق الحجاب بعد البخور والحموم بذا الماءتيرا ( وإن كانتحفيرة أو في مهدها) يشد والله أعلم أن مرضها من الله تعالى يكتب لها هذه الاساء المتقدمةعلىورق اللحيط وتنتسل بمائه ثم يكتب لمها هذا الحجاب بسم الله الرحمن الرحم الفاتحة وقية الكرسي وآيات الحفظ والإخلاص والمعوذتين ثم تسكنب اللهم بحق إسماك الكريم أن تشني حاملة جعابي هذا وتحفظها من كل إنس وجن بسم ألله الثماني السكافي الوحيد الديان الحنان أمنان الرحمن الرحم فالله جير حافظا وهو أرحم الراحين وهذا الطلسم ١١١٤٢٨٦٢٥٩٢ ١٢ الم ٢٨٢٢٨٢٣ ٢٨١٢٦ وتسكنيه أنيات الشفاء ثم يبخر بلبان ذكر ويعلن عليها تبرأ باذن الله سبحانه وتعالى ( الباب السابع عشر في حرف الفاء طبعه قارى ) ﴿ إِنَّ كَانَ صَاحَبٍ هَذَا الْحَرْفَ رَجَلاً كَأَعْلَا } يَقُلُ وَأَلْلَهُ أَعَلَمُ أَنْ ۚ بَهُ ضَيْفَا فَى

جسده ووجع فى كبده وقلبه ووسواس فى عقله وسبب ذلك لطمة حتى يكتب له سورة الواقعة والإخلاص والمعوذتين والفاتحةوحجاب الافقال ومذا الطلسم Illiatre (JJIIVYEV ITIA J TITITT & ITITAIOVII يعلق عليه ببرأ لوان كان صغيراً أو في مهده إبدل والله أعلم أن به نظرة من سكان الارض فأورثته البكاء ليلا وتهارأ والفزع في النوم وتنبير اللون بكتب له سبع أيات من أول الواقعة وسورة الجن والإخلاص والمعرفتين والتهاطيل وقوله تعالى ليس كثله شيء قرهو السميع العلم فاقه خير حافظا وهو أرحم الراحين ولا يؤده حفظهما وهو أأطى العظيم وهذا الطلسم ١١٤٢٠٤٢٣٣ م لا ١ ٨ ويبخر بلبان ذكر ومحمله ببرأ بإذن الله تعالى وإن كانت امرأة كالملة إيدل والله أعلم أن بها طرية من الأرض وسبها أنها رجمت ولداً من أولاد الجنّ في وقت القيارلة وكان ضعيفاً فتعرض لهما واحداً من أقاربه ورشها بتراب على رأسها فأورثها مرضأ شديدأ وقلة العافية واليقظة والنوم فيآن واحد ووجع رأسها ومفاصلها يكتب لها سورة الجن بتيامها وسورة الطارق وقوله تعالى إنا كفيناليم الإ " المستهزئين الح السورة والتهاطيل السبعة وهذه الاسماء مازر قسورة طمطم كليكل ojo وهذا الطلسم ١ ل ١١٨٨١١ ك ل ماح !!!! وحرز الاقطار والبخور كيهائ ذكر الله وكمرة ويعلقه عليها تبرأإ وإن كانتحقيرة أو فى مهدما بدلهموأنه أعلم أنها وقعت على وجهها فأورثها البكاء والصياح لبلا وتهارا أو ييهد ألصون فإن بانت فميها هذه العلامات يكتب لها سبع آيات من أول سورة ألنحل وسورة الضحى وأيات النبفاء وأسلم القمر الآق ذكرهم ويبخر بقلفل أبيض وتحطه ويكتب لها حذا الطلم في سبح ودفات وتتبخر بهم على أسبوع مع حية البركة عند الفروب المستسمع المحادث لتابع عمد لعني نساع باذن الله تعالى

> **O<sub>n</sub>eprintdriver.com RANOIL**

إب الثامن عنبر في حرف الصادطيعه ترابي) وهذا الحرف رجلا كاملا يدل والله اعلم أن به سحرا أو به نفخة . الرحمن ولو أنزلنا مذا الفرأن على حبل السورة إن كان من

السحر يكتب له T يات إبطال السحر والتهاطيل السبعة وأسماء القمر السبعة وهم لماخيم لبالفو لباغوليا ليأرون لياروغ لياروش لياشلش أجب باجبريل وآنت باسيد مططرفان واحجبوا عن حامل كتابي هذاكل سحر ومرض محق هذه الاسماء الوحا ٢ الدهل ٢ الساعة ٢ والمكتابه يوم الجمعة ويبخر بالجاوى ومجعله يبرأ ماذن الله تعالى ولي كان صنيراً أو في مهده كدل والله أعلم أن به نظرة من الإنس يكتباله سورة الطارق والفاقنة والمعوذتين مع مذه الاحرف عدر حابس وحنس الفايس وشهاب فأجبهم اللمم نردد عين العاش عليه فيماله وأحسالناس ليهخارجع البصر إلى حسير وهذهر بكندر وحملة ببر إو إن كانت امرأة كاملة بيدل والله أعلم أن سرجها من سكان الأرض والارباح الصفراء الطبيعية فأورثها وجع الفؤادر التحداع يكتب لهاكم الكرسي والفانحة والإخلاص والمعوذتين وحرز الإناثال وتستممل سفوف الاصول وشراب النفاح وتدارم عليه تبرأ بإينمن الق بره شالى وإن كانت صنيرة أو في مهدما عدل والله أعلم أن حرصها من عرى ثناجا يوم الاربعاء يكتب لها سبع أ يات من أول سورة النخاروسورة النجم وآيات الشفاء وتبخر المولودة والحجاب بفلقل تتبرأ بإذن القانعالى رائد أعلم .

(الباب الناسع عثمر في حرف القاف طبعه هو انى ) وإن كان صاحب هذا الحرف رجلاً كاملاً يدل والله أعلم أن مرضه قد لحقه م عين يوم الثلاثاء فأورثته ضرب الرأس وتمقل الدماع ووجع الجنبين والاكتاف وعذلان الاعضاء يكتب له سورة الكهف إلى رشدا وسورة الملك ورقية للعين وحرز الناقة ويبخر بكثمن وبحمله ببرأ بإذن الله وإن كان صنيرأ أو في مهده بدل والله أعلم أن مرضه من عرى تبابه بوم الاربياء أوغير وفأورثه الاوجاع يُكتب له سبع أيات من أول النحل وأ يات الشفاء ويبخر يقلفل إبيض برأ بالمن الله تعالى وإن كانت امرأ ة كاملة يدل والله أعلم أنها غسلت ساقيها يوم الآريعاء وخطت عنبة شرقية وكان فى جانب امتبة رهط من أرهاط الملك برقان فمسها بيده اليسرى فأورثها ثلاث علامات(الأول) إذا نامت نفوم من نومها مدهشة (والثاني) ترى ف نومها كل أمر صمب شديد . يكون كالعياط (الثالث)

فلمسيان إذا قامت إلى شيء من الحوائج لم تصل إليه حتى تشتغل بنيرهر يكتب لها شذه الاسماء على ثلاثة أرغفة وتأكل كل بوم رغبفاً بئيء من النفاح وهذه الاسماء العسون ٢ عسمس ٢ تقمها العين علما غلقهاالعين ومدع ورب لجو يكتب عذه ألأية على ثلاث ورقات وتشرب منها وتنسل: إنا من المجرمين منتفعون، ويكتب لها حجاب على طولها فيه سورة السحدة والبرهنية وأسماء الملائكة الأربغة وهم جربل وميكاتيل وإسرافيل وعزرائيل وتحمله تبرأ باذن المغلماني دَلَّنْ كَانَتْ صَنْبَرَةَ أَوْ فَى مَهْدَهَا بِدَلَّ وَاتَّدَ أَعْلَمُ أَنْ بِهَا أَرْيَاحٍ مُتَقَلِّبة فأورثتها خفلانا بجسمها وثقلا برأسها يكتب لها سورة السجدة بتهامهاوالفاتحةوالمموذتين والإخلاص وحرز الاقطار وآيات الشفاء وتحمله تبرأ باذن الله تعالى.

( الياب العسرون في حرب الراء طبعه ماكي )

إن صاحب هذا الحرب رجلا كاملا يدل والله أعلم أنه خطى يوم الإحد أو يوم الاربعاء في مكان فيه حتى ضيف فلسه فأورثه الحمي الباردة ودق العظم بررعشان بدنه وأوجاع المفاصل والرأس والقلب يكتب له حجاب الربح الاجيمي هاول السافات إلى ناقب ارأول الكهف ويبخر يكندر وتفاح الجازر بحيلة للرأ يافين الله تعالى[وإن كان صنير] أو في مهده]يدا، والله أعلم أن يه فريئة من الجن في نومه فأورثته عياطا وقلقا وصراخا ووجعالفؤاد والكبد فيوضف الجسد وتغبير اللون فيثبتي بشرب ماء الورد البلدى وخميرة الصنبرل أسبوعا ويكتب له أأَةَ الكرسي والفائحة والإخلاص والمعوذتين ويعلق في عنقه ببرأ باذن الله [قال كات امرأة كاملة) بدل والله أعلم أن بها سحرا ودفن في مهجور فأورتها تغيير الاحوال يكتب لها مذه الاسماء بصلصال شلياش غيلش ٢غرشه شربلا هارش المبدطال أبوها سار بس فم هارش معبود ليود وقدمنا إلى ماعملوا الحق الآية وعشر آيات من أول الشورى ويبخر بعود نارنج ﴾ الله ولمان كانت صغيرة أو في مهدها) يدل والله أعلم!تها عمرت كاخذتهاأمها وأصابها ربحنى تظمهافنيرلو نهايكب لها آيات الشفاء

 $-71 -$ 

(الباب الحادي والعشرون في حرف الشين طبعه تاري )

إذا كان صاحب مذا الحرف رجلا كاملا بدل وأنه اعلم أن به نطرة من الحن ويثلونا مر الإنس فأورثته وجع الرأس والفلب والبعدان ووجع العظموللةاصل وزخذ له دهن لريبق الحاسن و علا أذنيه منهم ويسدم ويبات ويكتب له حرز الإنطار وسورة الفتح والذاريات والإخلاص والمموذتين وحجاب السبعةأنفال والفاتحة ويبخر بكندر وجاوى وملح أندرانى وشب بمانى يبرأ وإن كان صغيرا ر في موده )يدل أنه بلج في مكان عالى من السكان أو على عنه، غريبة أو وقع فدرج عند ذلك ج& غاب عن الوجود فازرقت عيناه واحمرت شفتاء يكتب له سبع آيات منهج أَقَوْل سورة الملكِ وحرز الأفطار ويبخر بمحاوىومقل ويعلق في عقه ببرجوان كانت امرأة كاملة بدل أن بها أمرا عظيما وهو عارض تعرض لها وَيَلْمُكَاكُمْ سَمَّا تَحْمَى وَنَبْرِدْ وَتَغْيَبُ تَارَةً وَتَسَكَّسُ أُخْرَى وَتَهْدِيدَ فِي جَسدها وعذلان ووجع الرأس والاكتاف وثقل الاطراف وحمق فى نفسها وقلة عاقبتها وحالبا عحيب فبوافقها نقيع الجوامض والحلو والسفوفات كالبنسون والسكر أسو ماعلى النوالى ويكتب قسم التهاطيل السبعة وحرز النافة والمموذتين وتحمله علىرأسها ويبخر بملح رقوةوتحمله في رق ظبي ويحمله وإن كانت صميرة أو في مهدما يدلأن مرضوا في جوفها يؤخذ لعاب السفر جل وماء الورد البلدى وبكتب [4] إيات الشقاء وتشريه r أيام تبرأ بإذن الله تعالى والله أعلم .

( الباب الثانى والعشرون في حرف التاء طبعه نرابى ) إن كان صاحب هذا الحرف رحلا كاملا يدل والله أعلم أن به رعبة من لحمن ونظرة من الإليس أو عمل له سجر ودفن في مفرق الطريق لخطاه فأورثة دجع الرأس والسكيد والتهديد في جميع الجسد يشرب خل العنب العثيق أسبوعاً لاهمر وآبات إبطال السحر والفاتحة وآية الكرسي والإخلاص والمعوذتين بحطه بيرا وإرس كان صبيرا أو في مهده يدل أن أما رمت خرقة فيها بول

للمستعفين بالمستعمل المسورة الحشر وتبخر عقل أزرق وكندر وتحمله تبرأ باذن الله تعالى

فَوْتِسَتْ عَلَى أَنْفَ طَارَقَ مِنْ الْجُنْ فَإِذَا نَامٍ يَفْوِمٍ مِنْ نُومِهِ ۚ مَرْعَوِمٍ ۚ مَفْزُوعٌ ويرتعش بكتب له سورة الجن والشورى بتامها وصلها يعرأ ( وإن كانت امرأة كاملة )بدل والله أعلم الها تعبت أو حملت شيئاً تقيلا فأورث المحتج حنيق النفس وتهديد المظم ووحيم المسدو الطعسان يو افغراشراب النفاح والينسور ويكتب لها سورة مرم والاخلاص تبرأ ( وإن كانت صنيرة أو في مهدها) بدل والله أعلم أن يها هرص في قلبها وعياط أو حق وضعف فتشرب لين ماعز و يكتب # لِمَا آيةِ الكرسي ٢١ مرة تَبْراً بِإِذْنَ اللهِ .

(الباب الثالث والعشرون في حرف الثاء هوائي )

إن كان صاحب هذا الحرف رحلا كاملا يدل والله أعلم أنه أصيب من طوائف الملك الأحر بريح عظيم يوم الثلاثاء فأورثه وحعالطهروالرأس والبدن وعشار الغين بكتب له حجاب على طوله فيه السبع عهود وسورة الهمزة والاخلاص والمعوذتين والفاتحة ويبخر بفلفل أبيض وإن كان صغيرا أو في مهدما يدل وإلي أعلم أنه وقمع على وجهه أو عتبة جهة الشرق في مكان خال عند طلوع إليهم فأصابه طربة برعشة فيممل له واننة أو نذرويقرأ عليه شيئاً من كتابية أله تعالى ان كان صاحب هذا الحرف رجلا كاملا يدل على أنه انسكني على وجهه فاذا أصابه شيء ثانياً يكتب له آيه الكرسي ثلاث مرات حريط تخفرقة ويبعر فوقع على الارض في مكان خال يوم الاربعاء فهفه ريح جني فأورثه وجعا في بجاوى وكندرو عود يبرأ باذن الله تعالى ( وإن كانت إبرية؟ كاملة ) يقل والله وقلبه وفؤاده وظهرموركبه يكتب له سورةالواقعة وسورة الطارق وآية أعلم أنها مرت بها أم اصبيان فأورثها أوجاعاً وتهديداً في جسدها وفي أولاده الكرس والفاتحة والمعوذتين ويحمله يبرأ (وإن كان صنيراً أو في مهده يدل أن وإذ تامت يأتى إلى أرلادما وتصريح الولد فيرتعب ويأخذ في النقصان والنغم مرضه من القرناء والتوابع وقيل إنها نظرة من الجن والانس فأورثه تغيير اللون والسمال ويغيب عن وجوه يكتب لمها ولاولادها هو الحي ١٣ مرةوهو أرحم وضيق الحلق والتنعس والعباط يكتب له حجاب الاففال وآية السكرسي وآخر الواحمن اللمم احفظ حاءلة كتابي هذا من أم الصبيان ومن الامراض والارجاء سورة الحشر ويبخر المولودوالحجاب بالجاوى فإنه بقيأ ( وإن كانت امرأة  $96111171221332411372$ o visit<br>Reprintdriver.com ة على هذه الصفة الاثنة ويبخر بالجاوى والكندر وبعلق علمها

| فذوقوا | العذاب | يما كنتم | تنكفرون قال إرمن فَقَدْوَوا [النفاب | يما كُنتم الكَمْرُونَ] [ قال لمعيمته العداب إعا كنتم تتكثرون أقال أفذرتوا إيما كنتم مكعرون إقال إقذرنوا إالعذاب تكفرون قال انذرنوا العذاب إيما كنغ  $-4$ 

( رأن كَلِيُكِ صَنْبَيْهِ أَوْ في مَهْدِما ) يَدْل رأنَهُ أعلم أنها وقعت على وجههافنظر إليها لجلاله من أم الصليان فلس لحما وشرب دموا وتركما جلداً على نظم يكتب ليهجمون الاقطار وحطب السبعجود تدمن سرتها بالزيت لطيب ثلاثة أيامتيرأ

(الباب الرابع والعشرون في حرف الحاء طبعه مائي)

أت القرآن إلى نفوراً وحفظاً من كل شيطان مارد له سقبات مع كاملة ) يدل والله أعلم أن لج سحراً فأورثها تملات والأولى)[لما تحمى ي خلفه بخنظونه من أمر الله وهذهالاحرف ٢٤ و ٦١١ ١٣١ نه: وتيرد وتخدل (الثانية) وجع جسدها وعظمها وتهديد ويلحقها طيشان(الثالثة) (١ و ٩ ويكتب إن ناست ترى في منامها ما يهولها كالحريق والمضايقة قان ظهر بها ذلك يدل أنها تبها أصيبت يوم الاربعاء آخر النهار يكتب لبرسا آيات إبطال السحر وحمرن

الاتطار وآيات الشفاء وأسلوائه الحسني وله مافي السموات وما في الارض الخ سودة البقرة ويبخر الحجاب بالجاوى ونحمله (وإن كانت صنيرةأونى مبدها) ينن أنها رقعت على عتبة فنظر إليها طائف من أم الصيبان فلمسها وقى لمسته فشف دمها فأورثها اصفرارا اللون والنير والفزع والقلق والصراخ يكتب لما التباطيل وأتسامها والسبع عهود وتبخر بالجاوى والكندر والعود ويعلق عليا تىرا بائن اقە تىالى.

( الباب الخاص والمشرون في حرف الذال طبعه ناوى )

لابضر مع اسمه شيء فالأرض والأفالياء وهو السميع العليم وآيات الشفاءوهي (الآولي ) ويشف صدور قوم وترمنين ويذهب غيظ قاويهم ( الثانية ) يا أبها الناس قد جاءتكم موعظة من ربكم وشفاء لما في الصدور ومدى ورحمةلليؤمنين (الثالثة) يخرج من بطونها شراب متلف الوانه فيه شفاء للناس (الرابعة ) ونبزل من القرآن ما هو شفاء ورحمة للمؤمنين ( الحامسة ) الذي خلقي فهو جدين والذي هو يطمعني ويسقين وإذا حرضت فهو يشفين (السادسة) قل هو اللذين أمنوا مدى وشقاء : اللهم أنا الراقى وأنت الشاقى أعوذ بك من شرحا قضيت إن كان صاحب هذا الحرف رجلا كاملا يدل أنه أصيب من أرباح الجن إن أكبر ( ثلاثا عليهما أيها الملكان الله أكبر من البليات أعدة بالله ربى وربكنا يوم السبت لانه بال جنب نار موقدة وقيل إن به خطة من حاكم ظالم فأورثه<mark>،</mark> وخالتي وخلالكما ورازق ورازقكما ومصورى ومصوركما خالق الصورورلوني سنن خفقان الفلب وخذلان الجسد وضربان الرأس مثل الربح يشرب ليمونا وخمرا البشركيتوك بالقدمن جميع الآنات والامزاص والعلل والاسقام الكسل والجنون الجخ هنديا وسكرا نبانيا أسبوعا على الريق ويستعمل سفوف الاصول رهو سناكل وللجل والشكوك والظنون واعيذ حاملي كنابي هذا بالاسماء العظام وشهت ويتسون ومغات وعرق سوس أجزاء متساوية يدق الجسع ومستبعلو والآيات الكرام ياذا الجلال والإكرم يامرله الملك والملكوت سبحانك وبى هنهم سباحا ومساء ومحتف المفادات ويكتب له قوله تعالى: وذا النون(فخمب ما أعظم شأنك رأين سلطانك با فامار السسوات والارض بإ ملحأ الملهوفين مغاضبا إلح السورة وسورة الملك والمزمل وحرز الغاسلة ويبخر للمكناب بعود بالراحين بالراحم المساتين بثننا امظمة والسلطان ياذا الراقة والاحسان وجاوى وكند وبحمله يعرا(وإرب كان صنيرا أو ق مودو)يكلأانه وقع على باحنان بإمنان بإعظيم السلطان باقة بر لايقهر با جبار لايجار عليه أعوذ بك وجهه فأصابته طربة وقبل نظرة من الإنس فأصفر لوييك يكتب له السبع من طاب البسسدن ونواتر المحن وأعوذ بك من الرنج الآحر والداء الآكبر هيا كل وآنة الكرسي والمعوذتين وآية فارجع البصلال حسير ويبخر بحاري <mark>واليرنان الاصفر. في الزوج والنفس واللحم والدم والجسم والعظم والجسلس</mark> ولبان ذكر ومحمله(وإن كانت امرأة كاملة بدل والله أعلم أنها أصببت من الريج ا والدون والعصب سبحانك إذا أردت أمرأ فاتما تقول له كن فيكون الله أكبر ح بالاحمر فهي تشتكي بخذلان جسمها ويديها وتقل يشتها ووجع للقاصل فتواظب ( ثلاثا ) يا يارى. العرايا بامبدى. بالهميد با نافع باشاق ناكاني بامعاني با غياث أعلى شرب الكباد أسبوعا وتمتنب المغلغات وتحمل حعاب الربح الاحمر وهو إما منيت ياجبار اياقبار يابأسط ياحتسط بافادر يا مقتدر اكشف عن حاملكتابي لا إلا أنَّه يعد البسملة والحد نه والصلاة على سيدنا محديثيٌّ عذا شر الربح الآحر والبلاء الاتيرواليرقان الاصفر بألف ألف لاحول ولانود ومن المدرإلى الله ولاحول ولاقوة إلا بالله العلى العظيم والله كبد إلا بالتم إلعلى النظيم وصلى ألله على سيدنا محمد وعلى آكه وصعبه وسلم وتكتب و أعلف وأحلو الله أكبر ثلاثًا الله أكبر كبيرًا والحمدلله كثيرًا سورة الاخلاص 11 مرة ويبخر بجاوى وأبان ذكر وتحمله تبرأ ( وإن كانت erinterive.com وتحتمل كرة وأصيلا بسمالة الشانى بمم المخالفان والمعالمة الذي مستبرة أر فى مهدما ) يدل والله أعلم أن بها ربحاً من الجن فأورثهام صا في جسدها<br>كاكدوه به يشهره

واصفرار لونها فتستعمل معجون الورد مع شراب السفر جل وشراب الرمان أجزاء متساوية ويكتب لها أول الصفات إلى الف وحجاب الافقال وحجاب اللياكل السبعة وببخرما بجارى تعرأ بإذن انة تعالى والله أعلم

# ( مياكل القرآن العظيم السبعة )

قال الإمام الغزالي : تحمل هذه الهياكل ولا تقرأ فإنها هياكل كليمةكريمة فافتة لجلب الارزااق وانقضاء الجوانج لالسفر الروالبحر وحجب مانعةون شو الإنس والجن والمردة والثنياطين والحفظ من الاعداء ولإبطال السحر وللحفظ من العين والتظرة ومن القرتاء ولفنوا بع وأم الصيبان .

## $(L3)$   $K, H$

بسم الله الرحمن الرحيم الحمد لله الذي لاينسي من ذكره ولا بخيب من قصده. ولا يُضبع من دعاه والحمد لله الذي من توكل عليه كفاءوالخدشةالنهيمن وقل يه لم يكله إلى أحد سواء والحمد قد الديهم يتخذ ولدا ولم يكن له شريك في المالي <sup>0</sup>0أمطح <sup>و</sup>والله من وراثهم محيط بل هو قرآن مجيد في لوح محفوظ قالله خير حافظا دلم يكن له ولى من الذل وكبره تكبيرًا والحمد لله كثيراً وسيحان الله العظير يكلُّ وأصلا والحدلله الشكور الفقور والحدلله منزل التوراة على موسيها في مجل الطور اللهم اخظ حامل كتابى مذا من سطرة جميع الجن والإيرين والشياطين والمجب عنه جميع أمراضهم وأبطل عنه جميع أحعار فيرهكشراتهم وأحصم عنه جهج الاسعاد وكل عقدور باط يا ألله يا ألله با ألله إلى الهم ياما نبربكيسص حم حم حم حم حم حم حم عني بحسق ياواتي بإدافع ولاحول ولافؤة إلا بالله المولى المظيم وسملي فلله على سيدنا محمد وعلى آله وصحبه وسلم .

**Consequential Second Assembly** 

( البكل الثاني ) حمن الرحيم قل الليم مالك المال تتركَّ الملك من تشاءوتنزم و تعق من تشاءوتملل من تشاء بيدك الخير إنك على كل ثني. قدير وار وتولج النال في الليل وتخرج الحي من المست وتخرج المستعين بر تشاء تغير حساب آمنت بالله وكفرت بالجبت والطاغوت

واستسكت بالبروة الوثقى لاانقصام لبا والله سميع عليم وتحسف بأشهدان لاإله إلا الله وأشهد أن سيدنا محمداً رسول الله أعيذ حامل كتابي هذا بالله الذيلاإله إلا مرَّ وأعبد حامل كتابي هذا بالله الذي لا إله إلا مومرٌ كل هامةولامةودابة وآفة وعاهة وعين سامة بالله وأسمائه وبالفرآن والرحن من عيون جميع الإنس والجان ومن كل حمة وسخونة وريجووجع فالنفس والجسدوالدروق والمفاصل والاظراف ومن جميع مايصاب به بنو آدم وبنات حواء وممنا يصيب الشمر واللحم والنظم وف للسمح وفي البصر والرأس وما حوى وفي جمسع الاعضاء والأرصال والجيهلاج ومن جميع ماأتى الله به على بني آدم وبنات حواء وعلى جميع أجزاء فكأمل كنابى مذا وفى جميع أعضائه ظاهره وباطنه وفوقه وتحته وأعبابهجاكمل كتابى هذا من جميع الجن والشياطين والعقاريت والقرناوالتوابع بيلوكراسم والسار والقسس والرمبان بحق ألف أانس لاحول ولاقو فالابالةالعلى وهو أرجم الراحمين وإن عليكم لحافظين اللهم احفظ حامل كتابي هذا عا يتزل من الساء وما يخرج من الأرض بما حفظت به الذكر واقصره بما نصرت به الرسل إنك على كل شيء قدير .

#### ( البكل الثالث)

بسم الله الرحمن الرحيم إن ربكم الله الذي خلق السموا ت والأرض في سنة أيام تم استوى على العرش ينشى الليل والنهار يطلبه حثيثاً والشمس والقعر والنجوم مسخرات بأمرء ألاله الحلق والآمر تبارك الله رب العالمين أدعوا ربكم تضرعا وخفية إنه لابحب الممتدين ولانفسدوا في الارض بعد إصلاحها وادعوه خوفا وطمعًا إن رحمة الله قريب من المحسنين، اللَّهُم احفظ حامل كتا يهذا نما حفظت به الذكر وأنصره بما نصرت به الرسل فاتك قلت وقولك الحق إنا نحن نولنا الذكر وإنا له لحافظون اللبهم إلى أعبذ حامل كتاب هذا من شر البهم والغم والسقم والمرض والنقر والدن وكيد الأعادى وأعقد عنه السنة الحلق والبشر

من كل أنَّى وذكر والجم عنه لسان كل متكلم بسوء واعم عنه أبصار الظالمين وأعوانهم وكف عنه أهل الشراجمين يارب العالمين وأحجبه من ظلم الظالمين الطاعين ، والباغين برحمتك يا أرحم الراحمين وصلى الله على سيدنا محمد وعلى آله وصحبه وسلم .

#### (البيكل الرابع)

( بسم الله الرحمن الرحم) أعيذ حامل كتابي هذ بالله الواحدالاحدالقهار من شرما يلج في الأرض وما تخرج منها ومن شرماينزل من السماء وما يعزج فيها رب نجي من القوم الظالمين رب أعوذ بك من هوات الشياطين وأعوذ بك رب أن يحتمرون قال موسى ماجنتم به السحر إن الله سيبطله إن الله لا يتهلم عمل المفسد ن و يحق الله لحق بكلما تهولوكر هانجر مون وقل جاءالحق وزهق الباطل [ن#باطل كان زهوفا وبالحق|نزلناء وبالجق نزل اللمح باءتزل الماء من عيون السحاب وياءنزل النبيث وبابحرى الماء في السون ويجرى البحار أجر وسخوا الارازق والفتوحات لحامل كتابى هذا في كل وقت وساعة ويسر عليه كليكي ب وهون عليه كل عسير واحفظه عاينزل من الساء وما يعرج فيها وعالجكنج من الارض وما يدب عليها باألله ثلاثاً باكاني باكفيل باكبير باوكيلي&سمين يا أول بإآخر باظاهر ياباطن ياذا الجلال والإكرام ياذا الطول وكالإنعام اللمم بحق أسمائك عليك حصل كل مقصود لحامل كتابى مستلئله للأمال برحمتك يا ارحم الراحين .

## ( اليوكل الخامس )

بسم الله الرحمن الرحيم الله لاإله إلا هو الحمى القيوم لاتَّأحذه سنة ولانوم ت وما في الارض من ذا الذي يشفع عنده إلا باذنه يسلم ما يضا مهم ولايحيطون بشيء من علمه إلا إيما شاء وسع كرسيه السموات يؤده حفظهما وهو العلى العظيم اللمهم احفظ حامل كتابى هذا بحق الكرسي وأعيد حامل كتابي مذا بفضل ( بسم الله الرحمن الرحيم Depenintdriver.com ستهزئين يا حامل كنابى فسيكفيكمم الله وهو السميح للعليم وأعج

حامل كتابي هذا بفضل بسم الله الرحمن الرحيم قل أعوذ برب الفلق من شر حاحلتي ومن شر غاسق إذا وقب ومن شر النقاتات في العقد ومن شر حاسد إذا حسد وأعيذ حامل كنابي هذا يفضل بسم الله الرحمن الرخيم قل أعوذ برمينالناس ملاناالماس [له الله من شر الوسواس الخناس الذي يوسوس في صدور الناس من الجنة والناس الليهم الحفظ حامل كتابي هذا من شر كل ءين ونظرة [السبة وجنبة وشيطانية وعلوية ومجه يارب بمبا تبجيت به لوطا واشفه من كل عين واستره من كل فضيحة ومن كل شمانة أعداء إنك على كل شيء قدير ولا حول ولاقوة إلا بإقلاليلي العظم.

# ~ (الهيكل السادس)

يبهجنم القه الرحن الرحيم أعيذ حامل كتاب هذا بأسماءالله تعالى الحسنى وبالايات "اللبا وبالكلمات التامة وأعيذه بالله الدى لا إله إلا هو الذى خلق الارص والسموات العلا الرحمن على العرش استوى وعلى الملك احتوى رب الاخرة والأولى له مافي السموات وما في الأرض وما يبنهما وما تحت الذي وأعيذهمن كل شيء يؤذيه في كل طريق في الير والبحر وفي الليل والنهار وفي كل سفر وفي كل إقامة ونجه بارب من شرسوء الآيام واللبالي ونجه بارب من شر سوء الاحلام ومزشر حميع الجن والشباطين ومن شر جميع العفاريت ومن شر جميع الفر !! والنوابع والووابع و والعار ومن شرحميع قبائل الجن ومن شرحميع الار مائذ والاعوان ومن شر ما يولم بالعرش ومن شر العوارض ومن شر من يتعرض الاجسام بالآذى ومن شر من يتمرض لجميع بني آدم وبنات حسنواء واحفظ حامل كنانى مدا بحن جبربل وميكائيل وإسرافيل وعزر الزل وخمق حملة العرش ومحقٌّ من يسبح حول العرش بالاختاء المقدسة وبحقٌّ ما كتب حول لعرش من الأعا. والنقش ومحق الملائمكا أجمعن أحجبوا من عل كتابي هذا بحق ﴾ ﴿ كُلُّ مَا يَؤْذِيهِ ۖ تَحْقُ أَلَفَ لَاحُولُ وَلَا تُودُ إِلَّا بِأَنَّهُ الْعَلَى الْعَظَمِ ۚ وَصَلَّ أَنَّهُ عَلَى سيدنا عمدوعلى الدوصحبه وسلمي

(الميكل السابع)

 $- r<sub>A</sub>$   $-$ 

بسم الله الرحمن الرحيم اللهم إنى أسالك أن تمهد حامل كتابي هذا بالله الذي لا إله إلا هو الرحمن|الرحيم وأعيذه بالله الذي تجلي[اجبل لجمله دكا وخر مومي صفقا من شر كل ساحر وساخرة وجني وجنبة ومن شر إطيس وجنوده وأشباعه وأتباعه ومن شركل مؤذ ومن شركل أذية ومن كل مرض ووجع وطارق وآفة وعاهة وهامة ولامة ودابة وبطل ماكانوا يعملون قال موسى ماجئتم به السحر إنَّ الله سببطله إنَّ الله لاَ يَصلح عمل المُفْسَدين وبحق كَمِيعض كَنَّى حَامِل كتال هذا شركل ذي شر وضربان في الرأس وخبطان ومن شر نفخات الجن والشباطين والعفاريت وكل تابع وحمى وسخونة محق فقع محمت وبحق قوله الحق وله الملك وبحق فالله خير حافظاً وهو أرحم الراحمين ولا يؤده حفظهما وهو العلي العظيم ( سبع مرات ) وإن عليكم لحافظين وربك على كل شيء حفيظ له معقبات من ابن يديه ومن خلفه محفظو نه من أمر الله اللهم احفظ حامل كتابي عذا من جميع ما ينزل من الساء وما بخرج من الارض رمن شر جميع الخرديةت بارحمن بارحم باشافي باكاني احفيظ وصلى الله على سيسمدنا محملكركاعلى اله وصحنه وسلم

(الباب السادس والصرون في حرف الضاد بليمة أنراق) إن كان صاحب هذا الحرف رجلا كاملا يدل والله أعلم أن به سحراً ( وقيل ). أنه أصيب من طوائف الجن يوم الاحد فأورثة وجمع الظهر والمفاصل فاذماب العقل كالنسيان وقلةالنوم وخذلان الاعصاب يكتب لهسورةالانفطار والانشقاق والذاريات وسووة العاديات وحجاب الققل وهو :

( حجاب القفل نرذات الدرائر ) حظيم مانع دافع قاطع عن حامله شر جميع الجن والمردة والثماطين sistem<br>community of the second service of the service of the service of the second service of the service of the service of the service of the service of the service of the service of the service of the service of the ser

عليهما السلام من الحجب السبعة السلمانية ووضعه في كنابه لكل طالب مبتدى. برعالم منتهى ليحرس به نفسه من أذى جميع أرياح الجان والشياطين ويفرون من حامله كما تفر الغثم من الذئب قال مقرَّلفه رحمه الله أعلم وفقك الله تعالى أيها الظالب للعلوم الروحانية أن الطالب لها إذا تكلم بقسم أو أسماء أو عزيمة منأى آبهاء فإندو حاقيتها تحضر بين يديدوهو لايدرى فإذا لم يكن حجبا أذته الارواح في جسدهور بما أهلكوه وإن كان عجباً فانهم لايقدرون عليهفيفعل مامو طالب وهذا الججاب ينفع بإذن الله تعالى لعقد الحديد والسلاح عن حامله ولمصالحة الروحانية فى الليلي والنهار يكتب أول ساعة من يوم الخيس فى ورق أبيض أو أخضر إفتهكرير أخضر مصفول وعفران ومسك ومله ورد ويحمل فيمشمع ويحرثون للسلد أو عاس أصفر ويحمل في الذراع الإبمن أو العنق فانه نافع من كالأذكرتاء ومبطل للسحر بحسح أنواعه وله خواص كثيرة وهو هذا .

( يسم الله الرحمن الرحم ) حمعت نفسى بعزة الله تعالى العزيز المعتن في عز عزه بطويل إيل هشاش هشاش مشاهش أيفش دقييط تدراكندر يوش أصابيا أواليا أعاليا عش عيشا بامسترا بإشاشا علىا أدوناي لاتدنوا ولا تقربولا من علق عليه حجابي هذا ولا تؤذوه في نومه ولا في يقظته ولاتوسوسو! له واذمبوا عنه يطاش طنبوش طيش طبعا طمساعتموش أهياشراهيا مسبوش هني ميش اهما أن لاندنوا ولا تفريوا من علق عليه مذا الحجاب بحق يدنبوش وبندش حامل هذه الاسلم يحفظ بدنليش رشل رهن أيوهة دربة كار يقال عجبان میکوال لیل هطیل شعیب سات سعد مشین مشتقین نیرات شره قفایل مورس مربواقد فالش صمدش كرمش كرموش لتمليظش ليبليقايش أجب أيهيا الروح صدقياتيل وأنت باعبائيل وأنت بانورياتيل أجيبوا أيتها الارراح الموكلون جمده الحجب واحجبونى من شر الجن والإنس بحق مذه الاسماء عليكم وطاعتها لديكم احجبونى بالحجب العالية النائبة عن الابصار وإذا قرأت القوآن حملنا إلى نغوراً بكميمص كفيت كفيت بحممس ورفيت فسكفيكم الله وهو

السميع العلم ستر العرش مسبول علينا وعين الله فاظرة إلينا بجول الله لايقدرون حلبنا والله من وراتهم محبط بل هو قرآن يجيد في لوح محفوظ ولا حول ولاقو : ألا بالله الملي للمظم بطهطمجال بططيارش بشطيفيال عصطميال نور طباخ طام مكبكوخ مكوخ ياء ياءهو مو وأشرقت الارض وخشعت الاصوات وشغمست الاصار وذلت الرقاب وقبل بمدأ للقوم الظالمين جبرائيل عن ممنى وميكاتيل عن شمال زاسرافيل أمامى وعزر ائيل من وران والله تعالى مطلع على محفظنى من الجن والإنس رمن الفزع والجزع وطمن الحديد ومن شرمن يؤذيني في الليل والنبار عرة الله العزيز القبار قوله الحق وله الملك شديد البطش قبار جبار قادر مقندر بارخ ببروخ شندوش شدم سبوح قدوس ربنا رب الملائسكة والروح لا إله إلا هو زفرت به جهتم من غضب الجبار فرمت بشرر كالقصر وجمر الجبال وصر إنعرافيل فى الصور فصاح سططر ون زاجرا اربانية جهتم من غضب الجبار وهلك كل شيطان طاغي من مردة الجن والشياطين وقالوا سمععا وأطعنا ففر انكثرينا والبك السير أجب باسرفاتيل عن يمنى وأنت بارقياتيل عن شمال وأنيته بِمَاضَيَاتِيلَ أَمَامِي وَأَنتَ بِالتَّوْرِ فِائِيلَ مَنْ وَرَاقُ أَجِيبُوا أَيْنَهَا الْمَرْسَكَةِ الْمِيكَلَوْن جذه الحجب واحجر فرواهل ومالي وولدى من شر الجن والإنبروكالقياطين يحترلو أتزلنا مذا لفرأن على جبل إلى أخر سورة الحشر وحتيها الأما عليكم باقومنا أجيبوا داءي الله الآية وبحق ما أفسمت به عليكم من كذه الاساء والآيات وطاعتها لديكم بارك الله فيكم وعليكم وقالوا سعطا وأطعنا غفرانك ربنما والبك للصير وصلى الله على سيدنا محدوعلى آك وصحبه وسلم وبنخر بالجاوى والمعطكي ببرأ باذن الله تتالى وإن كان صنيراً أو فى ميده بدل والله أعلم أنه

بفاررته عباطا ونلنا وبفرعف نومه من خبالات منلالشابين وحجاب المقل وحعاب الهياكل السبعة والبخور كند وجاوى وهاب وبحمله بيرأ وإن كانت امرأة كاملة يدل والله أعارأن با له epintditue.com وصلَّا في أصداعها وروداً في عينها وتحالات في نوحها وكثرة.<br>تكوير من المتحدة المتحدة المتحدة المتحدة المتحدة المتحدة المتحدة المتحدة المتحدة المتحدة المتحدة المتحدة المتح

الاحلام وضعفا دقبل هي نفخة من الجن في وجها عرضت لها جوم الثلاثاء مارونها وقبل فيحسدها وتهديدا في بدنها بكتب لها سورة الجن وآية السكرسي

والسبع عبود. (السبع عهود السلمانية )

( بسم الله الزحن الرحيم ) وصلى على سيدفأ محمد وعلى آله وصعيه ومسلم وبدد فهذه العورد السلبانية والآيات المنحية بالتمام والكمال قال سيدنا سلبان ابن داود عليهما السلخ م بينما أنا مع جماعة من أصحابي ذات يوم راكب على بساطي والريج يخطئي والطير يظلني وسيكاتيل عن يميني وإسرافيل عن يسارى وسربل ألجئ فوعزر اتيل من خلني ساتر في الهواء معهم وإذا بعجوزة طعونة يقال ليهجدكم الصنبيان ناشرة شمرها فاتحة فمها وافعة يدما بحدلدة أنهاجا مصفرة لرهة أ يخرج من بين أستانها نيران ومن أنفها ادخان تبحت الأرض بأنيابهما وتتملع الهجر بأصواتها عيناها كالبرق الحاطف رضوتها كالرعد الفاصف فتمجيت مها تم النفت [اليها وقالت من أنت أيتها الملمونة لم أن في أو على أو حش منك مظرا ولا أقبح منكلونا ألمتحن الجزام الإقس أمهن الشباطين وتالت أنا سخرتي وبي وسلطتي على بني آدم وبنات حواء قال لها سلمان ابن داود عليهما السلام لايد من أفيدتك بالتسسود الحديدية وأعذبنك العداب التديد وأسكتك ق قحر البحر وأسبك عليك بالرصاص وأغلق عليك ضيق النحاس وأحجبنك عن بق أدم وبنات حواء العفاف قالت ياني أنه لانقبدي ولا تعذبني فالق مأمورة فيا أنسل ولا أقمل إلا بأمر لله فيمن ظلم نفسه ولم يحرز انفسه من قال سلبان فبالخرز قالت بكتاب فيه أحماء انه تمالى وفيه سفاتى وجميع أحمانى فالدشا وكم لك من إسم قالت يأتن الله وحق الله الذي لا إله إلا هو عالم السر والنحوى لم أكذب عليك محرف يأتي الله أنا لي أربعة "وعشرون إسما أول أسانى ( حليش غيروش خريش حواش جيعوش قروش قوش شعوش مرتلوش حريقوش حربعوش أم يصيل ام مهشأم ملدم سلوصوش تقوش بحسبوا مابردم بنسالوج

بنسالرياح بنسالهام بنت الوهيم أم الصيان) ماطف صغيراً ولا نيما ولاكبير؟ ومئنى فهذه يانني الله أسائي وماعلقت على أحد من خلق الله إلا منعت عنه الجي والشياطين وأم الصنيان ويعجبني من النساء والصبيان سود الشعر يبض الوجور خمص البطون وأنا يابي الله آتى إلى الصي والصنية إذا رقدوا ولم ينسلوا أينجع من الطعام وأفواسهم فأدخل عليهما وأمص السانهما وألحس أيديهما وأتركهما لايرجون لهم حواة قال لهما سلمان بن داود عليهما السلام أخيريني عن صفاتك لاعذبنك أشد المذاب قالت ياني الله أنا أخبرك عن صفاتى وفعلى أنا آتى إلى المرأة اتمثل لهاكالحارة الحبيبة عندما وأقول لها أنا جارتك وأمد يدىنجلى بطها ويدها على بطني فتنتبه من منامها فزعة مرعوبة وإذا صحت رمت أولادماقطمته دم ومنتهم من أشلح أولادها فلا تلد أبدا ومنهم من آخذه من على كمتفها ومنهم والأرجاع وجميع مايسرض لبني آدم وبنات حواء فانه مني بانبي الله أماآتي إلى المرأة إذا نامت وليس معبا حرز ولا حماب أجلس على فراشها و ضبيهجل وأسبا فسأكفص الخاتم وأدب فى جسمها كدبيب النمل قال لها سلمانهك لمه سَلَطْنَتُكَ عَلَى بَنِي أَدْمٍ فَبَلَ لَكَ سَلَطْنَةً عَلَى البِهَائُم قَالَتْ نَعْمِ أَنْظَرَ إِلَيْهِالْمَال الذي بينة أهله فأقرق شمله ويظنون أنه من الجن وهو من قبل وأبلية ن إلى الجمال في قطرها وآتى إلى الغرس وآتى إلى الغنم فى سروجها قالوڤا سليمان عليه السلام لا أَطْلَقْنَكَ حَتَّى تَعْتَلِيهِي عَيْداً ۚ وَمِيتَاقاً عَلَى أَنْكَ لا تَؤْذَى أَحْداً مِن مخلوقات الله قمالي قالت سبأ وكرامة خذ مني هذه السود والمواليكم مي :

 $-11-$ 

### (العبد الأول)

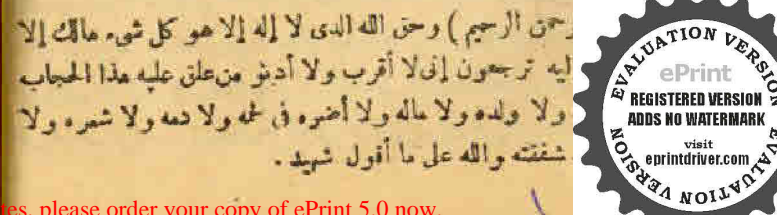

( العبد الثاني )

 $-11 -$ 

(يسم الله الرحمن الرحيم) وحق الله الذي لا إله إلا هو عالم الغيب والشهادة حو الرحمن الرحيم وافع السلم بغسب عمد وبسط الأرض على ماء محبوس ومختربون النور ومدير الأمون وحق الرب الذي خلق آدم وحسبواء ولفخ فيه من دوحه ولحمدت له الملائــــكه أى لاأقرب من علق عليه هذا الحجاب صنيراً كان أوكبيراً ذكرا كان أو أتي فطباكان أو رضيعاً والدعلى ما أقول وكيل - <sub>م</sub>ي

#### [ العود الثالث )

لِيُهِمْ اللَّهُ الرَّحْمَنِ الرَّحْيَمِ) وَحَقُّ الذي لا إله إلا هُوَ العَزْيَنِ الْحَبَّارِ المُتَمكَّيْرِ فَيْتِكُمْنَ اللَّهُ عَمَـــا يَشْرَكُونَ إِلَى لَلَّهِ أَقْرَبِ وَلَا أَدْنُو مِنْ عَلَيْهِ هَذَا الحجاب ولا أفتخل له بيتا لا هو ولا أولاده مادامت الارض والسموات وحق الله القامر فوق عباده وهو الحي الذي لا يموت وبالإسم الذي خرج إنه يونس من بطن الحوت إنَّ لا أقرب من غلق عليه هذا الحجاب والله على ما أقول وكيل .

# (العهد الرأيع)

(بسم الله الرحمن الرحيم) وهذ الله الذي لا إله إلا هو الحالق الباريء المصور له الاساء الحسنى يسبح له مافى السموات والارض وهو العزيز الحكيم شديد المقاب! في لا أقرب من علق عليه هذا الحجاب ولا أتمرض إن كان صنير! أو كبيرا ذكرا أو أنَّى ولا أقرب حوانه والله على مانقول وكيل .

## ( العبد الحامس)

(بسم لله الرحمن الرحيم) وحق الله الدى لا إله إلا هو الكبير وبآياته خبير أن لا أقرب كل من علق عليه هذا الحجاب ولا أدخل له بيتاً مادام معه هذا الكتاب والله على مانقول وكيل .

#### ( العدد السادس )

( بسم أنَّهُ الرَّحْمَنِ الرَّحْيُمُ ) وحقَ انْفَالَكِنَّ لَا إِلَهُ إِلَّا هُوَ الْعَزِيزِ الْمُظْي ألاعظم الكبير الاكبر الذي خلق السموات والأرض هو الرحمن الرحيم إق لا أقرب كل من علق هذا الحجاب صنيرا أو كبيرا ذكرا أو أنثى وأنَّه على مالقول وكل شهيد.

## (العبد السابع)

( يسم الله الرحمن الرحيم) وحق الله الذي لا إله إليه عو الأول والآخر والظاهر والباطن رهو بكل شيء عليم إنى لا أفرب من علن عليه هذا الحجاب وهذه الاجاء وعهدكل على عهد أعطيته لك والله شهيد بيننا والله على ما أقول وكيل وشهيد وكفيل .

يُحْسِمَ - فَبِيدِ ذَلِكَ دِعَا سَلْبَانِ عِلَيْهِ السَّلَامِ بِأَصْفَ بِنَ بِرْخِياً وَقَالَ أَكْتَبَ عَلى هذه الملمونة وعلى جميع المردة من الجن والنوابع والشياطين أمانا على من علن عليها هذا الحجاب قال وما أكتب قال اكتب إنه من سلبان وإنه بسم الله الرحميها للحسم أن لاتفار على وأتونى مسلمين أيها الجن والمردة والشياطين اسمعوليه؟ الحيموا ولاتنربوا ولانتمرضوا لحامل كنان مسلحا العبدالشريف يبهكه برهنه كرير كرو تتليه تتليه ملودان طوران مزيل مزيل بوحل ترشيكي بس برمش برحش غلمش غلمش خوطين خوطير قلنهود فلنهود برشان وشان كظهير كظهير نموشلخ تموشلخ برصولا برهيولا بشكيلخ يشكيلح قرمز ليتظلط انتظيط قبرات قبرات عباما كيدمولاكيدمولا لاشخا مرشحاهر عمعامير شمعاهير بكيطيطونية هو رب النور الأعلى خلق السموات والأرض ومابينهما وما تحت الثرى بسم الله الله ومن الله وإلى الله وعلى!لله ولا غالب إلا الله بسم الهالكائي م مع الله المعانى بسم الله الذي لا يضر مع إسمه شيء في الأرض ولا وح الدليم يسم انداندي لا إنه إلا هو الرحمن الرحيم الملك القدوس **CONSUMING CONTRACTOR** محمن العزيز الجبار المتكبر الحالق البارى المصور النفور القهار

قالوهاب الرزاق الفتاح العليم الفابض الباسط الخافض الراقع المعز المذل السميع للبصير الحمكيم الغدل اللطيف الحبير الحلبم العظيم الغفور الشكور العلى السكبير [لحفيظ المقيت الحسيب الخليل الكريم الرقيب 1لجيب الواسع الحسكيم الودود (لجيد الباعث الشهبد الحق الوكيل الفوى المتين الولى الحميد انحصى المبدى. المصيد الحي المعيت الحى القيوم ألواجه الماجدالواحد الصمد القادر المقندر المقدم للؤخر الآول الآخر للظاهر الباطن الوالى المتعال العراليب المنتقع للعقور الرءوف ماالك الملك ذو الجلال والإكرام المقسط الجامع الغنى المغنى المانع الصار الناقع النور المادي البنيهجياتي الوارث الرشيد الصبور بسم الله وبالله ومن الله وإلى اللم الله وعلى الله نهكا بالايناسالله غالب ولا يفر منعمارب لاتدركمالا بصار وهو ♦ الطلق الركبير أهيا شراهيا أدرنا وأصباؤت آل شادي و IIII آم ∃ IIII هي تم وجهلااله على سيدنا محمد وعلى آك وصحبه وسلم ويبخر يقسط وجاوى وتحمله لم لكن أنهراً باذن الله تعالى وإن كانت صنير ةأو في مهدها يدل والله أعلم أن ما الطرة أرضية فأورثتها فلةالنوم والبكاء والعياط والفرع فى الدرم يكتب لهما حماب القرينة والتوابع والهياكل السبعة وسورةالفاتخة والإخلاص والمعوذتين ويبحر بمصطلَّعي وعلك شامي وتحمله تيراً باذن الله تعالىء

(الباب السابع والعشرون في حرف الظاء طبعه هوائي)

إن كان صاحب هذا الحرف رجلا كاملا يصل والله أعلم أنه أصيب من تحت شجرة أو بُنْ برجنة فأورثته ضف جميع بدنه ( وقبل ) هو بلغم فأورثته وجج القلب فيستمعل سفوف الاصول ويكتب له سورة يس وآيات الشقاء وحجاب للفقل فانه يبرأ ادلى كان صنيرا أو فى مهده إبدل والله أعلم أن مرضهمن فظرة أرضية فأدرثته وجع الجوف والفزاد والكبد فيؤخذ له خميرة الصندل وشراب الرمان وسفوف الاصول وشراب السفر جل وماء الورد البلدى يفطر عليه أسبوعا ويكتب له حجامبالقفل والفائحة والمموذتين ومحمله فانديبرأ باقف قاله تعالى وإن كانت امرأة كاءلة يدلى الله أعلم أن مرضوا من البلغم والبرد تستمعل منقوف الاصول يكتب لها سورة يس وأيات الشفاء وحجاب القفل تبرأ باذن

الله تعالى (دلمين كانت صقيرة أو قي مهدما) بدل والله أعلم أن بها رحمة من الحان عرضت لها في مكان مظلم فأصابها دمشآ وسكونا بنير اختيارها وعلامتها أنها يظهر بها حبوب فان حصل لهاذلك يكتب لها آيات التنفاء وتمحى بماء الليمون ونشربه أسبوعا ويكتب لهسسا الهياكل السبعة وحرز الافطار وآية السكرسى والمعوذتين وتحمله تعرأ باذن الله تعالى والله أعلم.

( الباب الثامن والعشرون في حرف الغين طبعه ما تي ) إن كان صاحب هذا الحرف رجلا كاملا يدل والله أعلم أن مرضه من تفخات الجن يوم الجمعة أو هي طرية من حاكم أو ظالم أو فزع من قوم فيغلب عليه النوم ووجع الظهر والقلب والرأس والجوف والاعضاء والمفاصل وشمطان الوجه يكتب له لقد جاءكم رسول من أغسكم عريز عايه ماهنتم حريص عليكم بالمؤمنين وموف وحيم فان تولوا فقل حسمائة لا إله إلا هو عليه توكلت وهو وب العرش العظيم ويكتب4 سورةالنور فيحجاب وبحماء يستمعل أيضا دواءالطربة(وإن كان صغيرا أو في ودم) يتل والله أعلمان مرضعين التوابع من قبل والديدفاور ثه عهر قلقاً وعباطاً وفزعاً وضيق خلن فى المنام بكتب له حجاب القفل وآية السكر جهانا لخلجو حجاب العين والنظرة ويسمى حرز النافة وهو هذا بسم انقالر حمن الرجيح أنخد فة رب العالمين وصلى الله على سبدنا محمد أشرف المرسلين وعلى آك و تنجيه وسلم قسلما كثيراً إلى بدمالدين لا إله إلا الله إيماناً وإسلاماً والله أكبيهكيماً إكباراً وإعظاما وسبحان الفاحلالا وإكراما والحنشإفطالا وإتبليها ولاحول ولاقوة إلا بالله توكيلا واستسلاما لحلق السموات والارض أكبر من خلق الناس ولكن أكثر الناس لايطون اللم أنحدون عبس عاس ونفث نافت وشباب فابس وليل دامس وحجر يابس وبحر طامس وماء مارس اللبهم أردد عليه العائن عليه فمعاله وأولاده وأحب الناس إليه وخذ اللبم عينيه من بين صدغيه وكلمتهمن بينه أسه تحت قدميه وأردد اللبم بأسهطيه فيبدنه ومالهوولده ر. ولحم وثبت وعظم دقيق فاله لايفيق وعلى العين لاتضيق حتمالي حسير طس يسمعن جمعتق شاهت الوجوءوعنت وق لتعلمة الملك الديان الجبار وعده الرحوم للحي القيوم وقد

visit<br>, eprintdriver.com , **ANOILS** 

خاميه من حمل ظلما إن نشأ نازل عليهم. اللماء آية فظلت!عناقهم لها خاصمين ورد إلله الذين كفروا بفيظهم لم يتألوا خيرا وكني الله المؤمنين القتال وكان الله قوياً عزيزا وتراهم ينظرون إليك وهم لايبصرون والله من وواثبهم محبط بل هو قرآن بجيد في لوح محقوطا جبريل الأمين عن بمنه وسيكانيل عن يساره واسرافيل من خلفه وعزر اتيل من فوقه وسيدنا محمد بينيخ أمامه بمنعه من شركل حاسد إذا حسد بألف ألف لاحول ولا قوة إلا بالله النلي العظيم وصلى الله على سيدنا محمد النبي الآسي وعايهآ له وصحبه وسلم ( ولك كانت امرأة كاملة ) يدل والله أعلم أن بها رحقه منهاهجن في مكان خال وتمرض لها في غرق الآذن فأورثها دمثة وسكوتاً في الشرع من غير اعتيارها ويخاف علماً من العنون أو من فلمور حوب فى وسطنها فتواظب على شراب الطرية بما. ورد أسبوعًا ويكتب لما حورة هجالا نفطار وحرز الاقطار وحجاب الففل وتفطر على آبات الشفاء تلاتة أياءفانها قَبْراً باذن الله تعالى والله أعلم( وإن كانت صفيرة أو فى سيدها ) يشاروالله أعلم أتها معروضة من توابع زويعة يكتب لها حجاب السبع مياكل وتوضع فيقصبة فارسي يعلق فيعتقبا وتشرب شراب الورد المرق فانها تبرأ باذن الدتعالى انتهى حساب المريض على الحروف الاصدية:

(الطب الروحال للإمام السنوسي رضي الله عنه )

[13] أناك مريض وسألك عن مرضة فأحسب اسعه واسم أمه واسم اليوم الذي مرضيفيه أو الذي سُلمت فيه بالجمل السكبير واستطه yay فان بق ( فافضد يوم الاحد وإن بق ٢ فانصد يوم الاثنين وهكذا إلخ الايام السبعة فأفول وبالله سبحانه وتبالى النوفيق .

(يوم الاحد) كوكبه الشمس وملكه العاوى روقياتيل والسفلي أبو عبدالله المذهب من مرض فيه يكون مرضه ثقيلا جدا وينظر في مرضه مدة ١٢ يوما لمحان لم يمت يهرأ ويدل على أنه يشتكي بوجع الفلب والمفاصل والبدين أو يعتربه فى بتعضالاوقات حمى باردةساعة يسخن وساعة يبرد ويعتريه تمكير المراحور بما يشهي الشيء ولا يا كله يكتب له ٣ ورقات يبخر مجم على٣ ليالى وصدًّا الذي

يكتب في إلاوراق الثلات طارش ٢ طبارش ٢ شيعوط ٢ مطوم ٢ مرقوم ٣ ويكتب له ثلاث ورقات يدهن بهم على ثلاث ليالى سع الريت الطيب يكتب في كل ورقة قل هو الله أجد وآيات الشفاء ويكتب له بعد ذلك جعابان في الأول سورة الإخلاص رقل اللهم مالك الملك إلى حساب رفي الثاني قوله تعالى الله الذي خلق السموات والارض في سنة أيام إلى قوله تعالى أفلا تذكرون ويكتب لهم أورلق في كل ورقة آيات الشفاء بمحبح ويشربهم ويقدم الشرب أولاثم الدهان ثم البخور فافهم والله أعلم.

(يوم الإنتين) كوكبه القمر ومالكةالعلوى جيراتيل والسفلي مرةين الحارث من رض فيه ينظر له إلى وأيام رقيل إلى ٣٥ يوما ومرضه من شرب الماءليلا وأصيب في ليلة مظلمة من قيام البيل من أعوان ملك البوم وهو يشكو ً بوجع الركبتين والظهر والمفاصل ويعتريه السهر والغشيان ويغيب عن انسعافى بعض الإحيان ويدب المرض في جسده مثل دبيب النل سم شقل الرأس وهمدان الجثة يكتب له م ورقات يدهن بهم مع الريت الطيب وهذا ما يكتب فى كل ورقة. ليطموش ٢ لسطوش يشموش ٢ بيطموش ٢ ويكتب له ثلاث أوراق بتبخر ببيهة وهذا ما يكتب فيكل رزقة طله ٢ هطوم٢ مرقوم٢ ويكتب لهسورة قريش فجلاله. تلاته أيام يححبا ويشربها والشرب أولائم البخور ويعمل له عنب البهيب وجبة سودا. وزنجبيل في زيت طيب وصبل نحل يا كل سه صباحا ومعكة ويدهن به ثانيا بعد الثلاثة أيام الأولى ويكتب له حجاب فيه الفاتحة والقنعدية ثلاثة وآية البكرسي وأول سورة الحديد إلى قوله تعالى لصدور وآخر سورة الحشروآيات الشفا. يعلق عليه بيراً باذن الله تعالى .

(يوم الثلاثاء ) كوكبه المريخ وملكه العلوى سعبجائيل والسفلى الاحص فيه يكون مرحه شديدا ينظر له إلى ١٠ أيام إن لم يمت س لايطين الصبر سع نفل الرأس وخذلات الاعضاء رار المفاصل سع تقل شديد في الجسد وقد أصيب من محاحب هذا اليوم يشتكى أحيانا بوجع البطن ويعتريه بي<br>كمير eprintdriver.com \_

 $-19 -$ حنين الحلني والفلق وللصياح وسببه من أرياح الجن يكتب له سبع ورقات يدهن منهمهم الزيت الطيب وهذا الذي يكتب له في الأوراق اء اء ياء باتمدين قدوس قيدِم فيدِم قيدِم أه أه ويكتب!» (أوراق ويقبض جهم يكتب في كل ورقة أمين؟ حام ۲ شطوم ۲ عظوم ۲ ویکتب له آیات الشفاء فی ۷ آوراق بمحمیم ویشریهم وبكتبهاه حجاب فيه سورة الجزرالفاتحة وآية الكرسي مع قوله تعالى لقد جاءكم

رسول الخ السورة ويعلق عليه يعرأ بإذن الله تعالى. ( يوم الاربعاء )كوكبه عطارد وملكه العلوى ميكائيل والسفلي برقان أبو للمعانب من مريتش فيه يشتد مرضه ينظر له إلى ١٦ يوما إنها يمت بيرا وسبب مرضه من دفن، أن ليلة مظلمة ولم يذكر اسم الله تعالى أو أنه اغتسل في عل خال ولم يظلم أو أصيب من أكل طمام بايت لم يذكر إسم الله عليه يشتكي بضريان المفاجئ وهمدان الاعضاء وضين الخلق وتعكير المزاج وتعتريه أمراض سبها لحمى برهايشتكي بوجع البطن والظهر وعمربان الرأس يكتب له ثلاث أوراق يدهن بهم مع الربت الطیب و مذا ما یک بی کل ورقة أبواح ۲ کم خ۲ لطوش ۲ صرش۲ شمورش ۲ وبکت له ۲ اورانی بتبخر بهم وهذا ما یکتب فی کل ورقهٔ او ۲ أيوه وأصب شراميا و ويكتب له آيات الشفاء في ثلاث أوراق ويتحهم ويشرجم ويكتب له حجاب فيه عثير آيات من أول سورة الانعام وسبع آيات من أول سورة براءة وأول الحديد إلى قوله تعالى بذات الصدور وآخر الحشر وسورة الجن والفائحة وآية السكرسي والإخلاص والمعوذتين ويعلق عليه يبرأ | بإذن الله تعالى والله جل وعلا أعلم .

( يدم الحميس ) كوكبه المشترى وملكه العلوى صرفيا ثبل والسفلي أبو الوليد شمهورش القاضي من مرض فيه ينظر في مرضه إلى ١٠ أيام رقبل إلى ٢٧ يوما فَإِنَّ لَمَّ يَتَّنَتَّى بُوجَعَ القلبِ وَضَرَّبَانَهُ وَالْمُعْدَةِ وَخَذَلَانَ الْأَعْضَاءِ ۚ وَصمدان التَّنَاصُلُ وتَقل الرَّأسَ مع وجع شديد يلبسه من وأسه إلى قدميه ويلبس!لإلسان القسيص وذلك من أرياح الجن أصيب من أخد أعوان ملك اليوم يكتب له y ( ؛ ۔ لطب الروحانی )

it document. To get rid of these notes, please order your copy of

ورقات يدهن بهم مع الريت الطيب يكذب له في كل ورقة الصمدية ويكتب له ر أوراق تخور كل ورقة يكتب فيها طوش ٢ طيقوش ٢ أعطوش٢ أقش. ونسكتب له سورة قريش في إناء ويشربها ٢ أيام ويكتب له حجاب فيه سور: الفاتحة وآية الكرسي والسكافرون والصمدية والمموذتين أحرف مفرقةمن تهر طمس ويعلق عليه بعد مخوره ببرا باذن الله تعالى.

(يوم الجمة ) كوكيه الومرة وملكة العلوى عنياتيل والسفلى زوبعة واسم أبو النور الأبيض من مرض فيه ينظر إلى v أيام أو ٢٣ يوماً فإنَّ لم يمت فيا يبرأ وسبب مرضه من قيام الليل أو من أكل طمام بايت الم يذكر اسم الله عليه أو أصيب مزشرب ماء حار علىالريق ويشتكي بوجع قلبه ورأسه وصلبه ومعدته وهو من أرباح الجان يكتب له ه ورقات بخور يكتب في كل ورقة اليصوء؟ قيروش ٢ ارتفع أيها الوجع باذن الله تعالى ويكتب له ٧ ورفات يدعن بهم مع الزيت الطيب وهذا ما تكتب في كل ورقة الإخلاص ويكتب ه ورقات يشرجم في كل ورقة أية الكرسي وآيات الشفاء وبعماع له هذا الدواء يخ السين والفلفي والشاهترج والكراوية وحصا لبان ذكر يدمن بهم ثلاثة أيام بعدالعملي للكنايق ويكتب له حجاب فيه الفاتحة وأية الكرسي وأول الصافات إلى ثاقبها لأسماء الله المحسني وتملق عليه يعرا باذن الله تعالى .

( يوم السبت )كوكبه زحل وملكة العلوى كسفيهاتيل والسفلى أما نيرج خيمون من مرض فيه ينظر إلى ١٧ يوم قان لم يمت بيراً وسبب مرضه من أكمل طمامهالح أو مزغيظ شديد جبر عليه ويتمكر دمه ووجعه كثير من رأسهوصليه وضربان لمفاصل ويعتريه ضبق الحلقوفي بعض الاحيان يشتهي الطمامولا ياكله مخالف .. أ. طح الجن يكتب له y أوراق يدهن بهم مع الزيت ويكتب له.

لولماء جديد أحرف مفرقة ملءير لهمس وتنجيها ويشرجا م كم من فيه الفاتحة وأية السكرسي وأول سورة الحديد إلى نوله تعالى وأخر سورة الحشر وسورة الجن ويعلن عليها تبرأ باذنب اله

(باب على الأيام السبعة )

( قال ) [ذا أتاك مريض وأردت أن تبرف مرضه وعلاجه فاحسب إحمه واسم أمه واسقطهم ٧ – وما يق طبقه على الايام السبعة ( فان يق واحد )قرحته من خدام وأعوام للذهب خادم بوم الاحد فاعرف مرضه ( وعلاجه ) بالفاتحة والمعوذتين والإخلاص وآية الكرسي ( ثلاثاً ) ويحملهم ثم تسكنهم له في إناء ويمعيهم ويشرب ويغتسل منهم مدةأسيوع يشنى (وإن بق انتين) فمرضهمن أعوان ابو مرة بن الحارث الأبيض خادم بوم الاثنين فاعرف مرضه (وعلاجه) مورة تبارك وتكتسباله ومجهلكما ويكتب لدآيات الحفظ في إناء ويمحيها المريض ويفتسل بِمَامًا ويشرِّئهِمْ لِهُمْ مُدَّةً أُسْبَرَعٍ يَشْنِي ( وَإِنْ بَقِي ثَلاثَةً ) قَرْضَهُ مِنْ أَعْوان الملك الاحر عاهلا يوم الثلاثا. فاعرف مرضه ( وعلاجه ) تكتب له سورة الجن في حجابها ويحدله وتكتب له آية الكرسي ولقد جاءكم رسول إلخ السورةو يمعيها بِرْهَكِنْتُسُلَ بَنَاتُهَا يَشْهَقُ( وَإِنَّ بَقِ أَرْبَعَةً ) قَرْضَهُ أَعْوَانَ المَلَكَ بِرَقَامٍ بحادم يمزم الاربعاء فاعرف مرضه (وعلاجه) بسورة قريش والإخلاص والضحى والفاتحة إصليم ويكتبوا لدني إناء ويمحيم ويفتسل منهم ويشرب مدة أسبوع (وإن بق خمسة) فرضه من أعوان أبواق ليد شمهورش الفاضي خادم يوم الخيس اكتب له سورة يس فى حجاب بحمله وتكتب له آيات لانتقاء وبحبهم وينتسل منها ويشرب مدة أسبوع يشنىء ( وإن بق ستة ) فمرضه من أعوان زوبعة خادم يوم الجمة فأعرف مرحنه ( وعلاجه ) أن تسكتب سورة الجمعة ويحملها وتسكتب له لغائحة والمعوذتين ( ثلاثًا ويُعجم ثم يفتسل من مائهم ويشرب مدة أسبوع ويشنى . ( وإن بق سنية ) فرحه من أعوان ميمون عادم بوم السبت فاعرف مرهه (وعلاجه) أن تنكتب آيات الحفظ وسورة الصافات ويحملهم ثم تنكتهم له أيضًا في إناء ويمجم وينتسل من مأتهم ويشرب منه مدة أسبوع يشني ياذن

الله سبحانه رتعالي والله أعلم.

( فَوَائِدَ نَافَمَةَ مَنْ الْعَيْنَ وَالنَّظْرَةِ )

( من ذلك) قوله" بَيُّلِيَّمْ أُعُوذُ بَكَلَمَكَ اللَّهُ النَّامَةَ مِنْ كُلِّ شَيْطَانٌ وَمَامَةٌ وَمَن كلِّ عين لامة ( رَمَن ذلك ) رقية سيدنا جهريل للنبي ﷺ بسم الله يتويك "ومن كل داء يشفيك وميهشر حاسد إذا حسد ومن شر كل ذيءين (ومن ذلكآيات الشفاء ) السنة وهي الأولى ( ويشف صدور قوم مؤمنين ) والثانية ( وشفاءلما في الصدور) والثالثة (فيه شفاء للناس) والرابعة ( ونتزل من الفرآن ماهو شفاء) والحامسة ( وَإِذَا ۚ مَرْضَتَ ۖ فَهُوَ يَسْفَيْنَ ) وَلَلْسَادَسَةُ ( قُلْ هُوَ لِلَّذِينَ آمَنُوا ۖ هَدَى وشفاء ) فقد فلمتها فقلت :

عليك بأيات الشفاء فأنها لجليلة نقع وهي خير وقاية وبولس والنحل الصريح بمدحه وخليها على الترنيب آية توبة مريد الشفا مع فصلت بالكتابة وآية إسراء مع الشعرا يا وَإِنْ شَاءَ قَالَ بِسِمِ اللَّهُ حَسِّنَ حَاسٍ وَحَجَرَ يَأْسٍ وَشَهَّابٍ قَانِسٍ وَدَدَت عين العائن عليه وعلى أحب الناس إليه فارجع البصر عل ترى من فطور إلى حسير ( فَأَنْدَةَ النَّحْصَنُ ) فَالْ يُؤَتَّنِي فَأَخَذَ السَّكْمَاتِ وَأَيَّةِ السَّكْرَسَى لَا يَقْرِؤُهما تبد فيهركار فيصيبهم فى ذلك اليوم عين إذ ل أو جن وكانت رقبة النبي عليهم أذهن، الباس رب الناس واشف لاكاشف له إلا أنت وفي رواية الليم ربيعةالناس انسب الباس واشف أنت الشانى لاشفاء إلا شفاءلاشفاء لاينادر ينهثنا وفد أمر وتطليح أن بضع بده على الآلم ويقول سم الله( ثلاثًا ) أعوذ بنوة الله وقدرته من شمر ماأجد وأحاذر ( صها )

( قوائد لدفع الهم ) كان صلى الله عليه وسلم يقول عند الكرب لا إله إلا الله البظم الحلم لا إله إلا أنَّه ربَّ العرش العظيم لا إله إلا الله رب السموات السبع يم (فَانَادَ بِفَوْل) يَؤْتَيْنَ لا إِلهِ إِلاَّ اللهِ الكريمِ الفظيمِ سبحان الله للجم مع أعرش العظيم والحدلة رب العالمين ( ومن ذلك ) قوله عليهم فلا تكلني[لى:نسمى طرفة عين وأصاح لي شأنى كمالا[له إلا إنت entimidation ويتحكم الله عليه وسلم إنى عبدك وابن عبدك وابن أمتلك

فاصيتي ببدك ماض في حكمك عذل في قضاؤك أسالك بكل اسم هو لك سميت به نفسك أو تزلته في كتابك أو علمته أحداً من خلقك أو استأثرت به في علم للنيب عذل أن تجمل القرآن العظم وبيع قلي واور صدرى وحلاء وفي وذعاب هي ( ومن ذلك) أوله يلتج انه ربي لا أشرك به شيئاً ( ومن ذلك) قوله تلتج اللهم إنى أعوذ بك من الهم والحزن وأعوذبك من العجز والسكسل وأعوذ لك من العبين والبخل وأعوذ بك من غلية الدين وقهر الرجال ( صباحًا ومساء ) {ومن ذلك) قوله بِيَلِيَّةٍ توكات على الحي الذي لا يموت والحدثة الذي لم يتخذولها ولم يكن له شريك في ثلاث الخ السورة وعدتها كل يوم النهانة وإحدى و عسون مرة ( ومن ذلك ع)؟ أما قال: الكرسي وأخر سورة البقرة ( ومن ذلك ) أوله نبالي هَا : ي وَفِي الطَّالِمَاتِ أَنْ لاَ إِلهِ [لاَ أَنتَ سبحانك إِلى كنتِ من الظَّالَينِ النَّاثَةِ مِرة رهيم فائده لنمجل الفرج) يستمعل لذلك دعوة سيدنا يوسف ودعوة أبيه والمقوب عليه السلام فدعوة سيدنا يوسف باصريخ للسنصرخر وياغوث المستغيثين وبالمفرج كرب المكروبين قدترى مكاى وتملم حالى ولا تخنى عليك شيء فق أمرى للأنا ( دعوة أببه يعفوب) بالطيفا فوق كل لطبف الطف ن فيأمور ي كلما كانيب وترضى في دنياى وكمنوني إحدى عشر مرة .

( فاندة للنجاة من محاورة الوسواس ) تضع اليد اليني على الجانب الايس وتفرأ سبحان المك الفدوس الخلان العفال (سبعاً ) ثم تفول إن يشأ يذهبكم وبأت بخلق جديد وما ذلك على أنه بعن بن .

( فاتدة للسلامة من كل سوء في الدنيا والآحرة ) اللهم!حرسني بعينك التي لاننام وأكنني بكنفك الذى لابرام وارحمتي يقدرنك فلاأهاك وأنت رجائي فكم من سعة أنعمت بها على قل لك بها شكرى تركم من بلية ابتليتني بها قل لك بها صبرى فبامن قل عند نست شكرى فلم يحرمنى ويا من قل بليته صبرى فسسلم تخذلني وبامن رآتن على الخطايا فلم بفضحني باذا المعروف الذى لاينقظع أبدأ وباذا النعاء التي لاتحصى عدداً أسألك أن نصلي على سبدنا محدوعلى أكسيدنامحمد وبك أعواً في تحور الاعداء والجبارين اللهم أعنى على ديني بالدنيا وعلى آ خرقه

please order your copy of

بالتفوى والحظنى فى ماغبت عنه ولا تكلي إلى نقسى فياأخطر نه على يامن لانظره الذنوب ولاينقصه العفو هب لي مالا ينقصك واغفر لي مالايضرك إنك أنت الوهاب أسألك فرجأ قريبا وصبرا حملا ورزقا واسعا والعافيةمن البلاياوشكر الدافية وأسألك تنام العافية واسأ المتدوام العافية واسألك الشكر على العافية وأسألك الذي عن الناس ولاحول ولا أنوة إلا بالله العلى العظيم ( ومن ذلك ) قوله ينتج في غزوة إيدر الملمم أشكو ضمف قوتى وفلة خيلتي وموانى على الناس يا أرحم الراحمين إلى من تسكُّلني ؟ إلى عدو ينجومني أم إلى قريبٍ ملكته أمري إنَّ لم تُكُنَّ ساخطاً على فلا أبالي غير أن عافيتاناً وسع لي أعوذيو جهك الكريم الذي أضاءت له السموات وأشرتنه له الظلمات وصلح عليه أمر الدنيا والآخرة أن تحل على غضبك أو ينزل على سخطك ولك للعتبي حتى ترضى ولا حول ولا نوة إلا يلثه ( فأندة تنفع لنبوم ) اللهم رسالسموات السبع وما أظلت ورب الأرض وما أقلت ورب الشياطين رما أخلت كن لي جاراً من شر خلفك كلمهم جمعياً أيني يقرظ على أحد منهم أو يبغى على عز حارك وجل مماؤك فالا إله غيبهكرك . ومن ذلك ) قوله صلى الله عليه وآ له ولم إذا وضعت جنبك على الفراش وقرأت فاتحة الكتاب وقل هو الله أخذ فقد أمنت من كل شيوهم الموت(ومن ذلك تقرأ عنذ التوم وأستعنوضي ومضطجعهل شقاية الاركلا الشمس وضحاها إلى أخرها واللول إذا بغلبي إلى أخرها والنين والويتون إلى آخرها والإخلاص والمعوذتين اللهم إلى أعوذ بك من سيء الاحلام وأستحير يسمك من تلاعب الشيطان في في النقطة والمدام الدم أسألك رؤيا صالحة صادقة نافعة حاقظة غين مع الله المستقدرة مناسى ما أحبه و ركان عليه الصلاة والسلام، إذا عرضت عليه

 $0\xi$   $-$ 

أ تلقاء وشرأ تشوقاه وينجبرأ لناوشرأ علىأعدالناوالحدلله رب وَ أَرَادَ أَنْ يَرَى فِي مَنَامَهِ شَيْئًا فَلِيقَرأَ قَوْلَهُ تَعَالَى أَلَا يَسْلِمِنْ خَلَقَ مجد تسبع مرات عند النوم ( فائدة لتبسير الرزق) تقرأ توله تعالى برزق من يشاء وهو القوى الغزيز تسمأ كل يوم.

**Executing Street Avenue Avenue Avenue Avenue Avenue Avenue Avenue Avenue Avenue Avenue Avenue Avenue Avenue Av** 

﴿ فَائِدَةٍ لَجَلْبِ الَّمْنَى ﴾ قال صلى الله عليه وآ له وسلم من قال لاحول ولا قوة [لا بأنَّه للسلى العظيم ۚ مأثَّة مرة كل يوم لم يصبه فقرأ بدأو قال صلى الله عليه و أ له وسلم من قال كل يوم وليلة لا إله إلا الله الملك الحقائليين مائة مرة كان له أمانا من الفقر وأنسأ من وحشة الفهر واستفتح باب النني واقترب إلى باب الجنة(ومن ذلك) قوله صلى الله تعالى عليه وآله وسلم قل عندطلوع الفجر سبحان اللهو محمدهسبحان انة العظيم أستغفر الله مأنة مرة تأتيك الدنيا صاغرة ( وكان )رسول الدصلي الله تعالى عليه وآله ويهلم إذا صلى الصبح قال وهو ثمان رجليه سبحان الله ومحمد ، واستغر انه انهائها كان توابأ سبهين مرة ثم يقول صلى الله تمالى عليه وآ لدوسلم سبعون بِسِبكاتِه لاغير فيمن كانت ذاريه في بوم أكثر من سبعمائة ثم يستقبل الناسيو وتحبهه الشريف ( وقاله ) رسول افته صلى أنة تعالى عليه وآ له وسلم ما من لمحدِّثها وسيبة فيقول إما لله وإما اليه راحمون اللهم أحرف في مصيبتي والحلف؛ لِلْهُ أَبِي خَيْرٍ! مِنْهَا ۚ إِلاَّ آَ سِرُّهُ اللَّهُ ۚ فَى مَصِيبَتَهُ وَأَخَلَفْ لَهُ خَيْرٍ أَ منها ء

( فَائْدَة لَلْمُعَافَاةِ مِنْ جَمِيعِ الْبَلَايَا ) قال رسول الله يَؤْلِيَنِ مِنْ قَالَ نِسْمِ اللَّهَ الرَّحْق الرحيم ولاحول ولافوة إلابانة العلى العظيم عشر مرات وى معن ذاريه كيوم ولدته أمه وعوفى من سبعين بلاء من بلايا الدنيا منها الجدون والجدام وللبرص والرمح وقال صلى الله نعالمي طبه وآله وسلم أكثر من قول لاحول ولاقو قالا بالفعالطي العظيم فإنها من كان الجنة وعن مكحول ضي الله عنه من قال/ حول ولافو وإلا لماله العلى العظيم ولاملجأ من إلله إلا اليه كشف الله سبعين بابا من الضر النقاعا لفقر وقال صلى الله تعالى عليه وآك وسلم من قال لاحول ولا قوة إلا بالله كان دواءتني تسبة وتسمين داء أيبرها الهم دفي رواية أنه ما يتزل ملك من السياء ولا يصمد [لا بلاحول ولا قوة [لا بالله .

( فاتدة ) قال صلى الله تعالى عليه و آله وسلمن قال حين يوضع الطعام بسم الله خير الاحاءني الارض وفي السهاء لايضر مع اسمه داء احمل فيه رحمة وشفاء لم يصره الطعامو فالدسو لمالله صلى الله تعالى عليه وآلدوسل من قال بسم الله الذي لا يضر مع اسمه

هي. في الأرض ولا في السهاء رهو السمنيع العليم ( ثالثًا ) لم تصبه فجأة بلاءحتي يصبح و مل فالها حين يصبح لم يصبه فجأة بلاء حتى يمس .

( فَأَثَمَدَ الْمُتَحَاةِ مِنْ الْقَرَيْنَةِ ) قَالَ رَسُولُ اللَّهُ صَلَّى اللَّهُ عَلَيْهِ وَأَكْفُو سلمنيوللنف مولود فأذن في أذنه البني رأةام في اليسرى، إنضره أم الصيبان ( وكذلك) بكتب له سورية الجن حروفاً غير مطموسة وأ يقالكرسي والطفات[لي قوله تعالى ناقب وآخر سورة الحشر إلى قوله تعالى بتفكرون والفاتحة وتبارك والحاقة وإناشاء كتب سورة المجادلة بتماسا من غير طمس ومجعل الفاظ الجلالة مسامتة البعضها في الاسطر والاحسن أن تكون الكتابة قبل الوضع (فائدة لإطفاء المار) قال رحول الله صلى الله تعالى عليه وآلدوستم(ذار أبتم الحرين فكبروا فإنالتكبر يطفئه وكان صلى الله تعالى عليه وآ له وسلم برقى من أصابه شيء مستن ذلك بقوله أذهب الباس رب الناس واشف أنت الشافي ثم يتفل وفائدةور فيةالدمل صغيراً أو كبيراً ) وهي أن تقول اللهم مطني. الكبير ومكبر الصنير اطفها عني بعدأن تضع طبيا على البثرة بين أصبعين من أصابع الرجل ( وإن شنت )كتبت قوله تصالي ويسئلونك عن الجبال إلى قوله تعالى أمتا ( فائدة لتخليص الريح ) وذلك أبيع يتوسل برسول الله صلى الله تغالمي عليه و آ له وسلم فرار أ و يقول نسم الله ولا ﴿ لَ ولاقوء إلا باله ويقرأ قوله تعالى محدر سول اللهالخ ورة الفتح وربعها ذلك أن شاء آية الكرسي والمعوذتين ويقول احرج ياعدو الله تعق سنبها ومولانامحمد وشول الله ولا تقرب هذه الجثة المؤمنة بالدور سوله بسوء والافلانلوس الانفسك ﴿ فَأَنْنَةٌ تَنْفُعُ لَمُوطِنٌ ﴾ تَأْخُذُ سَبِيَ وَرَفَّاتٍ مِنْ نَبَقَ أَخِضُ وَتَدَقَّ بِينَ حَجَزِئ وتُمَرُّجُوبَالِمَاءِ بِقِرْأَقِيهِ أَيَّةِ الْكُرْسَى وَالْقِلَاقِلَ ثُمَّ أَنَّهُ يَصْلُ مَنْهُ ۚ لَلآت مصات

ربمــا يَنفَع لذلك ) ولمـكل سجر وقدرويت عنالتني صلىالله وسلم منامنا وهي اندلجاءكم رسول الخ السورةو نتزلهن القرآن ومنين ولو أبولناهذا القرآن الخ السورة وسورة الإخلاص ب الليم أنت المحي وأنت المديت وأنت الخالق وأنت البارى. المعانى وأنت الشافى خلفتنا من ماء معين وجعلتنا في قرار مكبن

So eprintdriver.com

إلى قدر معلوم اللميم أسألك بأسماتك الحسني وصفا لك العلما يامن ببدء الإبتلاء والمعافاة والشفاء والدواء أسألك بمعجزات محدصلي الله تعالى عليه وآله وسلم وتركك خايلك إبراهيم عليه السلام وحرمة كايعموسي عليه السلام اللميم اشفه ( قائدة نافعة من حصاء البول وغيرها ) قال رسول أنَّه صلى الله نعالى عليه وأله وسلم من استكى شيئاً فليقل ( ربنا الذى فى السماء تقدس اسمك ) أمرك فى المعاء والأرض كارحنك في الساء فاجعل رحمك في الارض واغفراننا ذنوبنا وخطايانا أنت رب المتطببين أنزل رحمة من عندك وشقاء من شفاءتك على هذا

الوجع فيبرأ ( فائدة لإزالة الصليلة) علمنا النبي بيمني رقيته ومن بسم أنه الرحن الرحيم اسم الله السكبين وأعلوذ بالله العظيم من شمر كل عرق تعان ومن شمر حر النار . ( ذاتنة اليكاكر فلك أن يقال على من به ذلك بسم الله الليها ذم معنيا أوضه سوءه المجملكة ودعوة فيك الطيب المبارك عندك تغمل ذلك الات مرات في الاتفاقيم يهج فأكدة لوجع الضرس ) تضع يدك البني على خد الموجوع بضرسه وتقول باللبم أذعب عنه موءما يجده ولحشه بدعوة ابيك المسكين المبارك عندك سيعا إدان شئت ) تضع سبابة بدك البني في قم الموجوع بسته قائلا بسم الله ديافة المالك بعزك وجلالك وقدرتك على كل شيء فان مريم لم تله شمير عيسى من ووحك وكذالت أن تكتف ما يلقى فلان بن فلانة من الضر كله كما وردعن النبي حملي أنَّه تعالى عليه وسلم ( وإن شاء يكتب مسم الله الرحمن الرحيم قل هو الذي أَأَشَاكُمْ وَجَعَلَ لَكُمُ السَّمْعِ وَأَلَّاتِهِمَارَ وَأَلَّا تَشْدَنَهْلِيلَا مَا تَشْكُرُونَ وَلَه ماسكن في [الليل والنهار وهو السميح العليم ).

( فائدة نافعة من الحافرنة )

ورد عن النبي بَيْنَ إِنَّ يقال اللهم ارجم جلدي الرقيق وعظمى الدقيق من شدة الحريق ياأم ملدم إن كنت آمنت بالله العظيم فلا تصدعي الرأس ولا تشرق السم وتحول عنى إلى من اتخذ مع الله إلما آخر ويكتب ثلاث ورقات مشار فالأولى بسم لفافرت وفى الثانية بسم القامرت وفيالناك بسم المفقت على لاتة

بسم للله الوحمن الرحيم بسم الله وبالله ومحمد رسول الله يافار كوتن برداوسلاما يه صلى الله عليه وآله وسلم الجمول بقوله إذا إصاب أحدكم الحمى فليطفئها عنه وسولك وذلك بعدصلاة الصبح وقبل طلوع الشمس وليقمس فيه تلاث غمسان وإن لم يُبرأ لخمس وإلا فسبع وإلا فتسع فإنها لاتكاد تجاوز تسعا

( فأثنا: في رقبة النمل ) وظك أن يقال بسم الله ضلت حتى تعود من أفواهها ولاتضر أحدأ النهم اكثف البأس رب الناس برقي علىعود طاهرسيماً فيهكان نظيف ويطلى بخل حمر حاذق ( فائدة لمن مرض فى السفر ) وذلك أربع؟ يُقول ا كشف الباس رب الناس وبأخذ ترابا من أرض بلدته يستصحبونها، ويجعلك قدح وينفث فيه ويصبه عليه ، وهناك فوائد مشهورة لسفر إلكي والبحر تنظرفي المطولات ( فائدة نافعة من السموم ) يقرأ قل هو الله أعلاق المعوذتين قريمسع الموضع عاء فيه تلح فانه يسلم من ضرر السم : ومن العاظ على هذه السوريد كل صلاة حفظه الله من السموم ومن كل مكروه وقال صلى الله تعمالى عليه وآله وسلم فاتحة الكتاب شفاء من السم وشفاء من كل داء

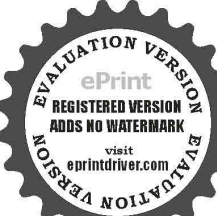

لم نام - السهيل الولادة ) يكتب فى صحن صينى أبيض لا إله إلا الله الخليم عان رب العرش العظيم إلحمد فه رب العالمين كأنهم بموم يرفيها لاعشية ارضحاما كأ<sub>عم يوم</sub> برون مايوعدون لم يلبثوا [لاساعة من لهة بالزعفر ان(وما جرب )كتابة سورة <u>يس بي</u>امها فىالصينى وتشريح لى وجهبا كما جرب ( لوجع الضرس )كتابه قوله تعانى لبكل

أيام يستع كل يوم واحدة منهن بقمه ويبلعها ( ران شاء ) يكتب القارلىلم يرا<mark>ر</mark> سنفر كا جنزب ( ولحل المربوط ) كتابة أول الواقعة إلى قوله تعالى إنشاء وهو لا يزال يزل الزوال ولا يزال ولا حول ولاقوة إلاّ بالله العلىالعظيم وتُغرَّل ( وإن شاء) يكتب للنفساء في آ نية جديدة أخرج أيها الولد من بطن ضيته إلى من القرآن ما هو شفاء ورحمة للمؤمنين( وإن شاء) يكتب على رقعة طاهر. معة هذه الدنيا أخرج بقدرة الذى جعلك في قرار مكين إلى تندر معلوم/وأنزلنا بهذا القرآن إلى آخر السورة وننزل من القرآن ما موشفا.ورحةالنؤمنيز(وإن إلى قوله تعالى الاخسرين اللهم رب جيريل وسيكاتيل وإسرافيل اشف صاحب إداء) يكتب يا خالق النفس ويا عناص الناس من النفس وبا عرج النفس حذا الكتاب بحولك وقوتك وجبروتك إله حق آمين ( وإن شام) يفعل الغرا من النفس خلصها ( وإو شاء) يكتب إذا الساءا شقت إلى قوله تعالى والقت المفها (فائدة نافعة من الطاءرن) وذلك أن مجافظ مساء وصباحاعلىT عرالتوية فالماء يستنفع فى نهر جار ويستقبل جريته وليقل بسمانة البهماشف عبدك وصدق ويكرر فإن توليكاكل آخرها سبعا (وإن شاء)يقرأ آ يقالما تندة فاأساالدين آمنوا اذْكَروا نِعْكِنَّاتُهُ طَبِكِم إِلَى قَوْلُهُ تَعَالَى الْمُؤْمَنُونَ ( فَإِنْ شَاءَ ) يَتَمَرَّأُ قَوْل يَعْضهم

يهر عليه لي حمسة أنجو بها من شر لل الحاطعة المصطنى والرتضى وابتاهما وفألحسة (فائدة من الرعاف) يكتب على جبهة من به ذلك قوله تعالى ( وقيل إبارهن ابلس ماءك [ابي وقشى الاسر ) ( قاتدة نافعة لبكاء الاطفال ) يكتب فول تعالى يومئذ يتبعون الداعي لاءوج له إلى فوله تعالى مسأ افن هذاا لحديث تعجبون وتضحكون ولاتنكون ثلاثا والقايعصعك زالناس (وإن شاء)بكتب بعد البسملة والصلاة على النبي صلى انة عليه وآله وسلم أولا وآخرا حن غير لحمس الحروف إذا الشمس كورت من كل عين نظرت والساء ذات البروجين .<mark>] كل عين تموج والسياء والطارق من كل عين بارق</mark>

(فائدة لعرق اللما يكتب له بعد البسطة الليم رب كل شيء ومالك كل خيء أنت خالق كل شيء وأنت خلفتى وخلفت عرقالنساءلا نسلطه على أذى ولا أسطني عليه بقطع واشقني شفاء لا ينادر سفعا لأشاق إلا أنت

(فاتدة فيها النفع العام لما تقدم) ومن كتابة أسماء أهل الكهف السبع مكشلسنا تمليكا مرطوس بلونش سأربونش ذو اولغش فليشتطيونش وكلمم الطمع جمان ويان

Evaluation notes were added to the output docent

( فائدة للخفية عن أهل الإيذاء ) يقرأ لاتدركذالا بصار إلى قوله تعالى الخبير تسم مرلت ( فائدة لقضاء الحاجات وإجابة الدعوات)المهم إنىأسأاك رأتوجه [البك بنبيك محمد صلى الله عليه وآ له وسلم نبي الرحمة يا محمد إلى توجهت بك [ال وبك في حاجتي مذه لنقضي لي الليم فشفعه في مكفا وردعن النبي صلى لقه تعالى عليه وأ له وسلم : وقد تم يخير ما للقيناء والحديقة رب العالمين والصلاة والسلام على حبيدنا ومولانا محمد سيد المرسلين وعلى آله وصحبه أجمعين .

## (حماب للحفظ والمحبة والقبول )

وهو نافع للمحبة والقبول والدخول على الحكام ورفع الظلم والضرر إلا الحديد والسلاح ولطلب الرزق والبيع والشراء ولقهر الاعداءوالمرأ نالمتعمرة عن الودلاة ولجلب الزبون ولحفظ العريس والعروسسةمن السحر والرباط والبنطنة يكتب لها قبل العقه والدخول بزعفران ومسك وماء ورد ويبخر بالعود والجارى ونافع لساتر الامراض والاسقام يكنب في اطباق وللي يوعفران وماء ورد ويهجى يماء الورد ويتلي عليه الغاتحة ماتة مرة ويتعرف منه سبعة أيام ويكتب له أيضًا ومحمله المريض يبرأ بإذن الله تعالى وهي هذا

بسم الله الرحمن الرحيم الحمد لله رب العالمين الرحين الرحيم الله عليهم الدين إياك نسد وإياك فستمين أمدنا الصراط المستقيم صراط للأمن انعمت عليهم غد المنعشوب عليهم ولا الضالين آ مين، قل هو الله أحد المعالمسمد لم يلدونم يولدونم يكن له كفواً أحد قل أعوذ برب الفلق من شر ما خلق ومن شرغاسق[ذاوقب ومن شر النفائات في النقه ومن شر حاسد إذا حسد ، قلَّ عوذبرب الناس للله

من شر الوسواس الحناس الذي يوسوس في صدور الناس من الجنة بناك السكونو فصل لريك وانحر إن شافئك هو الايتر ، إنا أنولنا. ﴿ أَدْرَأَكَ مَا لِيَلَّهَ النَّدْرِ لَيْلَةِ الْقَدْرَ خَيْرٍ مِنَ أَلْفَ شَهْرَتْنَزَلَ الْمَلَائَكَة مما ن يهم من كل أمر سلام من حتى مطلع الفجر ،لقد جاءكموسول عليه ما عنتم حريص عليكم بالمؤمنين رموف رحيم فإن قالوا [Evaluation notes were added to the output document. To get rid of these notes, please order your copy of ePrint 5.0 now.](http://support.leadtools.com/ltordermain.asp?ProdClass=EPRT1)

فَنل حسبي الله لا إله إلا هو عليه تو كلت وهورب العرش العظيم ألم تر إلى الملامن بنى إسرائيل من بعد موسى إذ قالوا لمنى لهم ابعث لنا ملكا نقاتل في سبيل الله قال هل عسيتم إنَّ كتب عليكم للقتال! لا تقاتلوا قالوا ومالنا ألا نفاتل في سبيل الله وقد أخرجنا من ديارتا وأبنائنا فلبا كتب عليهم القتال ولوا إلاقليلامنهم واله عليم بالظالمين لقد سمع الله قول الذين قالوا إن الله فقير ونحن لمفتياء سنكتب ما قالوا وقتليم الآنبياء بغير حق ونقول ذرقوا عذاب الحريق ألم تر إلى الذين قبل لهم كفوا أيديكم وأقيموا للصلاة وآ توا الوكاة فلما كنب عليهم القتال إذا فريق متهم يخشون الناس كَبِيهِكِ الله أو أشد خشية وقالوا ربنا لم كتبت علينا الغتال اولًا أخرتنا [البهر للمكلُّ قريب قل مناع الدنيا قليل والاخرة خير لمن اقورولاظلمون فتبلا . بهائلٌ عليهم اباً ابنى آدم بالحق إذاريا أربانا فتقبل من أحدهما ولم يتقبل منها للآخر قال لاقتلنك قال إنما يتقبل الله من المنقين ، إذينشيكم الناس أمنة منه ج9{قَبْلُ عَلَيْكُمْ مِنْ السَّهَاءَ مَاءَ لَيْطَهِرْكُمْ بِهِ وَبَقْضِيَهِ عِنْكُمْ رَجَزَ الشَّيْطَانَ وليونط على قلوبكم ويثبت به الاقدام إذ يوحى ربك إلى الملائكةأتى معكمة يتواالدين آمنوا سألقى في قلوب الذين كفروا الرعب فاضربوا فوق الاعتاق واضربوا منهم كل بنان ذلك بأنهم شافوا الله ورسوله ومن يشافقاللهور سولهفإن المعشديدالعقاب ولقد جاءت رسلنا ابراهيم بالبشرى قالوا سلاما قال سلام فالبث أن جاءبعجل حنيذفلما رأى أيسيم لاتصل إليه نكرهم وأرجس منهم خيفة قالوا لاتخف أفا أرسلنا إلى قوم لوط وامرأتها تةفضحكت فبشرنا هابإسحاق ومن ورا إسعاق يعقوب فالت يأريلنا أألد وأنا عجوز ومذا بعلى شيخا إن هذالشى عجيب فلءن رب السموات والأزمن قل اللهقل أفاتحذتم من دونه أولياء لإعلىكون لانفسهم نفعاً ولا ضرآفل هل يستوى الأعمى والبصير أم هل تستوى الظلمات والنور أم جعلوا لله شركاء خلقوا كخلقه فتشابه الحلق عليهم قل الله خالق كل شيء وهو الراحدالقبار ولقد خلقنا الإنسان مر سلالة من طبن ثم جعلناء نطفة فى قرار لحكبن ثم خلقنا النطقة علقه فخلفنا الملقة بضنة لخلقنا المضنة عظاما فككسوما العظام

خاً ثم إنشأناه خلقاً آخر فشارك الله أحسن الخالفين وماقدروا لمقاحق قدره والآرض جميعاً قبضته يوم القيامة والسموات مطويات بيعينه سيحانه وتعالى عا يشركون وتغيرفي الهور فقعق من في السموات ومن في الأرض إلاس شار الله ثم نفخ فيه أخرى فإذا هم قيام ينظرون وأشرفت الأرض بنورر بهاو وضع الكتاب وجي. بالنبيين والشيداء وقضى بيتهم بالحق وهم لا بظلون. إن ربك يُطرأنك نقوم أدنى من ثلثي الليل ونصفه وثلثه وطائفة من الذين معك واقد يقدر الليل والنهار . علم أن لن تحصوه فناب عليكم فاقرؤ اماتيسرمن لقرآن علمان سيكون منكم مرضى وأخرون يصربون فالارض يبتغون من فصل الله الخوادن يفاتلون فى سبيل الله فاقرؤا عاتيسرمنه وأقيموا الصلاة وآتو االوكاة وأفرضوا الله قرضاً حساوما تقدموا كانفسكم منخير تحدوه عندانة هوغيرارا عظماً جوا واستغفر واالله إذالله غفور رحيم.

قُوْلِ سَنِيعًا ۚ إِلَّا مَا كَتَبَ اللَّهُ لَنَا هُوَ مَوْ لَانَا وَعَلَى اللَّهِ فَلَسَّوَ كُلِّ المؤصنين وإن يمسك الله بضرفلا كاشف له إلا هو وإن يردك بخير فلاراد لفضليهكسب به من يشاء من عباده وهو النقور الرحيم .

وما من دابة في الارض إلا على الله رزقها ويعلم مستقريها ومستودعها كل في كتاب سبين {في توكلت على!لقار في وربكم مامن دابة إلاهمو T خذينا صنيتها إن رق على سراط مستقيم وكأين من دابة لاتحمل رزقها الله يرزقها فراياكم وهو السَّمَيْحِ العَلِيمِ مَا يَفْتَحَ أَلَمُهُ لِلنَّاسِ مِنْ رَحْمَةٍ قَلاَ مُسْكَ لِهَاوَعَالِمِصْلُ فلامرسل لدمن بعده وهو العزيز الحكيم ولئن كحنيم من خلق السموات والآرض ليقولوننالله

عون من دون الله إن أرادي الله بشر مل من كلففات صره ولرعن مسكات رحته قل حسى الله عليه يتوكل المتوكاون وممو العلى النظيم والله خير لحافظاوهو أرحم الراحين وحفظاً Evanuation notes were added to the output of the output of the other composition of the order your copy of the<br>Open word of the other your copy of the set of the print of the set of the set of the set of the set of the se

برهو الفقور الودود ذو العرش المجيد فعال لمنا يربد هل أناك حديث الجنورد غرعون ونمود بل الذين كفروا في تكذيب والله من ورائهم محيط بل هو قرآن بجبد في لو ح محفوظ وهو القاهر فومن عباده و برسل عليكم حفظة إن ربي على كل شيء حفيظ له معقبات من بين يديه ومن خلفه صفظونه من أمر الله[نامحن: رالما الذكر وإنا له لحافظون وكنا لم حافظين وربك على كل شيء عفيظ الله حفيظ عليهم وما أنت عليهم بوكيل وعندنا كتاب حفيظ وإن عليكم لمحافظين فمسى الله أن يأتي بالفتح أو أمر من عنده وعنده مفاتح الفيب الايعلما إلا هو ربنا افتح بيننا وبين قوسا فالله وأنت خبر الفاتحين ولو أن أهل الفرى آمنوا وانقوا لفتحنا علمي 87، من اللماء والأرض إن تستفتحوا قد حاءكم الفتحو لماقتحوا مناعبهر يخدرا بصاعتهم ردت اليهم واستفتحوا وخاب كل جبار عنيدولو غنجها كلمهم باباً من السهاء فظلوا فيه يعرجون رب إن قومي كذبون فاقتح بيني ج⁄ بَيْنَهم فَتَحاً ۚ وَنَجْنَى ۚ وَمَنْ مَعَنِي مِنَ الْمُؤْمِنَينَ مَا يَفْتَحَ اللَّهُ لَمَنَاسٍ مَنْ حَمْظَلانمسك**طا** حق إذا جاءوما وفنحت أبواجا إنافتحنالك فتحاصبيا وأثابهم فتحافر يبأومغانم كثيرة بأخذونها ففتحنا أبواب السماء بماء منهمر نصر من الله وفتتهقر يب وفتحت السياء فكانت أبواباً إذا جاء نصر الله والفتح هو الله الذي لاإله إلا هو الملك الرحن الرحيم الملك القدوس السلام المؤمن المهيمن العزبز الجبان المتكبر الحالق نالبارىء المصور للغفار القمار الوهاب الوزاق الفتاح العليم الفا بض الباسط الحافض الرافع المعز المذل السميع البصير الحكم المعدل التطيف الحبير الحليم العظيم العفون الشكور العلى السكين الحفيظ المقيت الحسيب الجليل السكريم الرقيب الجيب الواسع الحكيم الودود انجيد الباعث الشبيد الحق الوكيل الفوى المتين الولى الحيذالهص المبدىء المصد ألمجيء المسيت الحمى القبوم الواجد لملماجد الواحد الصمد القادر المقندر المقدم للؤخر الأول الآخر الظاهر الباطن الوالي المتمالي العر النواب المنتقم للمفو الرءوف مالك الملك ذو الجلال والإكرام للقسط الجامع العني المغنى المانع الضبار النافع النور الهادى البديع الباقى الوارث الرشيد الصيور الذى

 $-111 -$ 

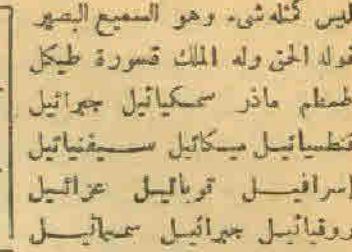

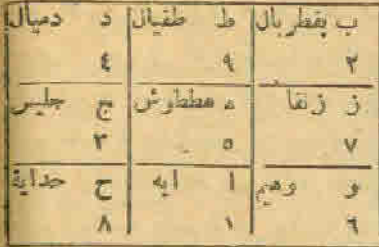

ميكائيل صرفياتيل عباتيل كسفياتيل مذهب مره أخمر زويعة شمورش الابيعتن مبدون أبحد موزح طيكل ملسع فصقر صقنم ذمنظغ احداثتين للائدار بع هيس جمه سیت شمس قر سریم خلارد مشتری زمره زحل ا ا ا م = می د فعش لطخن فمرد جبار شكور ظهير خبيرر كي مل تورجوز اءمرطان سدسقية میزان عقرب قوس جدی ددتر حرب شرطبن بطین ثربا دیران مقمقمندقر اع فثره طرفه جية خرثان صرفه عوا عاك غفر إكليل زيانا قلب شوله تعاج بللدة سعد ذابح سمد بلع سعد السمرد سمد الاخسة مقدم مؤخر رشا الباحيم لبانيها ليافوذ ليادوت ليادوغ ليادوش لياشلش .

كا. أنزلناه من السها. فأختلط به نبات الأرض فأصبح عشيها يزاركا والرياح وكان الله على كل شيء مقتدرًا هو الله الذي لا إله إلا هو عالم؟ فيب والشبادة هو الرحمن الرحيم والملبوع يوم الآزقة إذ القارب لدى الحكايم كاظمين باللطالبي من حم ولا شفسيم يطاع .

علمت نفس ما أحضرت فلا أقسم بالحنس الحوار الكنس والليل إذاعتمص والمخالفة ودفلا أذيم بالخنس الجوار الكنس واليل إذ يعطى والصبح إذاتهم لَّذَكَرَ بِلَ ٱلدِينَ كَفَرُوا فِي عَرَةٍ وَشَقَاقَ بِسَمِ ٱللَّهِ طَرِيقَ ٱلْ حَمْدَ و من كل شيء يؤذيني أع سفك عليم بص ينصر حكيم قاطعوله ک بامن آخون ق ادم ها. امن کبیعص حمسق بس حم Contintention of the Visit Sea of the Visit Sea out interior com

التخف إنك أنت الأعلى لاتخافا إلى معكما أسمع وأرى لاتخف[قلا يخاف لدى المرسلون

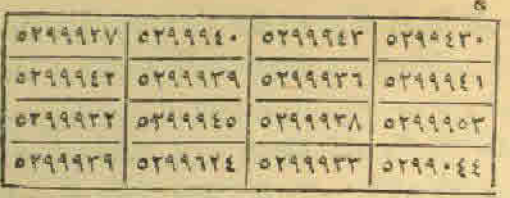

وليبنانهم من بعد خوفهم أمنا وآسهم من خوف كتب الله لاغلبن أناور سلى إن الله قوى عزيز واللَّهِينَ من القرآن ماهو شفاء ورحمة للبؤينين إلا إن أولياء الله لاخوف عليهمي لألام بحزبون، وجعلنا من بين أيديهم حداً ومن خلفهم سدا فأغشينا ع فلهم لايصرون يحبونهم كحب الله والذين آمنوا أشد حيا له لواتفقت مافيها ورض جميعاً ما ألفت بين فلوسم ولكن الله ألف بينهم إنه حزير حكيم رِهِكِمُهْتِ عَلَيْكَ مَحِبَّةً مِنْ اللَّهِمِ بَامَن حَمَلَت في السَّهاء الرَّابِعَةِ مَلْكًا تَصْفُهُ مَن تليج ونصفه من قار قلا الثار تذيب الثلج ولا ثلج يطفيء التار والملك ينادى بلسان الحال والاقتدار يامن ألفت بين النلج والنار ألف بين حامل كتانى هذاوقلوب عبادك الصالحين أنت اندالحق جيريل إذ نظر لهذه الاعاء ذل وحشع بدوج سبوح قدوس رب الملائسكا والروح إن الله مع الذين القوا والذين ع مستون وإنه لحب الخير لشديد سوسم٢ حوسم٢ بواسم٢ دوسم٢ هل تحس منهم من أحد أوتسمع لهم وكزاً صم بكم عي فيم لايتكلمون مم بكم عمى فيم لايستقون صم بكم عمى فمم لايبصرون لايتكلمون إلا من أذناله الرحل وفال صوابا إن الذين قالوا ربتا القدئم استقاموا تنتزل عليهم الملائسكة ألاتحافوا ولا تحتيلها وأبشروا بالحنة الق كتتم توعدون اءده بتكه بشكفال صغي تميل ميال مطيعي الله يا آل قلبا رأيته أكبر انه وقطعن أيدين وقلن حاش له باهذا بشرآ إن خذا إلا ملك كريم أفشاع أنش لا عليون لا طبارش لا أجب بأسعون بال التي وأنت يادنهن بجلب وتبييع أولاد آدم وبنات حواء إلى عبة ومودة حامل كنابي «13 بحق ملده الاسماء عليكم وطاعتها لديكم إن كانت إلا سيحة واحدة فاداع جبح (ره - الطب الروحاني)

Evaluation notes were added to the output document. To get rid of these notes, please order your copy of ePrint 5.0 nov

 $77 -$ 

لدبنا محسرون ولزعنا ما في صدورهم من غل إخوانا على سرر متقابلين ولقد جعلنا فى الساء بردجاً وزيناما للناظرين وحفظناها من كل شيطان زجيم اللهم يابدوح يامزيد نبيك بالملائكة والروح صاحب العزوالنصروالقتوح أجلسهن أولاد آدم القلب والروح إلى حامل كتان مِنَّهُ مِنْ احمك البدوح وبحق تبيك صاحب العز والنصر والفتوح الوحا العجل الساعة بالفتوح والنجأة وبحق بطد ذهج واح زين للناس حب الشهورات من النساء والبنين والقناطر المقنطرة من الذهب والتعنة والخيل المسمومة والانعام والحرث ذلك متاع الحياةالدنياراته عنده حسن المآب وأذن في الناس بالحج بأنثوك ربتالا وعلى كل ضامر بأتين من كل فيم عمق ليشهدوا منافع لهم.

> من وجع فيه صكن يارب رأسى ضرفى إنك لوشفت سكن أنت اللطبف لمائداء باسم لطيف قد سكن خلقت عرشا قوق مآء يامن له الوج سکن فبافسني ددادني

وله ماسكن في الميل والهار وهو السميع العليم فقيح محمد ص (1.4 مرة) {\sqf + y}} [[[أم] = [[ | مسائلتهم على الصحيح العاملة العاملية العاملية العاملية العاملية العاملية ا الله سيبطله إن الله لايصلح عمل المفسدين وقدمنا إلى ماعملوا من عمل لمحملنا، هباء مشوراً إنما صدرا كيدساحر ولايقلح الساحرحيت أنى وعفت الوجوه المعي القيوم وقد خاب من حمل ظلما باأرض فذيهمةل كواو احمارةأوحديداوقفوم الترعيث ل 1. كانهم حشب مسندة إن الله وملائك، يصارن على العبي بالأساالذين وسلمو تسليها اللبم صل على سيدتا محمد بحر أنوارك ومعدن همینهای است و عروس ملکنك و إمام استرتك و طراق ملکك وطريق شريبتك المتلذذة بتوحيدك(نسان عينالوجودوالسهب Son eprint driver.com ا أعيان خلفك المتقدم من نور ضيائك صلاة تدوم بدوامك

للعالمين اللهم صل على سيدنا محمد طب القلوب ودوائها وعافية الابدان وشفائها ونور الابصار وضباتها وعلى آله وصعبه وسلم ( وهذا الحائم )

 $= 10$ 

(فاتدة لقباس الآثر وحجبه) إذا أردت أن تعرف حال الإنسان المساب مل به إنس أو جن أو عين ذلك فلتأخذ أثره وتفيسه قياسا جيدا وتتوا عليه سوره المعز والات مرات ثم بعد الفهاهج من قراءتها تقول:الات

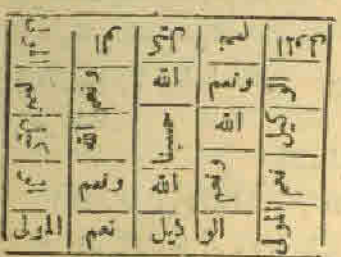

مراجلاتهما صليك يا ميدون يا أبانوخ أن تنزل على هذا الآثروتيين ما بصاحبه رجيٌّ ألمرض إن كان من الجن فقصره وإن كان من الإنس فطوله وإن كان من الله تعالى فإبقه على حاله بحق هذه السورة الثبريقة الوحا y الدجل y الساعة y ثم تفيس بعد ذلك الآثر ثانياً فإن نصر تكتب له قوله تعالى وإذا قرأت للقرآ ن[ل]. ففورا وقوله تعالى الحسبتم أنما خلفناكم عبثا إلى آخرالسور تعرقوله نعالى ياسعشر الحن والإنس إلى قوله تعالى فلا تنصرن ويكتب له سع ذلك المعوذتين والفاتحة ومحمله صاحب الأثر يبرأ بإذر الله تعالى ه وأن طال عن قياسه بكتب له [1] الشمس كورت بتمامها أو غيرها مما يكتب المعين والنظرة .

( دلك بق على حاله ) قا كتب له آ يات الشفاء سع قوله تعالى لو أنوائنا حذا القرآن على جبل آخر السورة فإنه يشنى بإذن انقه تعالى.

(رقية فافعة لكل شيء إن شاء اقة تعالى) بسم اقه الرحمن الرحيم اللبهم صل على سيدنا محمد لحب القارب ودبراتها وعافية الابدان وشفاتها ونور الابصار وضيلتها وعلىآله وصحبه وسلموالفانحةتلانا جسم الله الذي اتخذ إيراهيم خليلا وكلم موسى تكليا وبعث يالحق محمداً نبيسة

ورسولا وداعياً إلى الله بالإنه وسراحاً منين اخرج ايها الريح أو الوجع بسم انَّهُ أَرْقِيْكَ وَاللَّهُ يَشْقِيْكُ مِنْ كُلِّ مَا يَوْذِيْكَ وَمِنْ شَرِّ النَّقَاتِاتِ فِي العقد ومن شر حامد إذا حبد بسم الله خيرالاسماء بسم الله رب الارض والسماء بسمائه اسمه بركة وشفاء بسم الله الذي بيده الشفاء بسم الله الذي لا يضر مع اسمه شيء فى الأرض ولا فى السلم وهو السميع العليم تقرأ تلاتاً أو سبعاً والله أعلم يغيبه رمو الشاني.

# ( فائدة لبكاء الاطفال )

أكتب له سورة الفاتحة والإخلاص والمعوذتين بالحروف الواضخة ثم اكتب الله غالب على أمره ولا يغلب الله غالب وهو على كل شيءقدبركنب الله لاغلبن أنا ورسلي إن الله قوى عزيز الله محبى ويمت وإليه مرجعون صرص ص صرص صرص خنست بها المولودة يقدر ةالواحد المعبود وخنعت الاصوات للرحن فلا نسمع إلا صما وجوءبومئذ مسفرةضاحكة سنبشرةأفز هذاالحديث تعجبون وتضحكون ولاتبكون وأنتم سامدون فاسجدوا لفراعيدوا أعيدعامل كتابي لهذا بالله تعالى من شر ماخلن واحصنه بالقالحي القيوم الدىلا يموت أوبها وبألف ألف ألف لاحول ولاقوة إلا بالله العلى العظيم ثم علقه على وأسي للطفل فانه يشني بإذن الله تعالى

تكتب السملة وأ ية وما محمد إلا رسول قدخلت إلى قوله؟ تمالى انقلبتم مقطعة تم تكتب بعدما انقلب بآدم بألف ألف لا حول ولاقو وإلا بالفالعلىالعظيم الفطاس هج شج فيج فيج فيج في هج تكتب هذه الصيغة على ثلاث ورقات كبار الأولى نحيط في ذيل الفستان الأماى والثانية تخيط في ذيله الحلني والناك تربط بمنديل على السرة ثم تكتب عشر ميهات هكذا

ی visit<br>شمر eprintdriver.com و

**PANOIL** 

ة تبلع والثانية نحزق بخوراً للشوء والثالثة تربط بمندل م معلمة الله عن المعلمة المعلمة المعلمة المعلمة المعلمة المعلمة المعلمة المعلمة المعلمة المعلمة المعلمة المعلم<br>B REGISTERED VER

#### - 19 -

## ( فائدة لسبرلة الولادة )

ووي عن أبي هر رة وحتى الله عنه قال: سان عيسى بن مريم مع يحيى بن زكريا عليهما وعلى نبينا أقضل الصلاةوأتم السلام يوما من الآيام في برية [3 رأيا وحفية تتمخض فقال عيسى ليحيى قليهذالكلمات حنافرلدد هريموهريم ولدت عيسى أخرج إم اللولوديقدر ةالملك المعبودفقال لهايجي فولدت تلك الوحشية بسهولة قال ابن زيدفما يكون في الحي امرأة تشخص بعسر وتلوتا عليها هذه الكلمات إلا ولديجٍيجسولة حتى الشاة تلد ببركة هذه الكلمات سريداً بإذن الله. ( فائدة ليهلوكة الولادة ) قال الليم أنت عدنى عندكريني وأنت عملى تي عند

ضدتى وإيجنا صاحبي عند بلوتى وأنت منقذى عند و-طنى وأنت ولى نبعتي عند

فربيج من قالها عندالنفساء أو البهيمة التي تتمخض سهل عليها ولادتها . رِينَ ( فائدة السهولة الولادة )يستحب أن يقرأعندالولادةوهي الطلقT يةالكرسي وإن واكم الله الذى الآية والإخلاس والمعوذتين والفلظة وبكثر من دعاءالكرب ومو لا إله إلا الله المظيم الحليم لاإله إلا الله رب العرش العظيم لاإله إلا المعرب السوات السبع والآوضين السبع ووب العرش السكريم فإن ذلك سبل ولادتها

(فائدة لزواج المرأة البكر الماتر) تكتب فى ورقة الآنى ذكره وتطفه عليها وهي هاءه تكتب البسلة عثير مرات وعثر واوات وتلات ميات وثلاث لامات وثلاث عواتم سبان وأذن فى الناس إلى خافع لهم اللهم ابعث بعلا صالحاً بأنى لفلالة بحق عذه الأسماء وسلى الله على سيدنا محمد وعلى أله وصحبه وسلم

(فاندة الشفاء من الرومانيم)

ومي شيتان دهان وشراب أماالمعان فتأحذر دهر نصف حجرز خيرة ناشف وخمسين درهما من الزيت الطيب ودهن صفار ٢١ بيعنة وكيفية عمل دهن صفار البيض أن يوضع صفار البيض في إناء على فار لينة حق مخرج منه الدمن فيري التفل ويوضع الدهن على الدواء وبخلط على مانقدم ماءعسى الصدب الاخضرثم يفسل العضو الملحاب بالماء الدانىء والصابون وبمعن من هذا الدواء دمناقوية

وأما كفية عمل الشراب فيؤخذ ثلاثة أواني دار صبني وأوقيتين منات خشب وأوقيتين قلب لوز حلو يسحق الجميع ويعمل منه شراباً على النار مثل الشاي وتحلي والسكر ويشرب منه صباحا على الريق عند الدوم مع استعمال الدهان المذكور محصل الشفاء باذن الله تعالى .

# (البرهنيه وكيفة استمهلها وتصاريفها)

إذا أردت استمالها فتريض وصمرته تعالى ٢١ يوماولاتاكلي بهمهما حرجهنه دوح أما الاسبوع الاول لاتأكل فيه فطير من الخبز من غير خمير والربيب المنقوع في الريت الطيب أما يقية المدة فكل ماشفت إلا ماخرج من روح وتنلو البرهتية علب كل صلاة مفروضة ٤٢ مرة بطول المدة المذكورة وتكون رقت التلاوة في على حالي منفرد وقبل أن تتريض تمكت فدر ٢ بوماً تستنفر انقد عقب كل صلاء ١٩٣ مرة وتصلى على النبي واللجيج ١٠٠ مرة وصيغةالاستفقار استغفر الدالعطيم الدى لاإله إلامو الحي الفيوم وأنوب إليه والصلاة على المي كل يأى صينة شتَّت ثم بعد تنام مدة الاستمعال تصرفها في أي حاجة أردت على هذا النس الآن فإنها تبجب فأفل من طرفة عين بإذن القدتعالى وهيء (عذه الدءوة ) تقول أفسعت عليكم أيتها الأرواح الروحانية خلولكم هذا النبد النريف بقدرة الله وبعزة سلطان الله وبحق العبد المأخوذ بهلكم من سبدنا مطيان بن داود عليهما السلام عند بناب العيكل الكبير بعابل فلا تخوفون عبد الفارويثاقه فإلى أستحلفكم ببردتيه ٢ كرير ٢ تنليه ٢ ظوران ٢ مزحل ٢ برحل ٢ اونس ٢ برهش ٢ غلش ٢ حوط د ٢ المهود ٢ برشان كطور ٢ محوضلع ٢ برءيرلا ٢ بشكيلغ ٢ قرءتر ٢ أنغاليط ٣ قبيرات ١٤ غياها وكيدهو لا٢ شخماهي معطم المحاولا ٢ موري النور الاعلى كالزلناء والسعاء فاختلطه سبع هنعا تذروه الرياح هو أنه الذي لا إله إلا مو عالم النيب ومن الرحم يوم الأزفة إذ القلوب لدى الحناحر كالحمين ماللظا لمين ويطاع علمت نفس ما أخضرت فلاأفسم بالحنس الجوار الكفس

، والصبح إذا تنفس ص والفرآن ذي الذكريل الذين كغروافي

**Constitution Avenue Avenue Avenue Avenue** 

زة وشقاق إن كانت إلا صيحة واحدة فإذا فمجمع لدينا عضرون نوكلوا بالحدام هذا للعهد الشريف وافعلوا كذا وكذا بحق مانلوته عليكمالوحا والعجل والساعة، وفي رواية تقول وأثوني بخادم هذا البوم فلايكون عوناً لي في قطاء حاجتي بارك الله فيكم وعليكم هذا كان استمعالمكم لحاجة خصوصة تذكرها وإن كان لجميع حوائجك تفول يكون عوناً لى في قضاء حوائجكم نبتدى بالرياضة واستعال يوم الاحد وهذا القسم المدهش تقرأه بعد عدية الدعوة الاثمين والاربعين يزة تقرأه مرة والحده فإن للبوم المتمم للمدة الاحدى والعشرين يوما تقرأه عقب عدية الدعونها أت وليس هذا القسم مخصوص بالبرهنية وهذه صفه القسم المدهش للكردر (تقول) بسم الله الرحمن الرحيم مسحان من كان ولا مكان سحان مني الدمور والارمان سيحان خالق الإبس والجان سمحان من تقدس وتمجد دة العظمة والجلال وتنزه وتفرد بالبقاء والدكمال سحان حالق كل شيءولايشيم شيء رب السموات والأرض ورب العرش العظيم خلق قسوى وقدر فسيلتمه وحكم فمدل ونظر فستر وغفر فرحم يعلمها كان قبل أن يكون لمسا هو سبق فى سابق الازل به أزجر وأقبر كل دءرنه وتحلف عنى من الك وخدموقواد ووزير وعامرو عامر وطيار ومازد وبالاسماء الحرةت والشواهب الصواغقات شلخوشاخ جيطنعالج ومطيلوش بمن استوى على العرش ودبر الآس وفصل الآمر وفصل الآيات بمشلهج عقبيل يريدون ليطفئوا نور الله بأفرالهم والله متم نوره ولوكره الكافرون مهر ماحوش أقعف يهم أيها السيدميططرون بعرة من صورك وبالاحاء المكتوبة على حربة الطاعة التي حصك بالمقدأ طاع لك جما الاملاك والارواح افعل لى كذا وكذا وتذكر حاحظت اهالوجر المذكور. (فَصَلَّى فِي خُواصِّ الْبَرْهَيْةِ ) فلذا أردت العمل بها فانتي القد ولانستعملها إلاضا يرضى القدورسوله واعلم

أن هذه البرهتية حرق وحجاب من جميع الجن والشياطين والموارض وقفي عن جميع الافسام والدءوات والصروعات ( فإذا أردت ) علامن الاعمال فاكتب البرمتية بمسك وزعفران وماء ورد فيدق ثوالىأوكاند وعلقه عليه بعد أنتخرأ

Evaluation notes were added to the output document. To get rid of these note

البرهنية على ذلك الرق ٤١ مرةفبو حرزك من جميع الجن والشياطين والإنس أجمعين ( وَإِنْ أَرْدَتَ ) أَنْ تَكَتِبَهَا لِجَنُونَ أَوْ مُسْحَوْرٍ فَاكْتِبِهَا يَمْسِكُ وَزَعْفُرَانَ وَمَاءورَدِ فيموق غزال واتلواعليه الدءوة ٤١ مرة وعلقه عليه فإنه ببرأ (وإن أردت لحل المربوط عن الدكاح ) إرسال الهرا تف لاحد مثل سبع أو تعبان أو تمساح أو تسلط عليه أى ارع من الامراض مثل رمد أوصداع أوحمي أرنزيف أو ماأشبه ذلك فخذ خرفة من على كرم واكتب عليها أجهزط مكذا .

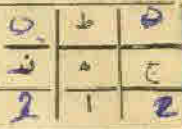

وانلو عليها البرهنية 11مرةتم تفول توكلوا باخدام هذه الاحماء والهمارا بقلان بن فلانه كذا وتذكرهم أى صوره أردت ثم تممل الخرقة فنبلة وتوقدها

بريت طيب وتجملها إلى جهة مكان المطلوب وتقرأ البرهنية ٤٢ مرة وتمنول في كل مرة أن تسكونوا أعواناً لي ما أريد من توجهكم إلى كذا وكدنا فيصور كذا وكذا وأن تذكروا له اسمى وصفتى وحلبتي إلى أن بخرج ويقضي حاجتي محق ما أقسمت به عليكم ربحق العبد الذي عامدتم به نبي(لقسيدناسليان بنداريج عليهما السلام الوحا العجل الساعة ( وإذا أردت ) للمحبة والقبول ولمقد اللكاك اكتها فى ورق أبيض وانلو الدعوة ٤٢ مره والبخور عمال وهو عيهم مع ذكر أسم المطلوب وأمه تقول احشروا فلان بن فلانة ومبحوه بحقها أعليكم الوحا العجل الساءة ( واعلم ) أيها الطالب أن هذا الحاتم وهو خاتم الغزالي ينصرف في كل شيء أردته تكتبه في السكف للصروع والصحيح والمصاب وللخير والشر وتتلو عليه البرهتيه ٤١ مره وتوكل بما تربد فانك نظفر بالمطلوب وصفةالحاتم

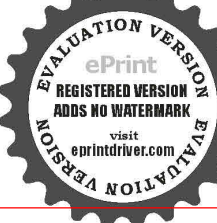

ا. إذا أردع أن تتصرف بهذه الدءرة أكتب أهطمفسه محمله فتيلة وأرقده بالزيت الطيب وهذة صفة الحاتم المذكون كم eprintifive.com وبرنوف وتقرأ البرحتية ٤١ مرة فإن المطارب.

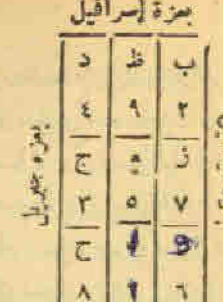

Q accessing

( رإذا أردت ع‱دول ومحبة وعقد

لسان اكيزي خاتم الغزالى المتقدم

والبهائة حسوله دائرة بمسلته

بيضاء وأتلوعليه الدعوة ويرمره

وتبلني على رأس الطالب فإنه

محصل المطلوب .

برهگرشتران وما. وزد فی ورقة

يحض فإيب لم يحضر أول لبلة فهمد السيل ثانيا وثالثا ورابيا إلى سيغة فانه بحضر ولو كان في السلاسل والاغلال ( وإذا ) أردد أن سيج أحد فاكتب خاتم أهطم فسذعلى سقفه لية وأتلو علينه البرهتية ٤٢ مرة والبخور المذكور ووكل بالجلب والتوسيع وتجمل الشققة في تار لينه بحصل المطلوب وعده صفة الحاشم كالآلي :

 $- v \tau -$ 

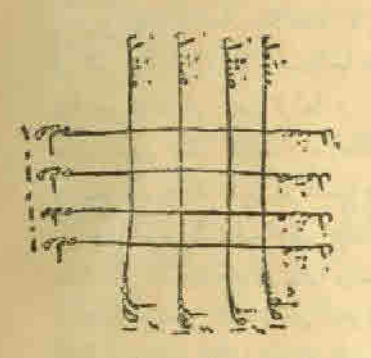

( وَإِذَا أَرْدَتَ ) لِلسَّفْعَهِ أَوْ النَّفْلَةِ أَنَّ الفَرْقَةَ[ف البياج فاكتب خاتم الغزالي على شفقة نبة ويخرها بمر وصبر وحنيت وانار الدعوة علما وو مره وتدق الشقفة فرقرشها فى مكان من تريد هياجة أو فرقته أو شتاته أو بفضته أو نفلته يحسل المطلوب ( وإذا كان ) لك حاجة عند سلطان[وامير|وحاكم|وظالم|وأحد مِن أَعيَانَ النَّاسَ تَاتَّلُو البيرِهِمْيَةَ ٢٢ مِرَةٍ وَادْخِلْ عَلَى مِنَ لَكَ عَبْدُهُ حَاجَةَ فأنه يقضها ( وَإِذَا أَرْتَ } الخَرَوجِ مِنَ السَّجَنَّ فَأَمْلُوا البَرْهَنِيَةَ . . ؛ مَرَّةَ وَوَكِلَّ فِي كُل هرة فإنك تخلص سريعاً و وإذا كان ، لك حاجة معسره وأردت تسهيلها وقضاءها قاتلو البرهنية - ٥ مرة فإنها تقضي سريعاً ودرادًا أردت بالحرب اكتسالبرت فى ورقه وعلقها فى الرمح والسيف واعطه للنجاع برمح ،فأنه بن الجيش وإذا

To get rid of these notes, please order your cop

 $-Vt =$ 

تلوتها على تراب أو على سبع حصيات ووميتها في وجه العدوفاتهم يشمو او يتفرقو ولم يستقر لهم تدبير ولارأى سديد وإذا أردت أن تداوى أحدا بهجان أوضرر فاكتبها وعلقها في عنقه واكتبها في لوح والحيا واسقها له ٢ أيام متوالية فإنه يبرأ وإذا كان لك حاجة أو أمر أصابك به غم أو هم فصم لله تعالى يوم الخيس وطس ثيابك وبدنك ومكانك فإذاكانت ليلةا بمعقفوضأ واسبغ الوضوءوصل ركعتين بعد الستاء الاخير وتقرأ البرهتيه r مرات فإن الله تبارك وتعالى ويك ماتفعل من ذلك الامر في بناءك لاشك فساومي دعوة وإحدار لجيع الحائد الريحانية وحرق عظيم وحجاب للاطفال الدين لم يعيشوا من أم الصيبيان وأمان للسافر في البر والبحر وإذا رقيت لها على زيت طبب y مرات صار ذلك تريانا للأفاعي والهوام ومن قرأها مرة على دهن ومسح به يد والقاها في الناريصين ذلك الدهن شفاء للاسفام وإبطال السحر ومن قرأها على ماء المطرات ومسح به وجه المحور أو السفع برىء

ومما جرب للكشف تحضر وأمآ دور البلوغ أوينتا أدون البلوغ ويخشب هذاالحاتم الآن فيكفه أوكفها وتضع في وسطة أي على حرف الحلوم&طه مداد صنيرة ثم نبحر المكف من البخور الآتي ثم تسكب الكنف الأضبه في جهة الناظور وتضع تفطة زيت طيب في وسط السكف على النهطة الحبربعد خافياتم تأمر الناطور أن ينظر في كفه ولايلتف لايمياً وللإعالا ولا يقيم رأسه إلى فوق وتطلق البنور وعو لبان ذكر وكسوة للتفعو باوى وسننشب وتعسبه اللدرة ونشرح في قراءة التسم إلى أن يقول الناظور وأيت واحدافقل له المعزوم أو النسيخ أو فلان يقول الناطور رأيت واحداً فتل له المعزوم أو النسيخ قلاق

> visit<br>, eprintdriver.com , **TANOIL**

، فإذا قال لك أن قل له أيضا هاتو! الثالث وهكذا إلى أن لما لهم المعزم يقول لكم هاتوا الملك الكبير فأذا أنى فإنه يسلم و أنت وعليكم السلام r مرات مع تقبيل يديك وتعتمها على أسك ويد مما تظلب وتشاء وتحسن الحطاب وصده ضفة الحاتم في

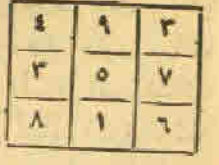

وهذه صفة الكشف الذي تكتبه في الورقة لقدكنت في غفلة من هذا فكشفنا عنك خطاءك فيصرك لليوم حدود صحيح صحيح صحبح أنظر أيها الناظر فتق شان ماشرد هشا كتابير طفطفوش وإن كاياباجيع

لدينا بحضرون وهذا مانعزم به تقول أقسمت عليكم ايتها الارواح الروحانيون أن تغزلوا في هذه المناعة وتسكنهفوا لناظري حتى براكم بعينة ونقوا حاجتي وتشم بخورى بعزيزي هنية إلى عند قولك بكمطمطهوتية نفول أنت عوضا عن هذا الإسم كبيط ال وه به بنكه بنكفال بضمي كعي تبيال مطيعي لك بالل وبحق أهيل هجراهما الاوتاى أصباؤت آ ل شداى و إنه القسم لو تعلمون حظيم

 $= \mathsf{V} \circ -$ 

الوحلي الساعه ٢ بارك الله فيكراه ( وهده صفة البرهنية نظما لأبي العباس المرسى رضي الله عنه ) إلى كثيف أسرار علت فيه خافيا بدأت بيسم القه للروح هاديا على أحمد من جاء اللدين حاسا وصليت ألهاً ثم سلت مثلها وأعانه الحسنى العظام العواليا وأقسمت بالاسم الممظم قدرء وبالذكر والإياد من قول ويبيا وأفسعت مالقرآن والكاب كالها بأمسلة نتلته وسر واهيسا فيا برهنية باكرير أندى أعذى بسر بحمل الفلب حافيا بقدوس طوران وأبوار مزجل أجب دعوق باغلش ومدانما فيا برجل يا ترقب با برهش وعزة خواطر تلك الأعادية بأسران حوطين وقوة بطنه من العن برشان وعزز جنابيا ويا قلنون مدنى عبابة وأمداد كعلوير نموه نماسا بجرمه كلهين وأمران مره وغوثه آه پرهيولا منشا بياء تموشلتم وباء وبطئته بقل ومن ذو الجلال إلها فسبحان مولانا العظيم شكيلح ولين لناكل القلوب القواسيا وبا نتلبط جد علينا برخة تعزف الاعادي بالهلاك إلهلة بعزة فبرات وفرة بطشه

these notes, please order your copy of ePrint 5.0 no

مسر غباها كبندولا وأنتمنم ا شمخا هو الله العظيم جل جلاله بقدرة شاديش وطواش فكمطيطولية وغز كبتكلم فباكهكرج مدنا منك بالفوى وبا ينطثني ڪق بچه مصلنا ويا موجعاً. كن حفيظ الملح وبالمفهباج كل منتزلن ساترى بألف ولام فم مع ودائها بكاف وها. ويا. وعين وصادما بحاسيم عبن ثم سبن وقافيا مما في كتاب الله من كل سورة بتوراة موسى والزبور وماحوى سرشك والبكرسي والملوح والغلم وخذلي بثاري من عدو وظالم ومن يستنى من الجن والانس عر ما فقولك حق من دعانى أجبته فبا أنا يامولاى جئنك داعا وأدخلني في حصن سرك واحمق وصل وسلم كل وقت وساعة

كاشف السكرب

أعلاج الض ملتسبا

des dis elles de principales

Exercise the state of the companion of the same of the state of the state of the state of the state of the state of the state of the state of the state of the state of the state of the state of the state of the state of th

MOIL AC

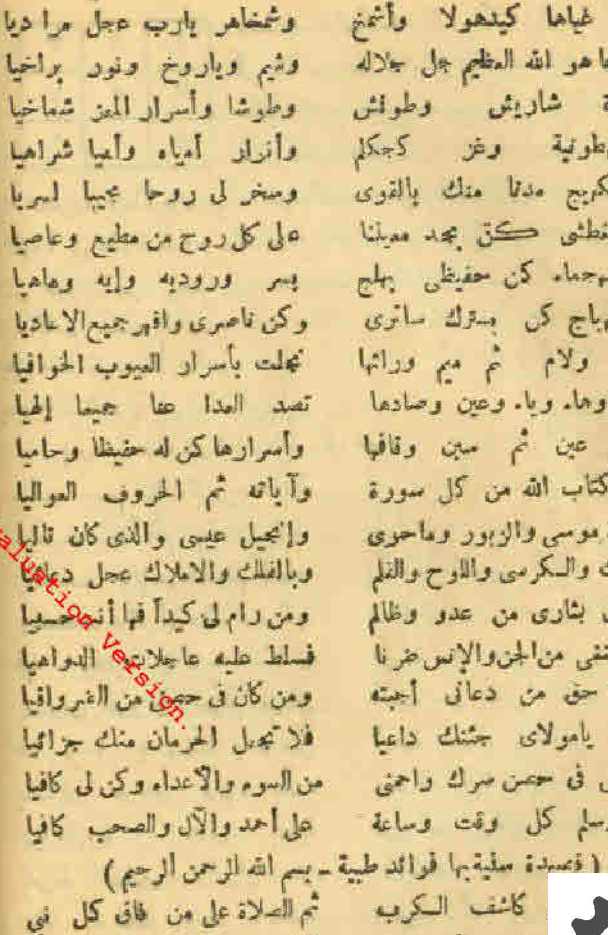

ثم الدلاة على من فاق كل أي آل وصحب مع کل محترب لما يوبل الاذىءين كل ملتهب حصول داء وقد كروت الطلب

 $-$  VV  $\approx$ 

فبناك باتنة جاءت مرتبة

أم الحلول لم تعرى البرودة إن

.ول الجمال ودر قد حلبت له

شاول الترمس المسحوق قدوصفوا

تعبان باطن ابن آدم خذ ففيه جلا

فاسعفه بإصاحي بدالجفاف والعبد

جنرارة في دسل النحل قد مرست

حب الرشاد لايهكه ع لبطون شفا

خزامة وضفك فوق الدماغ فذا

ددن مثلاً ألحمة السوداء منتخله

ذيلية اصطدته بالغمر فى عمل

ووث العاصفير الباسورةمع عسل

زبل الحام به بخر لمطلقة

س للأغار يشني للسعال إذا

منها وسع جاتب من کندر ذکر

شحم القنافذ لدهن المجذام به

صبارة عصرت فأطل البهاق بها

ضفاضع طبحت خذمن مريقتها

طیب پسمی بجوذبو للمشاوة قد

فخذ من جوز ذاك الطب في عسل

ظفر للفنافذ من يمنى البدين إذا

حفرر شوك إذا الملوح مته أكل

لأنه للحصا حالا يفتت ق

غرناك الحبرق فالنان حط لما

رِ ﴿ اتَّتَفَّ إِلَى شَعْرَةٍ فِى الْعَيْنِ قَدْنَبْتَت

عارح وف المجامع طب سننت أفطرت من من لحمها بوماعلى تب بشربها يا أخي تبرى من الزرب إلى بخار برأس صفة اللارب بباض بيبن الشخص مرتكب بن كحل كذا النصريج في المكتب كحل إلى جرب تنجى من الهدب فاسحنه وافطر به تيرى معن الوصب علاج ماء من المختار منسكب الدور به وجها قد ضر با از ک فاحرقه في غاية من بوصة القصب ومنه كحل تشاهد غاية المجب الشر على الريق مع ماء من الدب فى وفت عسر ترى وضعاً بلاتعب شربت مع لبن في الحال منحلب فافطرعلى لكل بهد الغلى بالحطب فأنه جيد في النفع لم يجب ألم منها تفطن لانسكن بغى واغسل إلى يابس الصفراءته يطب يحلوا ويلق لهى العطارذي العلب وكبحل العين من محكوكه تصب بخرت حي به زالت ذا السيب من بالحصا يشتكى ينجو والعظب ظانة البول رخوا متعم ملبو سحقة من سبور لا من الخشب

فمازيت بلمر من الكتان منخذأ فيران زرع إذا الاطفال تدأكلوا قرنفل الطيب إن يسحق بمحلمه وأعجن بذر النسأ واحطط بشفقة كل كل كزبرة بالمصظكى خلطت لحم القنافد كل للسل أو برص محارة سحفت فأطل الفراع بها بثبارة سخفت بالصبر واختلطت فكن بهذا الدواء المسحوق منتشقا هالوك قول دوا للفراع كذا ليم طير الذباب لشرب غسالته فاحتل لتحصيله بالحلو فطل به لادن ولاى معا فى سبرج غلبا ينسون بشني صداها باردا وكذأ ترى الفرائد في ذا النظم قد جمعت صلى الإله على من جاءنا بهدى

ط ون السلطاني

eprintdriver.com  $\sqrt[3]{4 N}$ 

وادهن به عرجا يتند كالذئب لكل طفل هزبل غير منتصب لنزلة الدين خذ مذبن واجناب واقطر بعينك ياذاالدف والأدب لدوخة سع زبيب جف من عنب أو للحذام الذي أعي الكل طي مع زيت بدر الكتان منتسب بالنسر (١) يعاويا لشو مزدى الحبب ترتاح من ضارب مذا جرى لاق وفيه ما في محار منه مقرب لكتمه البدن عذا أجودالشراب لكل حبل يسقف البيت أو سلب للحاش أدلك به أويابس النضبو بشني الشقيقة باذاالفضل والإدف تحوى شفاء من الاسقام وكالسلب محمد مو عادي إليهم والسرب

(م الكتاب بعون الله تعالى)

با¢ vy أسماء القمس

حوفي السعاد كتاب الطب الروحانى للجسم الإنسان عليهم

صفحة الموضوع منحة الموضوع ٢ه فوائد لدفع الهم ٢ خطبة الكتاب وكيفية الدخول فيه ٥٣ فوائه لتمجل الفرج ودعوة ٣ حجاب الانقال يوسف ودءرة أبيه يعتوب واحجاب السيم أقفال للنجاة من الوسواس لمحاورة 1 رقية الدين والنظرة فوائد السلامة من كل سوء ۷ حرز آن دجانة وه فائدة تنفع للنوم لم حماب القرنا والتوابع فائدة لتبسير الرزق . 1 حجاب التهاطيل للعنكمة. ده فائدة لجلب الغني فاتدة للمعافاة ١٧ حجاب الفريعة التوابع من جميع البلايا ٢٣ حرز النظار ٦٥ قائد، للنجاة من القرينة فائدة ٢٣ حديد الماء الاطفال للتخلص من الربح وحل المربوط مستحاب النصبه ٥٧ه فالدة لإزالة الصداع ٨٥ فالدة للخفية عن أهل الإيذاء ٢٢سفوف الاصول . 7- فأثنية للخفيه عن أهل الإيذا حجاب الربح الاحمر آيات الشفاء حجاب للحفظ والمحبة والقبول ٢٤ الهياكل السبعة ٦٧ فائدة لقياس الآثم ٢٨-حجاب القفل وذات الدوائر رقبة ناظفة ١؛ السبع عبود السلبانية ٦٨ فأتده ليكاء الأطفال ١٩ عجاب حرز النانة فأثدة لقطم النزيف ٤٧ الطب الروحانى للسنوسي السهولة الولادة . ٥ على الأيام السبعة 14 لزواج المرأة والبكر والبائر ٢ه النبائم والرقى وأقبام البرهنية فائدة للرومانزم وفرائدها ٧٠ قسم البرهنية وتصاريفها 09 فَوَانَد فَافْعَة لَمْعَيْنَ وَلِلنَظَرَةِ v٦ تصيدة سنّية في فوائد طبية فراند لنحصن

Evaluation notes were added to the output document. To get rid of these notes, please order your copy of ePrint

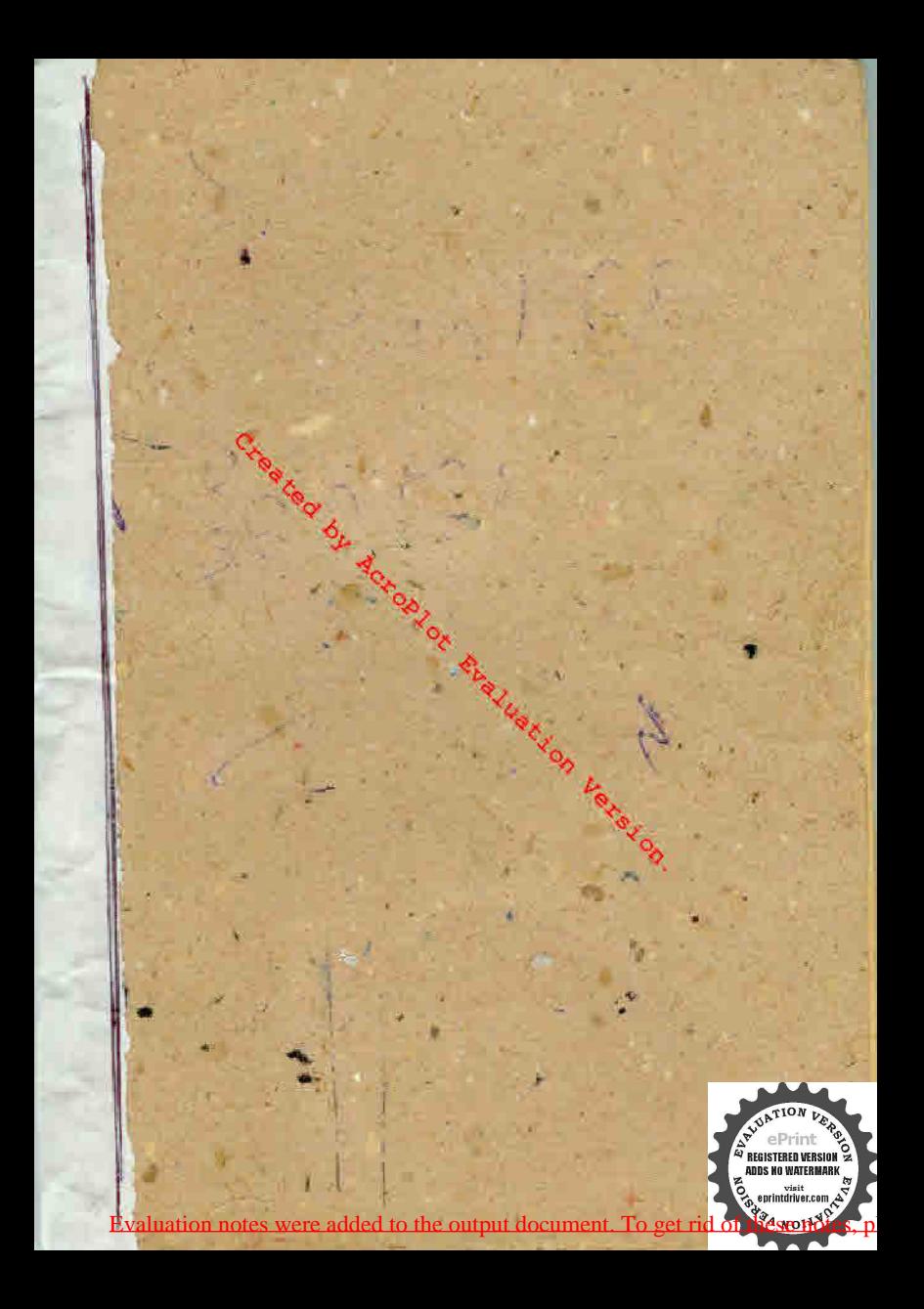

قام بتهوير هذاالكتاب وجعل هذه النسخة ستا در الکترون<del>ی که</del>های<br>( این عبادی س<del>ت</del>ونی علی ) اعت می این می است. حد حسب المتحدة جهة<br>المسلمين المتحدة في حسب الملك<br>وسا هيهجة ليشر العلم والمعرف و سا ههها لنشر القم دستر .<br>وو بر ها بنا ع یوم[کفمس الموافق<br>وو بر ها بنا ع یوم] کا هستند د در منها مین را سعد ته ۶٫۶۹ هجریت<br>۱**۵ هند** دی رادشته ته ۶٫۶۹ هجریت<br>۱**۴ م**ن ندفشبر من من معید دی<sup>ت</sup>

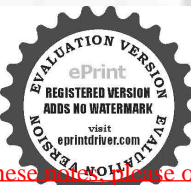

Evaluation notes were added to the output document. To get rid of these

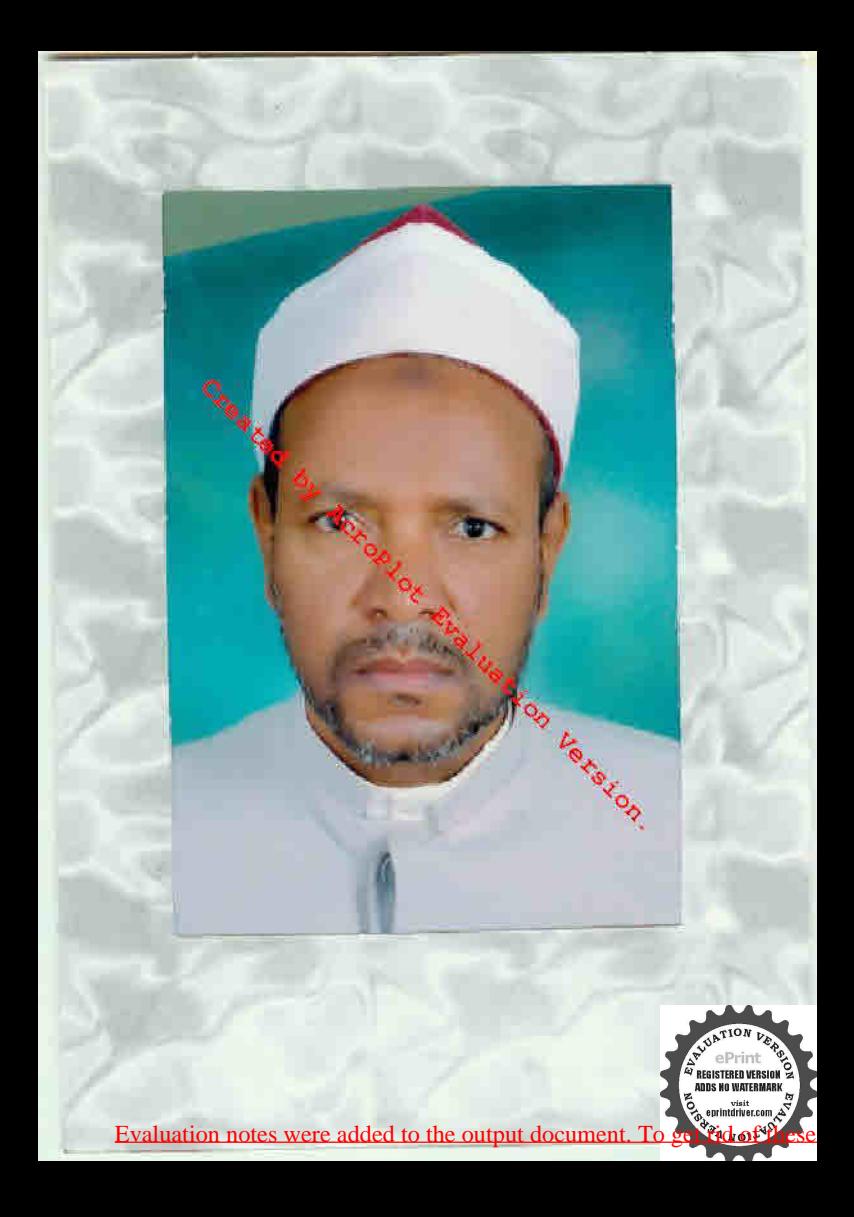